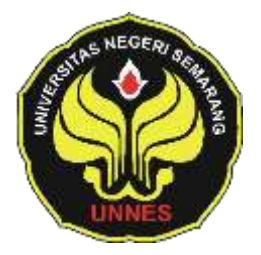

# **PENERAPAN MODEL PEMBELAJARAN KOOPERATIF TIPE** *THINK-PAIR-SHARE* **BERBANTUAN** *MICROSOFT INTERACTIVE CLASSROOM* **PADA MATERI JARINGAN KOMPUTER MATA PELAJARAN KKPI**

Skripsi

diajukan sebagai salah satu persyaratan untuk memperoleh gelar Sarjana Pendidikan Program Studi Pendidikan Teknik Informatika dan Komputer

Oleh

Muhammad Faza Ulin Nuha NIM.5302410074

# **JURUSAN TEKNIK ELEKTRO FAKULTAS TEKNIK UNIVERSITAS NEGERI SEMARANG 2015**

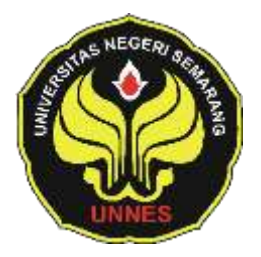

# <span id="page-1-0"></span>**PENERAPAN MODEL PEMBELAJARAN KOOPERATIF TIPE** *THINK-PAIR-SHARE* **BERBANTUAN** *MICROSOFT INTERACTIVE CLASSROOM* **PADA MATERI JARINGAN KOMPUTER MATA PELAJARAN KKPI**

Skripsi

diajukan sebagai salah satu persyaratan untuk memperoleh gelar Sarjana Pendidikan Program Studi Pendidikan Teknik Informatika dan Komputer

Oleh

Muhammad Faza Ulin Nuha NIM.5302410074

# **JURUSAN TEKNIK ELEKTRO FAKULTAS TEKNIK UNIVERSITAS NEGERI SEMARANG 2015**

## **PERSETUJUAN PEMBIMBING**

<span id="page-2-0"></span>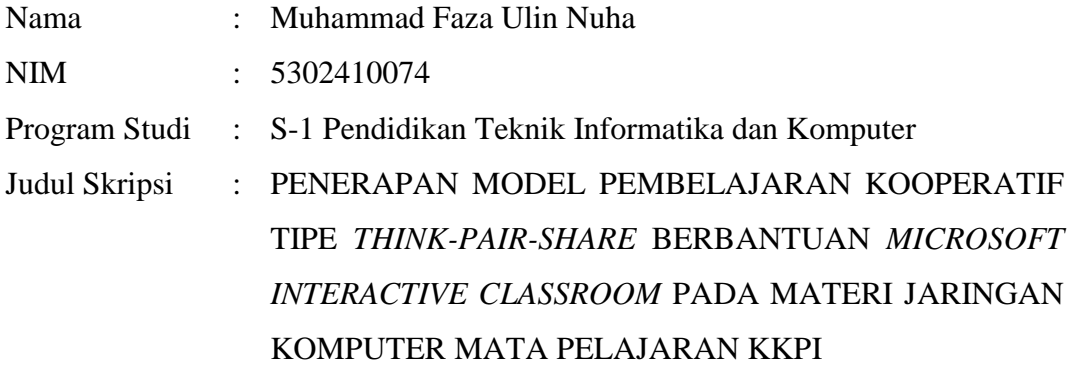

Skripsi ini telah disetujui oleh pembimbing untuk diajukan ke sidang panitia ujian skripsi Program Studi S-1 Pendidikan Teknik Informatika dan Komputer Jurusan Teknik Elektro Fakultas Teknik Universitas Negeri Semarang.

> Semarang, 22 April 2015 Pembimbing,

mon

Dr. I Made Sudana, M.Pd. NIP. 195605081984031004

## **PENGESAHAN**

Skripsi dengan judul Penerapan Model Pembelajaran Kooperatif Tipe Think-Pair-Share Berbantuan Microsoft Interactive Classroom pada Materi Jaringan Komputer Mata Pelajaran KKPI telah dipertahankan di depan sidang Panitia Ujian Skripsi Fakultas Teknik UNNES pada tanggal 29 April 2015.

Oleh

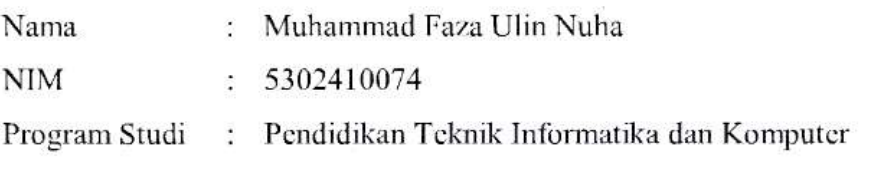

Perguji II,

Panitia:

Sekretaris,

Ketua Panitia,

Penguji I,

Dr. Staryono, M.T. NP.195503161985031001

Feddy Setio Pribadi, S.Pd., M.T. NIP. 197808222003121002

Penguji III/Pembimbing,

NIP.197411232005011001

Dr. Ir. Sylbiyanto, S.T., M.T. Drs. FR. Sri Sartono, M.Pd. Dr. I Made Sudana, M.Pd.

NIP.195008121975011002 NIP.195605081984031004

Mengetahui: Dekan Pakings Teknik UNNES, F.Com ammad Harlanu, M.Pd. FARULTA 011991021001

## PERNYATAAN KEASLIAN

Dengan ini saya menyatakan bahwa:

- 1. Skripsi ini, adalah asli dan belum pernah diajukan untuk mendapatkan gelar akademik (sarjana, magister, dan/atau doktor), baik di Universitas Negeri Semarang (UNNES) maupun di perguruan tinggi lain.
- 2. Karva tulis ini adalah murni gagasan, rumusan, dan penelitian saya sendiri, tanpa bantuan pihak lain, kecuali arahan Pembimbing dan masukan Tim Penguji.
- 3. Dalam karya tulis ini tidak terdapat karya atau pendapat yang telah ditulis atau dipublikasikan orang lain, kecuali secara tertulis dengan jelas dicantumkan sebagai acuan dalam naskah dengan disebutkan nama pengarang dan dicantumkan dalam daftar pustaka.
- 4. Pernyataan ini saya buat dengan sesungguhnya dan apabila di kemudian hari terdapat penyimpangan dan ketidakbenaran dalam pernyataan ini, maka saya bersedia menerima sanksi akademik berupa pencabutan gelar yang telah diperoleh karena karya ini, serta sanksi lainnya sesuai dengan norma yang berlaku di perguruan tinggi ini.

Semarang, 22 April 2015 vang membuat pernyataan, Muhammad Faza Ulin Nuha

NIM. 5302410074

## **MOTTO DAN PERSEMBAHAN**

## <span id="page-5-0"></span>**Motto :**

- Segera laksanakan rencana keberhasilanmu di hari ini, jangan tunda lagi, jangan buang waktu, karena waktu tidak bisa menunggu. (Anonim)
- Ku olah kata, kubaca makna, kuikat dalam alinea, kubingkai dalam bab sejumlah lima, jadilah mahakarya, gelar sarjana kuterima, orangtua, calon istri dan calon mertua pun bahagia. (Anonim)
- Tidak ada yang mustahil untuk dilakukan asalkan kita mau berusaha. (Anonim)

## **Persembahan :**

- Untuk bapak (Masrikan) dan ibu (Masri'ah) tercinta yang senantiasa sealu mendoakan dan memberikan dukungan serta motivasi.
- Untuk Ulya Muhimmatul Khoiroh, adik saya yang paling cantik.
- Untuk Rina Fitrianingsih yang selalu sabar memberikan semangat dan perhatiannya, *you are my inspiration*.
- Untuk sahabat saya Abdullah Azzam Al Haqqony, Adi Rahmat Basuki, Ahmad Saiful Amri, Angga Dwi Saputro, Affix Maretta, Basuki Rahmat, dan Hendra Satria.
- Untuk teman-teman PTIK angkatan 2010 dan temanteman Kost 001.
- Untuk semua pihak yang telah membantu atas terselesaikannya skripsi ini.

## **KATA PENGANTAR**

<span id="page-6-0"></span>Puji syukur kehadirat Allah SWT, atas segala rahmat dan hidayahNya sehingga penyusunan skripsi ini dapat terselesaikan dengan tuntas dan baik. Skripsi ini disusun dalam rangka penyelesaian studi strata satu untuk mencapai gelar sarjana pendidikan. Penyusunan laporan ini tentunya tidak luput dari dukungan pihak lain yang telah dengan ikhlas memberikan bantuan, untuk itu pada kesempatan ini penulis mengucapkan terima kasih kepada :

- 1. Drs. Muhammad Harlanu, M.Pd., selaku Dekan Fakultas Teknik Universitas Negeri Semarang.
- 2. Drs. Suryono, M.T., selaku Ketua Jurusan Teknik Elektro Fakultas Teknik Universitas Negeri Semarang.
- 3. Feddy Setio Pribadi, S.Pd, M.T., selaku Ketua Program Studi Pendidikan Teknik Informatika dan Komputer.
- 4. Dr. I Made Sudana, M.Pd., selaku Dosen Pembimbing yang telah memberikan waktu, bimbingan, dan saran dalam menyelesaikan skripsi ini.
- 5. Kepala Sekolah SMK Cut Nya' Dien Semarang yang telah memberikan izin untuk melaksanakan penelitian.
- 6. Sukaryo, S.Pd., selaku Guru Mata Pelajaran KKPI di SMK Cut Nya' Dien Semarang yang telah membantu dalam kegiatan penelitian.
- 7. Seluruh siswa kelas XII SMK Cut Nya' Dien Semarang atas kerjasama dan bantuannya selama penelitian.
- 8. Bapak, ibu, adik, dan keluarga yang telah memberikan doa, dukungan, dan motivasi selama penyusunan skripsi.
- 9. Teman-teman Pendidikan Teknik Informatika dan Komputer angkatan 2010 yang telah memberikan masukan dalam penyusunan skripsi.
- 10. Semua pihak yang telah membantu hingga terselesaikannya skripsi ini, baik material maupun spiritual yang tidak bisa penulis sebutkan satu persatu.

Semoga bantuan yang telah diberikan mendapat balasan yang baik dari Allah SWT dan semoga skripsi ini dapat memberikan manfaat positif bagi pihak yang memerlukan.

Semarang, 22 April 2015

Penulis

## **ABSTRAK**

<span id="page-8-0"></span>Nuha, Muhammad Faza Ulin. 2015. **Penerapan Model Pembelajaran Kooperatif Tipe** *Think-Pair-Share* **Berbantuan** *Microsoft Interactive Classroom* **pada Materi Jaringan Komputer Mata Pelajaran KKPI**. Skripsi, Program Studi S1 Pendidikan Teknik Informatika dan Komputer, Jurusan Elektro, Fakultas Teknik, Universitas Negeri Semarang. Dr. I Made Sudana, M.Pd.

Kegiatan pembelajaran Keterampilan Komputer dan Pengelolaan Informasi (KKPI) di SMK Cut Nya' Dien Semarang menggunakan model pembelajaran ekspositori. Berdasarkan pengamatan, pembelajaran tersebut cenderung membosankan sehingga menyebabkan siswa kurang antusias dalam mengikuti pembelajaran, akibatnya guru sering dihadapkan pada permasalahan hasil belajar siswa yang kurang memuaskan. Tujuan penelitian ini adalah untuk mengetahui apakah ada dan seberapa besar peningkatan hasil belajar siswa terkait dengan penerapan model pembelajaran TPS berbantuan *Microsoft Interactive Classroom*, dan untuk mengetahui seberapa besar perbedaan hasil belajar antara kelas yang diterapkan model pembelajaran TPS berbantuan *Microsoft Interactive Classroom* dengan kelas yang diterapkan model pembelajaran ekspositori pada materi jaringan komputer mata pelajaran KKPI.

Jenis penelitian yang digunakan adalah eksperimen, sedangkan desain penelitian yang digunakan adalah eksperimen kuasi dengan model desain *Nonequivalent Control Group Design*. Pengambilan sampel dilakukan dengan cara *sampling purposive*, maka siswa kelas XII Tata Niaga dipilih sebagai kelompok eksperimen dan siswa kelas XII Akuntansi dipilih sebagai kelompok kontrol. Metode pengumpulan data yang digunakan yaitu dokumentasi, observasi, dan tes. Sedangkan untuk menganalisis data menggunakan analisis aktivitas siswa, uji normalitas, uji homogenitas, uji t, dan uji *gain*.

Hasil penelitian menunjukkan bahwa nilai rata-rata *pretest* kelas eksperimen adalah 64.58 dan nilai rata-rata *posttest* adalah 80.84, ini berarti terjadi peningkatan nilai sebesar 16.26, sedangkan untuk kelompok kontrol nilai rata-rata *pretest* adalah 65.94 dan nilai rata-rata *posttest* adalah 74.06, ini berarti terjadi peningkatan nilai sebesar 8.12. Berdasarkan uji-t didapatkan t<sub>hitung</sub> > t<sub>tabel</sub>, yang artinya terdapat perbedaan hasil belajar yang signifikan antara kelas eksperimen dan kelas kontrol. Rata-rata aktivitas belajar siswa kelas eksperimen sebesar 88.75 dalam kategori tinggi. Berdasarkan paparan di atas, dapat disimpulkan bahwa penerapan model pembelajaran kooperatif tipe *Think-Pair-Share* (TPS) berbantuan *Microsoft Interactive Classroom* dapat meningkatkan hasil belajar siswa pada materi jaringan komputer mata pelajaran KKPI kelas XII SMK Cut Nya' Dien Semarang. Hendaknya model pembelajaran kooperatif tipe TPS berbantuan *Microsoft Interactive Classroom* dapat diterapkan pada materi pembelajaran yang lain.

## **Kata kunci :** *Think-Pair-Share***,** *Microsoft Interactive Classroom***, hasil belajar.**

# **DAFTAR ISI**

<span id="page-9-0"></span>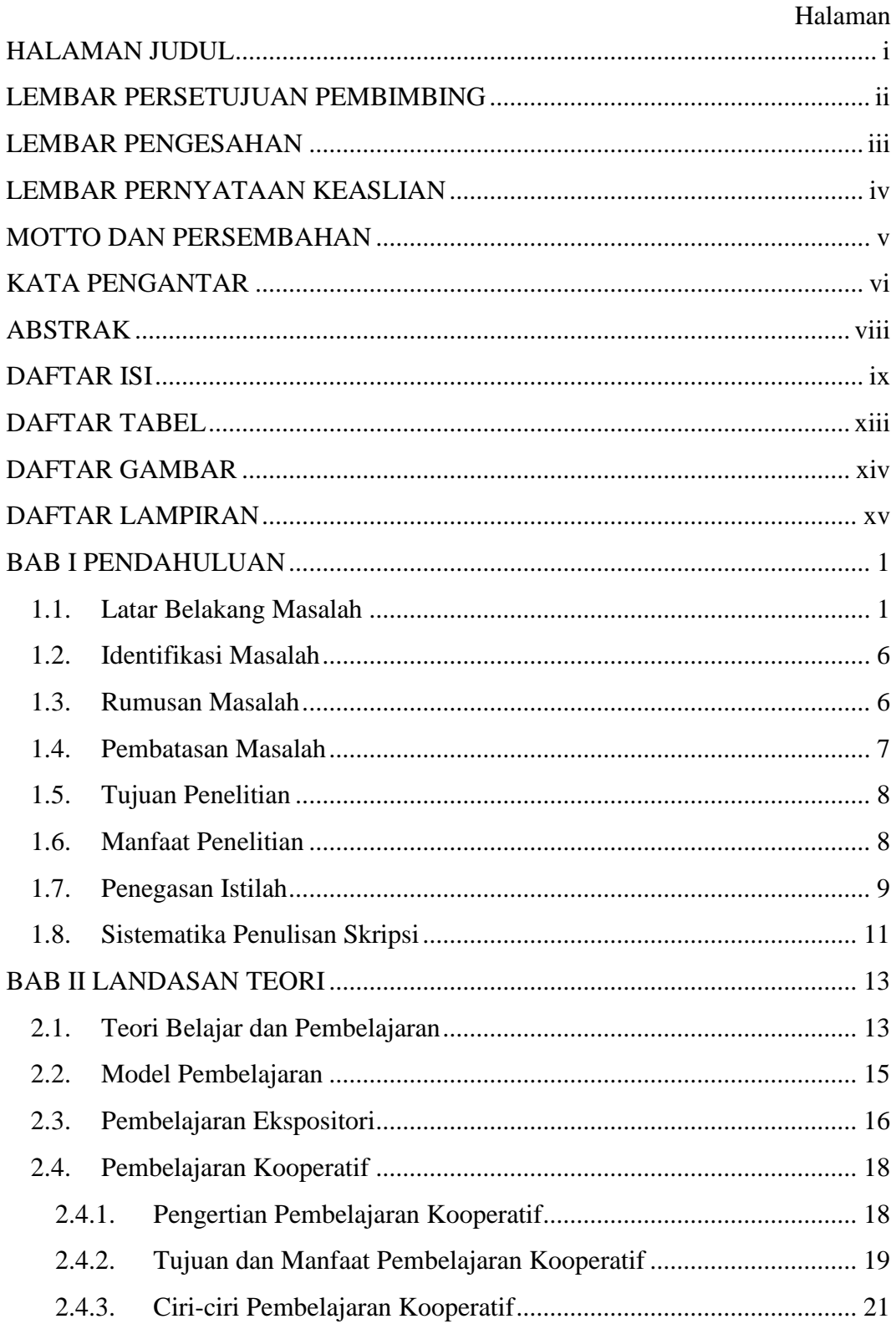

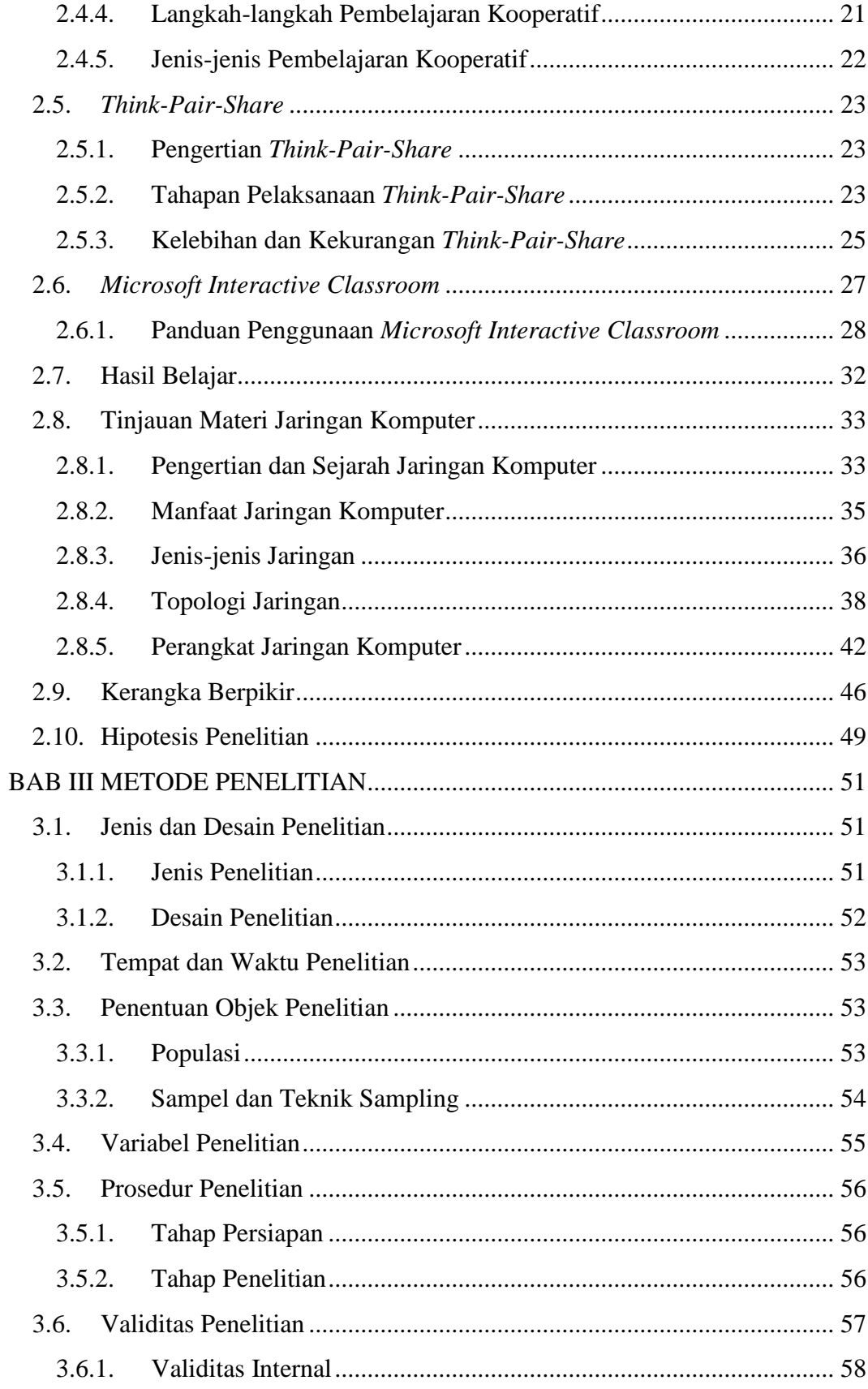

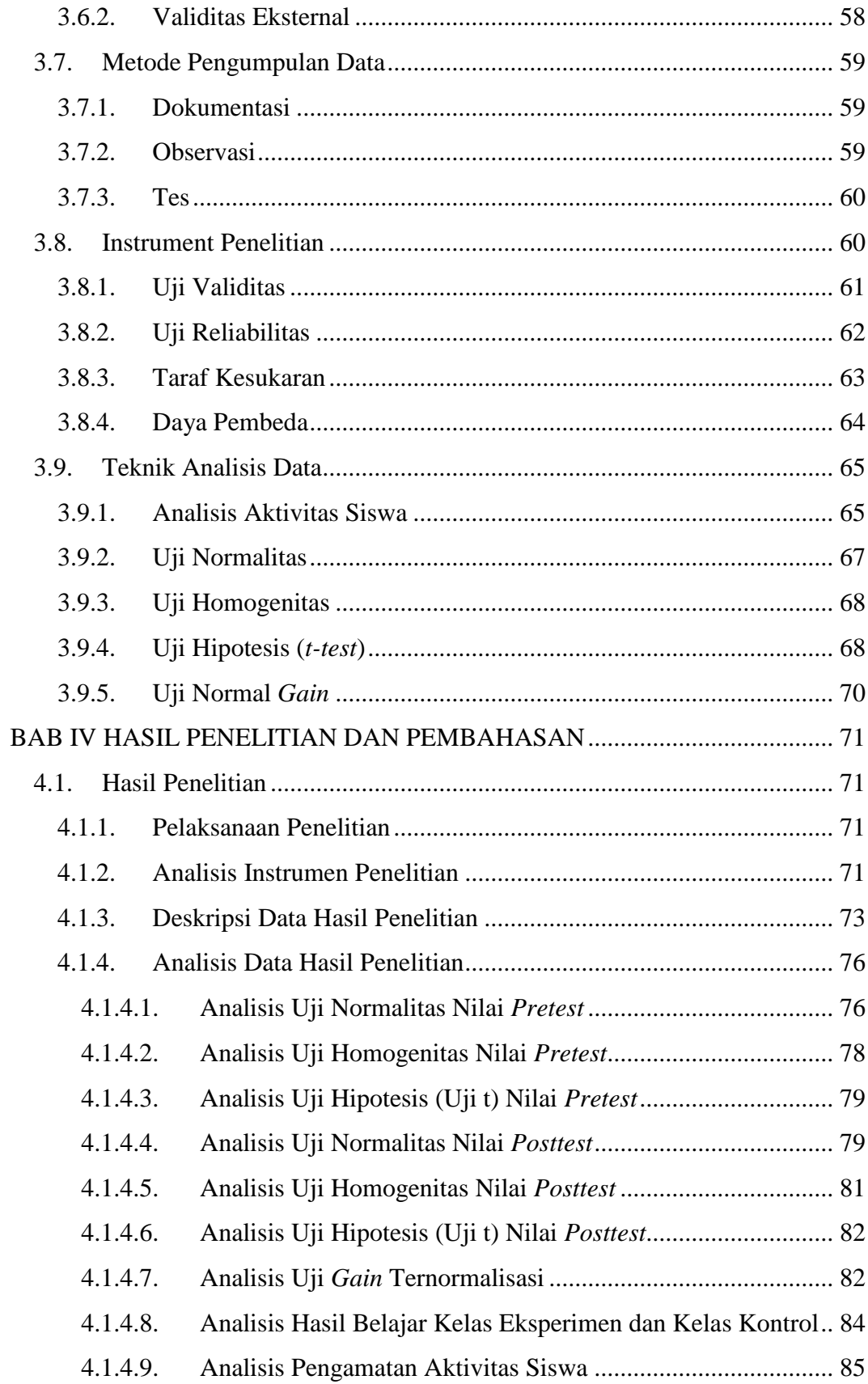

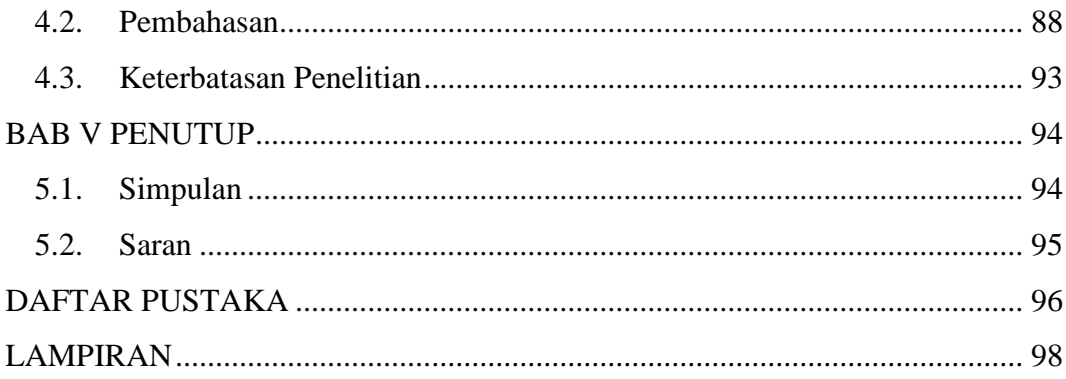

## **DAFTAR TABEL**

<span id="page-13-0"></span>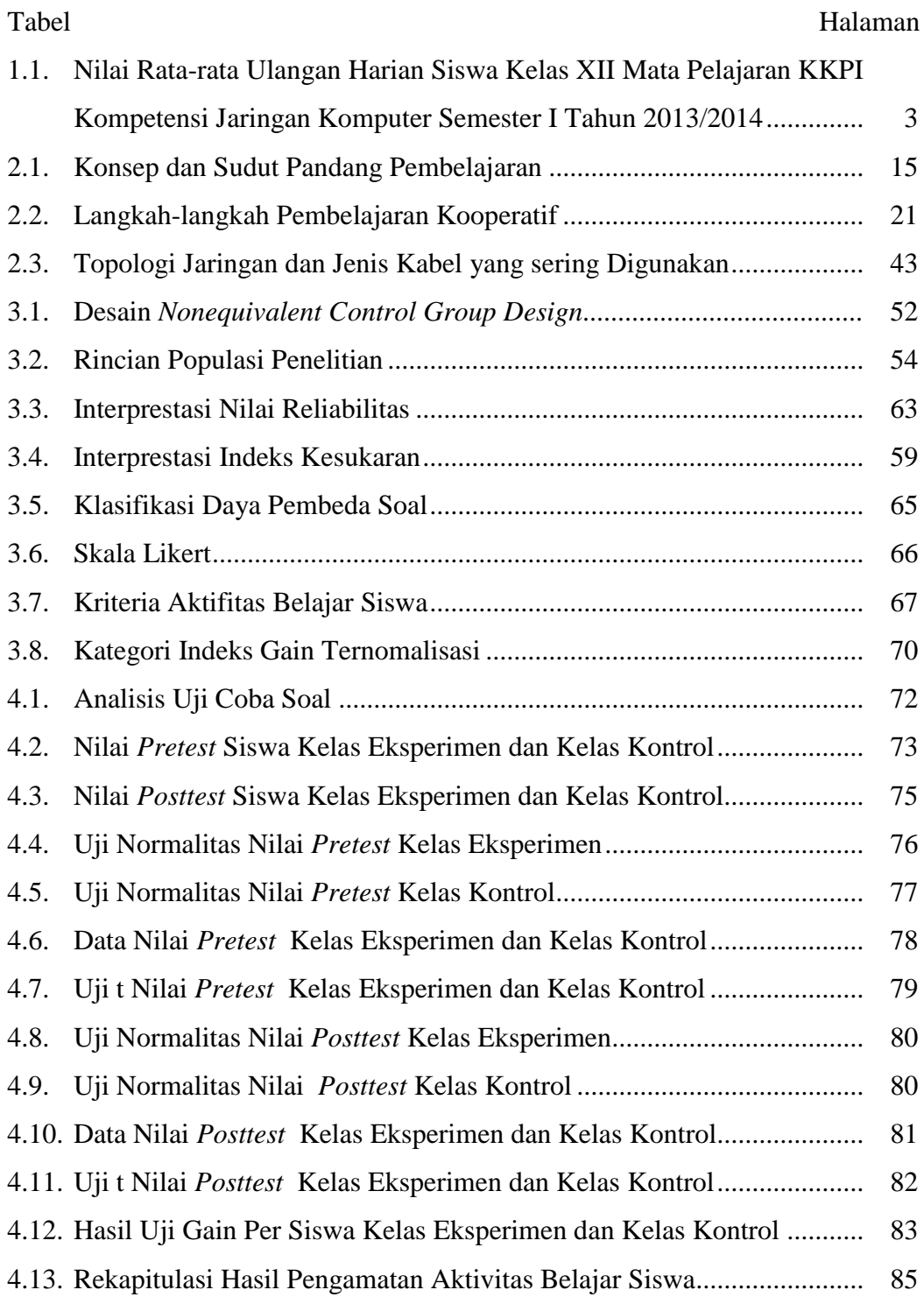

# **DAFTAR GAMBAR**

<span id="page-14-0"></span>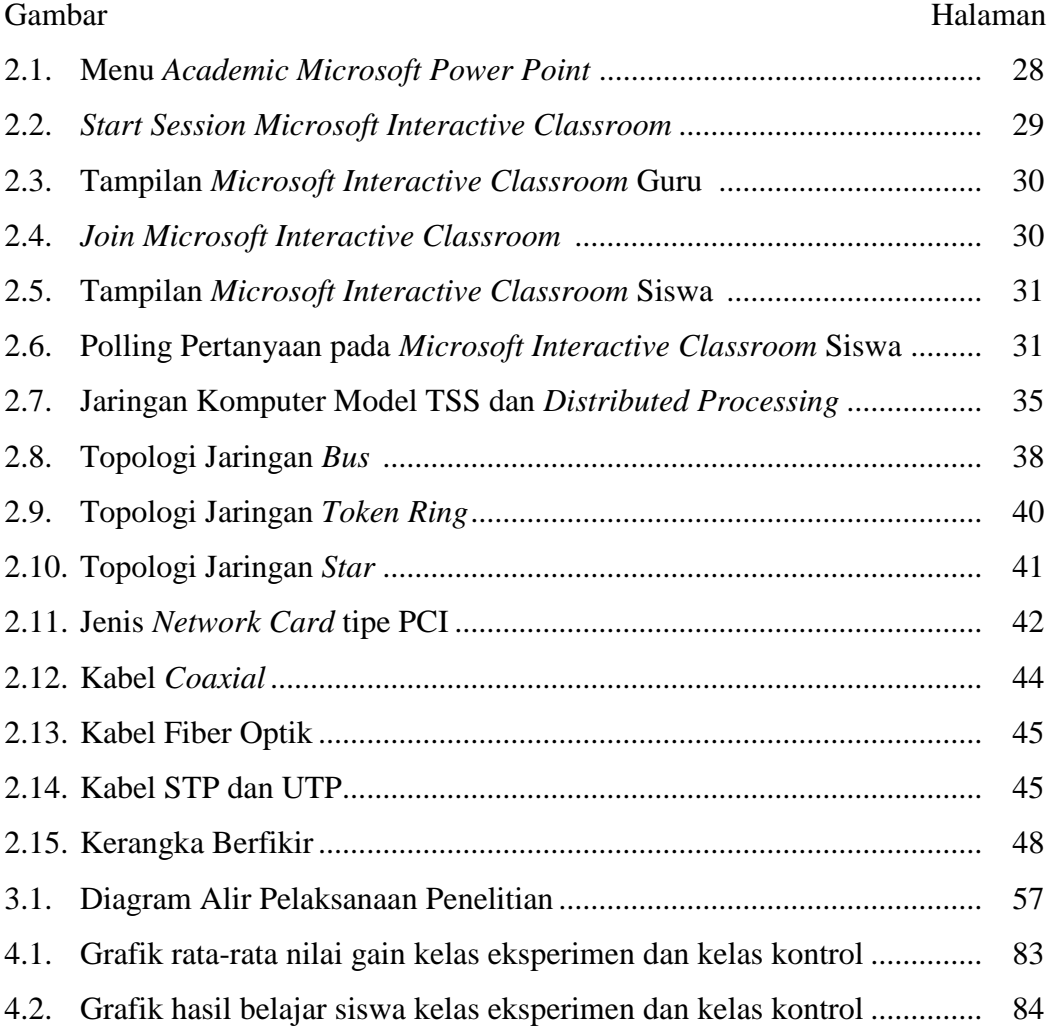

# **DAFTAR LAMPIRAN**

<span id="page-15-0"></span>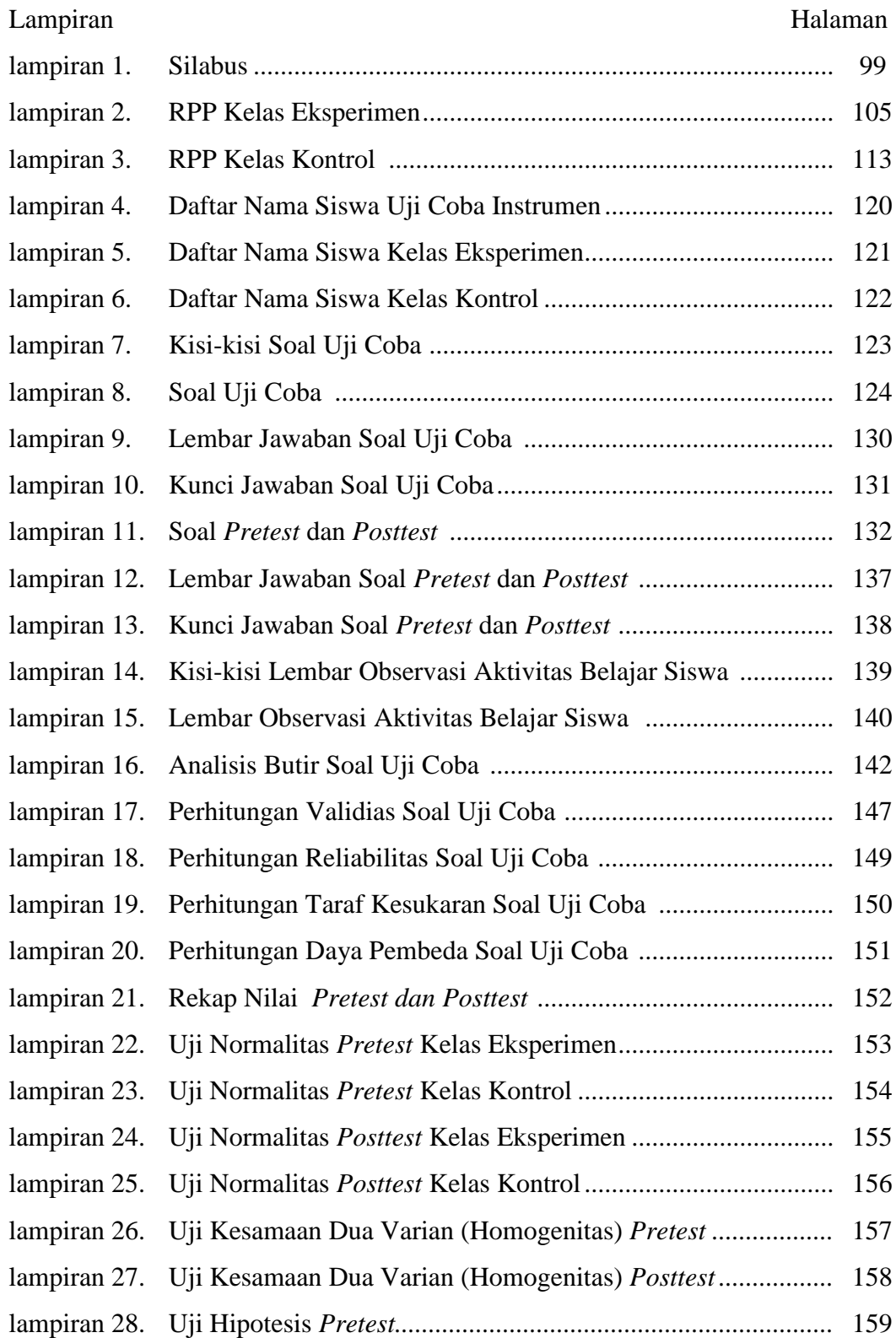

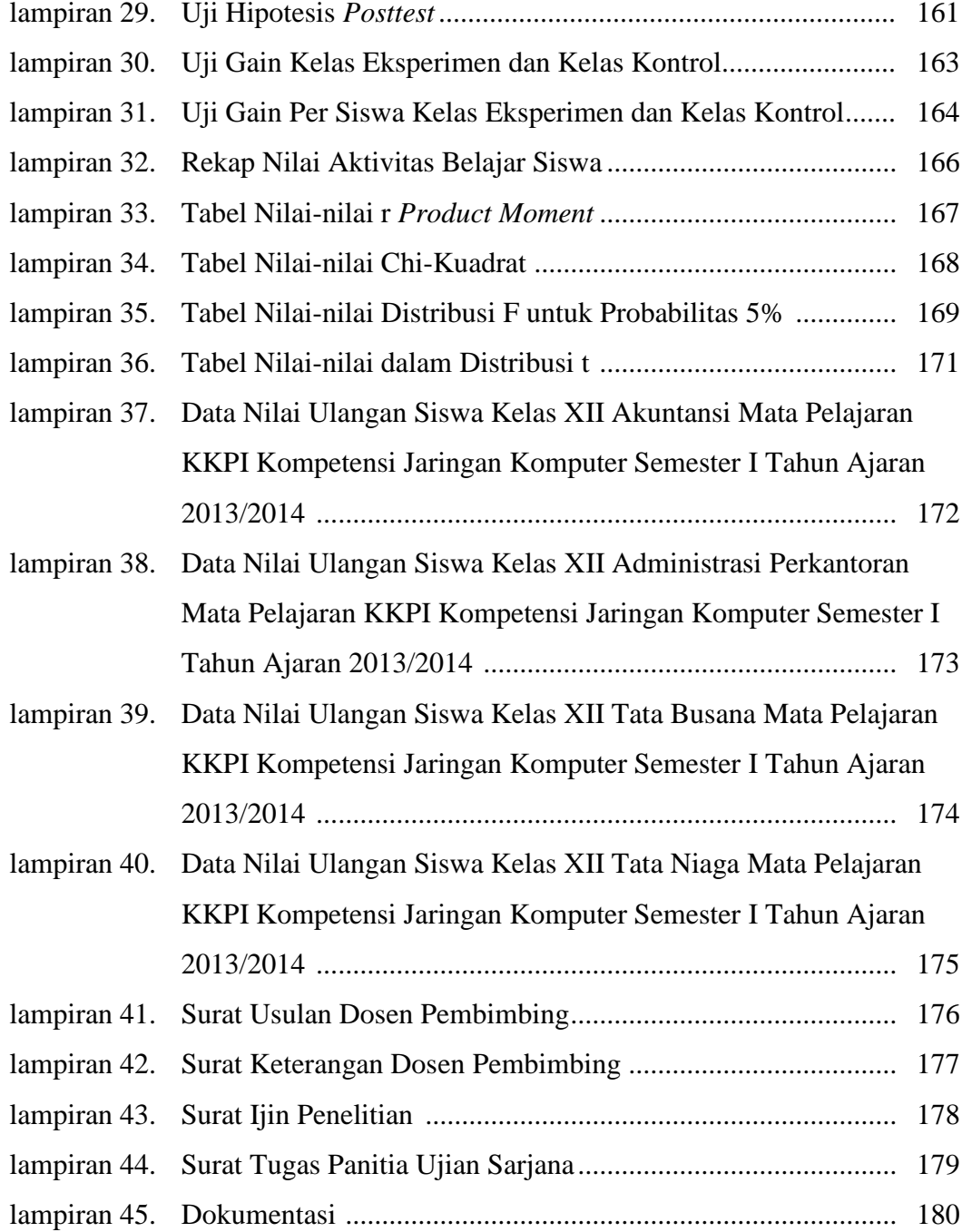

## **BAB I**

## **PENDAHULUAN**

## <span id="page-17-1"></span><span id="page-17-0"></span>**1.1. Latar Belakang Masalah**

Belajar merupakan proses penting bagi perubahan perilaku setiap orang dan belajar itu mencakup segala sesuatu yang dipikirkan dan dikerjakan oleh seseorang (Rifa'i dan Anni, 2010:82). Belajar memegang peranan penting di dalam perkembangan, kebiasaan, sikap, keyakinan, tujuan, kepribadian, dan bahkan persepsi orang. Proses belajar terjadi karena adanya interaksi antara seseorang dengan lingkungannya, interaksi yang terjadi selama proses belajar dipengaruhi oleh lingkungannya yang antara lain terdiri dari murid, guru, petugas perpustakaan, kepala sekolah, bahan atau materi pelajaran, dan berbagai sumber belajar dan fasilitas (Arsyad, 2013:1).

Perkembangan ilmu pengetahuan dan teknologi semakin mendorong upaya-upaya pembaruan dalam pemanfaatan hasil-hasil teknologi dalam proses belajar. Dampak perkembangan IPTEK terhadap proses pembelajaran adalah diperkayanya sumber dan media pembelajaran, seperti buku teks, modul, *ovverhide transparency,* film, video, televisi, *slide, hypertext, web,* dan sebagainya (Daryanto, 2013:4). Guru profesional dituntut mampu memilih dan menggunakan berbagai jenis media pembelajaran serta model pembelajaran yang ada disekitarnya. Model pembelajaran adalah suatu perencanaan atau suatu pola yang digunakan sebagai pedoman dalam merencanakan pembelajaran di kelas, atau pembelajaran dalam tutorial dan untuk menentukan perangkat-perangkat pembelajaran termasuk di dalamnya buku-buku, film, komputer, kurikulum, dan lain-lain (Joyce,1992).

Mata pelajaran KKPI merupakan salah satu mata pelajaran adaptif yang diajarkan di SMK, salah satu materi yang diajarkan untuk kelas XII adalah jaringan komputer. Berdasarkan hasil pengamatan dan wawancara di SMK Cut Nya' Dien Semarang, pelajaran adaptif KKPI menggunakan model pembelajaran ekspositori, dimana guru menjelaskan materi pelajaran dan siswa hanya mengamati dan mendengarkan apa yang dijelaskan oleh guru, namun terkadang ada beberapa siswa yang tidak mendengarkan dan asik mengobrol dengan temannya sendiri, bahkan ada juga siswa yang melamun. Karena itu pada kenyataan di lapangan, penggunaan model pembelajaran ekspositori cenderung membosankan dan kadang menyebabkan siswa kurang atau tidak memahami materi yang bersifat sukar yang diberikan oleh guru. Dari data yang telah dikumpulkan, diperoleh informasi bahwa nilai rata-rata hasil belajar siswa berdasarkan ulangan harian pada kompetensi jaringan komputer belum menunjukkan angka yang maksimal karena didapati sebagian besar siswa belum mencapai kriteria ketuntasan minimal senilai 75. Berikut sajian data dari dokumentasi nilai rata-rata ulangan harian siswa kelas XII mata pelajaran KKPI kompetensi jaringan komputer semester I tahun ajaran 2013/2014.

| <b>Kelas</b>                   | <b>Jumlah Siswa</b> | Nilai Rata-rata |
|--------------------------------|---------------------|-----------------|
| XII - Administrasi Perkantoran | 33                  | 74.21           |
| XII – Tata Busana              | 35                  | 71.54           |
| $XII - Akuntansi$              | 37                  | 73.59           |
| XII – Tata Niaga               |                     | 72.93           |

**Tabel 1.1.** Nilai Rata-rata Ulangan Harian Siswa Kelas XII Mata Pelajaran KKPI Kompetensi Jaringan Komputer Semester I Tahun 2013/2014

Pembelajaran yang efektif memerlukan perencanaan yang baik. Memperhatikan hal tersebut, betapa pentingnya mencari solusi yang memungkinkan untuk meningkatkan hasil belajar siswa pada mata pelajaran KKPI*.* Tujuan pembelajaran dapat dicapai secara optimal dengan didukung adanya metode, model dan strategi pembelajaran. Salah satu model pembelajaran kooperatif yang dipilih agar belajar menjadi suatu hal yang menyenangkan adalah model pembelajaran *Think-Pair-Share. Think-Pair-Share* merupakan strategi pembelajaran yang dikembangkan pertama kali oleh Profesor Frank Lyman di University of Maryland pada 1981 dan diadopsi oleh banyak penulis di bidang pembelajaran kooperatif pada tahun-tahun selanjutnya (Huda, 2013:206).

Model pembelajaran ini dirasa memiliki prosedur yang ditetapkan secara eksplisit untuk memberi siswa waktu lebih banyak berpikir, menjawab, dan saling membantu satu sama lain. Pembelajarannya diawali dengan pengajuan suatu pertanyaan oleh guru, selanjutnya siswa memikirkan jawabannya dalam beberapa saat, kemudian mereka membagi jawabannya dengan pasangan atau dengan anggota tim lainnya tetapi dalam bentuk pasangan dialog (Jaeng, 2008:64). *Think-Pair-Share* dirancang untuk mempengaruhi pola interaksi siswa bersama pasangan kelompoknya untuk merumuskan jawaban dari pertanyaan yang telah diajukan guru. Siswa dapat mengembangkan kemampuan mengungkapkan ide atau gagasan dengan kata-kata secara verbal dan membandingkannya dengan ide orang lain dan mendapatkan pemahaman dari ide yang diujinya sendiri. Interaksi yang terjadi selama pembelajaran dapat meningkatkan motivasi dan memberi rangsangan berfikir sehingga bermanfaat dalam proses pembelajaran jangka panjang. Oleh karena itu, dengan menerapkan model pembelajaran tersebut siswa diharapkan dapat saling membantu dalam menyelesaikan masalah, saling menyampaikan pendapat, lebih aktif dalam berinteraksi, serta dapat meningkatkan penguasaan materi jaringan komputer.

Muslimatul Fikar dan Rusijino (2013) dalam penelitian dengan judul Pengaruh Penerapan Model Pembelajaran Tipe Think Pair and Share untuk Meningkatkan Ketuntasan Belajar di SMK Negeri 1 Lamongan bahwa dengan adanya penerapan model pembelajaran dapat memotivasi siswa dalam belajar serta meningkatakan hasil belajar siswa. Menurut Krida Singgih Kuncoro, dkk. (2013) dalam penelitian yang berjudul Keefektifan Pembelajaran TPS berbantuan *Mouse Mischief* Terhadap Hasil Belajar Siswa bahwa dengan adanya pembelajaran TPS berbantuan *Mouse Mischief* efektif dapat meningkatkan hasil belajar siswa. Dari kedua hasil penelitian tersebut, model pembelajaran tipe *thinkpair-share* yang diterapkan dalam kegiatan belajar mengajar terbukti berpengaruh terhadap motivasi dan hasil belajar siswa ke arah yang positif.

*Microsoft Interactive Classroom* adalah aplikasi tambahan *Microsoft Office Power Point* dan *Microsoft OneNote* untuk versi 2007 maupun 2010. Damodharan Varadarajan and Priya Lakshmi Narasimhan (2013), mengatakan bahwa *"Microsoft has created MIC as a free tool for the teachers to help develop the productivity, communication, collaboration, and student participation in the classroom. It is a free tool available for teachers to create online polls and get real-time feedback on how well the students are learning in the classroom."* Penggunaan *Microsoft Interactive Classroom* dapat membantu guru membuat polling pendapat atau pertanyaan dan mendistribusikan pelajaran sehingga presentasi menjadi lebih interaktif.

Model pembelajaran kooperatif tipe *Think-Pair-Share* (TPS) berbantuan *Microsoft Interactive Classroom* sesuai dengan teori Piaget. Piaget mengemukakan tiga prinsip utama belajar yaitu belajar aktif, belajar lewat interaksi sosial, dan belajar lewat pengalaman sendiri (Rifa'i dan Anni, 2010:207). Belajar aktif adalah suatu proses belajar yang terbentuk dari dalam subjek belajar, untuk membantu proses belajar aktif perlu diciptakan suatu kondisi belajar yang memungkinkan siswa belajar mandiri melalui percobaan, manipulasi simbolsimbol, pengajuan pertanyaan dan jawaban, dan lain sebagainya. Belajar lewat interaksi sosial dipercaya akan membantu perkembangan pengetahuan siswa, karena pengetahuan yang diperoleh siswa akan diperkaya dengan berbagai macam sudut pandang dan alternatif tindakan dari siswa lainnya. Belajar lewat pengalamannya sendiri akan lebih berarti untuk perkembangan kognitif anak, dengan memberikan pengalaman-pengalaman nyata kepada siswa akan membuat pembelajaran lebih bermakna. Dengan demikian, teori Piaget yang penting dalam penelitian ini adalah keaktifan siswa dalam berdiskusi kelompok dan pembelajaran dengan pengalaman sendiri menggunakan bantuan *Microsoft Interactive Classroom* akan membentuk pembelajaran yang bermakna.

Berdasarkan uraian tersebut di atas, maka penulis tertarik untuk melakukan penelitian dengan judul: "Penerapan Model Pembelajaran Kooperatif Tipe *Think-Pair-Share* Berbantuan *Microsoft Interactive Classroom* pada Materi Jaringan Komputer Mata Pelajaran KKPI".

## <span id="page-22-0"></span>**1.2. Identifikasi Masalah**

Berdasarkan latar belakang di atas, masalah yang terdapat di Kelas XII SMK Cut Nya' Dien Semarang dipengaruhi oleh faktor eksternal, yaitu faktor dari tenaga pendidik atau guru. Guru biasanya dalam mengajar hanya menggunakan model pembelajaran ekspositori, dimana dalam menerangkan materi pembelajaran guru hanya berceramah terus menerus sampai akhir pelajaran, akibatnya siswa menjadi cepat bosan dan kurang aktif dalam mengikuti kegiatan pembelajaran, hal ini menyebabkan hasil belajar siswa belum mencapai nilai maksimal. Sehingga diperlukan solusi untuk mengatasi masalah tersebut, yaitu dengan menerapkan model pembelajaran kooperatif tipe *think-pair-share* berbantuan *Microsoft Interactive Classroom*.

## <span id="page-22-1"></span>**1.3. Rumusan Masalah**

Berdasarkan latar belakang masalah yang telah dipaparkan, permasalahan yang akan dikaji dalam penelitian ini adalah sebagai berikut :

1.3.1. Apakah ada dan seberapa besar peningkatan hasil belajar siswa kelas XII SMK Cut Nya' Dien Semarang pada materi jaringan komputer mata pelajaran KKPI setelah penerapan model pembelajaran kooperatif tipe *Think-Pair-Share* dengan bantuan *Microsoft Interactive Classroom*?

1.3.2. Seberapa besar perbedaan hasil belajar antara model pembelajaran kooperatif tipe *Think-Pair-Share* berbantuan *Microsoft Interactive Classroom* dengan model pembelajaran ekspositori pada materi jaringan komputer mata pelajaran KKPI kelas XII SMK Cut Nya' Dien Semarang?

#### <span id="page-23-0"></span>**1.4. Pembatasan Masalah**

Pembatasan masalah bertujuan agar penelitian lebih terarah dan dapat dikaji lebih mendalam, serta tidak terjadi penyimpangan terhadap apa yang menjadi tujuan dilaksanakannya penelitian. Pembatasan masalah dalam penelitian ini, adalah sebagai berikut :

- 1.4.1. Model pembelajaran kooperatif tipe *Think-Pair-Share* dengan bantuan *Microsoft Interactive Classroom* ini hanya terbatas pada kompetensi jaringan komputer*.*
- 1.4.2. Penilaian hasil belajar siswa yang diukur terkait dengan aspek kognitif dan afektif. Aspek kognitif diukur pada ranah pengetahuan, pemahaman, dan penerapan. Sedangkan aspek afektif diukur dari aktifitas belajar siswa selama proses pembelajaran menggunakan model pembelajaran kooperatif tipe *Think-Pair-Share* dengan bantuan *Microsoft Interactive Classroom*.
- 1.4.3. Pengamatan dilakukan kepada kelas kontrol yang menggunakan model pembelajaran ekspositori dan kelas eksperimen yang menggunakan model pembelajaran kooperatif tipe *Think-Pair-Share* dengan bantuan *Microsoft Interactive Classroom*.

## <span id="page-24-0"></span>**1.5. Tujuan Penelitian**

Berdasarkan rumusan masalah di atas, maka tujuan penelitian ini adalah sebagai berikut :

- 1.5.1. Untuk mengetahui apakah ada dan seberapa besar peningkatan hasil belajar siswa kelas XII SMK Cut Nya' Dien Semarang pada materi jaringan komputer mata pelajaran KKPI setelah penerapan model pembelajaran kooperatif tipe *Think-Pair-Share* dengan bantuan *Microsoft Interactive Classroom*.
- 1.5.2. Untuk mengetahui seberapa besar perbedaan hasil belajar antara model pembelajaran kooperatif tipe *Think-Pair-Share* berbantuan *Microsoft Interactive Classroom* dengan model pembelajaran ekspositori pada materi jaringan komputer mata pelajaran KKPI kelas XII SMK Cut Nya' Dien Semarang.

## <span id="page-24-1"></span>**1.6. Manfaat Penelitian**

Adapun manfaat yang diharapkan dari penelitian ini adalah:

- 1.6.1. Bagi Guru
- 1.6.1.1. Sebagai referensi untuk memilih model pembelajaran yang efektif dan efisien sehingga dapat meningkatkan hasil belajar siswa.
- 1.6.1.2. Dapat termotivasi untuk selalu mencoba memperbaiki strategi atau pendekatan pembelajaran yang dilakukan di kelas.
- 1.6.2. Bagi Siwa
- 1.6.2.1. Dapat membantu dalam meningkatkan hasil belajar pada materi jaringan komputer.
- 1.6.2.2. Meningkatkan minat belajar pada materi jaringan komputer.
- 1.6.2.3. Memungkinkan untuk belajar lebih aktif, berkembangnya daya kreatif, sifat ketekunan dan kecermatan dalam bekerja.
- 1.6.3. Bagi Peneliti
- 1.6.3.1. Dapat memberikan pengalaman langsung dalam mengajar dengan menggunakan model pembelajaran kooperatif tipe *Think-Pair-Share* berbantuan *Microsoft Interactive Classroom.*
- 1.6.3.2. Menambah wawasan dan pengetahuan tentang model pembelajaran kooperatif tipe *Think-Pair-Share.*
- 1.6.4. Bagi Lembaga
- 1.6.4.1. Hasil penelitian ini dapat memberikan sumbangan yang berarti dan menjadi referensi yang dapat dijadikan tambahan wawasan bagi penelitian yang akan datang.

## <span id="page-25-0"></span>**1.7. Penegasan Istilah**

Berdasarkan uraian di atas, untuk membatasi permasalahan dan memberi gambaran yang jelas mengenai arah dan tujuan dari penelitian ini, maka diperlukan adanya penegasan istilah sebagai berikut :

1.7.1. Penerapan

Penerapan merupakan sebuah tindakan yang dilakukan baik secara individu maupun kelompok dengan maksud untuk mencapai tujuan yang telah dirumuskan. Penerapan dalam penelitian ini adalah penggunaan model pembelajaran kooperatif tipe *Think-Pair-Share* berbantuan *Microsoft Interactive Classroom* dalam pembelajaran jaringan komputer.

#### 1.7.2. Pembelajaran Kooperatif

Pembelajaran kooperatif adalah suatu metode pembelajaran dengan melibatkan kelompok kecil siswa yang bekerja sama dan saling membantu menyelesaikan tugas akademik.

#### 1.7.3. *Think-Pair-Share* (TPS)

Pembelajaran kooperatif tipe *Think-Pair-Share* merupakan suatu pembelajaran yang memiliki prosedur yang ditetapkan secara eksplisit untuk memberi siswa waktu lebih banyak berpikir dan menjawab serta saling membantu satu sama lain dalam menyelesaikan masalah yang diberikan.

## 1.7.4. *Microsoft Interactive Classroom*

*Microsoft Interactive Classroom* adalah aplikasi tambahan atau *add-in Microsoft Office Power Point* dan *Microsoft OneNote* untuk versi 2007 maupun 2010. Program *Microsoft Interactive Classroom* dapat membantu membuat polling pendapat atau pertanyaan dan mendistribusikan pelajaran sehingga presentasi menjadi lebih interaktif.

#### 1.7.5. Hasil Belajar

Hasil belajar merupakan perubahan perilaku yang diperoleh peserta didik setelah mengalami kegiatan belajar. Perolehan aspek-aspek perubahan perilaku tergantung pada apa yang dipelajari oleh peserta didik (Rifa'i dan Anni, 2010:85). Untuk mengukur kemampuan peserta didik di dalam mencapai tujuan peserta didikan, diperlukan adanya pengamatan kinerja *(performance*) peserta didik sebelum dan setelah peserta didikan berlangsung, serta mengamati kinerja yang telah terjadi.

## 1.7.6. Jaringan Komputer

Jaringan komputer merupakan salah satu materi pelajaran KKPI yang diajarkan di SMK kelas XII semester I sesuai dengan Standar Kompetensi KKPI untuk SMK.

#### <span id="page-27-0"></span>**1.8. Sistematika Penulisan Skripsi**

Sistematika penulisan skripsi sangat penting, karena memberi gambarangambaran mengenai langkah penulisan skripsi. Secara garis besar penulisan skripsi terdiri dari : bagian awal, bagian isi, dan bagian akhir.

1.8.1. Bagian Awal

Bagian awal skripsi terdiri dari :halaman judul, halaman pengesahan, halaman pernyataan, halaman motto dan persembahan, prakata, abstrak, daftar isi, daftar table, daftar gambar, dan daftar lampiran.

1.8.2. Bagian Isi

Bagian isi skripsi ini memuat 5 bab yang terdiri dari :

Bab I : Pendahuluan

Bagian pendahuluan berisi tentang latar belakang, identifikasi masalah, rumusan masalah, pembatasan masalah, tujuan penelitian, manfaat penelitian, penegasan istilah, serta sistematika penulisan skripsi.

Bab II : Landasan Teori

Bagian isi berisi landasan teori, kerangka berpikir, dan hipotesis.

## Bab III : Metode Penelitian

Bagian ini berisi tentang lokasi penelitian, subjek penelitian, variabel penelitian, rancangan penelitian, instrument penelitian, metode pengumpulan data, dan teknik analisis data.

Bab IV : Pembahasan

Bagian ini berisi hasil penelitian, pembahasan penelitian, dan keterbatasan penelitian.

Bab V : Simpulan dan Saran

Berisi tentang kesimpulan dan saran.

1.8.3. Bagian Akhir

Bagian akhir skripsi berisi daftar pustaka dari buku serta kepustakaan lain yang digunakan sebagai acuan dalam skripsi dan juga lampiran-lampiran yang berisi tentang kelengkapan data, instrument dan sebagainya.

## **BAB II**

## **LANDASAN TEORI**

## <span id="page-29-1"></span><span id="page-29-0"></span>**2.1. Teori Belajar dan Pembelajaran**

Setiap orang selalu melaksanakan kegiatan belajar, entah itu disadari maupun tidak. Kegiatan harian yang dimulai dari bangun tidur sampai dengan tidur kembali akan selalu diwarnai oleh kegiatan belajar. Seseorang yang tanpa sengaja melihat petani sedang menanam padi misalnya, kemudian terlintas pikiran betapa beratnya untuk menghasilkan bahan makanan pokok yang dikonsumsi sehari-hari, sehingga muncul perasaan menghargai jerih payah petani. Gambaran ilustrasi tersebut menandakan adanya pengalaman belajar dan perubahan perilaku berupa tindakan menghargai karya petani pada diri orang tersebut.

Gagne (dalam Rifa'i dan Anni, 2010:82) menyatakan bahwa belajar merupakan perubahan disposisi atau kecakapan manusia yang berlangsung selama periode waktu tertentu, dan perubahan perilaku itu tidak berasal dari proses pertumbuhan. Arsyad (2013:1) juga menyatakan bahwa belajar adalah suatu proses yang kompleks yang terjadi pada diri setiap orang sepanjang hidupnya. Proses belajar itu terjadi karena adanya interaksi antara seseorang dengan lingkungannya.

Berdasarkan uraian di atas dapat dipahami bahwa belajar dapat terjadi di mana saja dan kapan saja, pertanda bahwa seseorang telah belajar adalah dengan adanya perubahan perilaku pada diri orang tersebut yang mungkin disebabkan oleh terjadinya perubahan pada tingkat pengetahuan, keterampilan, atau sikapnya.

apabila proses belajar diselenggarakan di sekolah, tidak lain ini dimaksudkan untuk mengarahkan perubahan pada diri siswa secara terencana dalam aspek pengetahuan, keterampilan, maupun sikap.

Istilah pembelajaran (*instruction*) secara sederhana bermakna sebagai "upaya untuk membelajarkan seseorang atau kelompok orang melalui berbagai upaya (*effort*) dan berbagai strategi, metode, dan pendekatan ke arah pencapaian tujuan yang telah direncanakan" (Majid, 2013:4). Briggs (dalam dalam Rifa'i dan Anni, 2010:191) menyatakan bahwa pembelajaran adalah seperangkat peristiwa (*events*) yang mempengaruhi peserta didik sedemikian rupa sehingga peserta didik itu memperoleh kemudahan. Seperangkat peristiwa itu membangun suatu pembelajaran yang bersifat internal jika peserta didik melakukan *self instruction*  dan berkemungkinan bersifat eksternal jika bersumber antara lain dari pendidik.

*Association for Educational Communication and Technology* (*AECT*) menegaskan pembelajaran (*instructional*) merupakan bagian dari pendidikan. Pembelajaran merupakan suatu sistem yang di dalamnya terdiri dari komponenkomponen instruksional, yaitu pesan, orang, bahan, peralatan, teknik, dan latar atau lingkungan. Pembelajaran tidak hanya terbatas pada *event-event* yang dilakukan oleh guru, tetapi mencakup semua *events* yang mempunyai pengaruh langsung pada proses belajar, meliputi kejadian-kejadian yang diturunkan dari bahan-bahan cetak, gambar, program radio, televise, film, slide, maupun kombinasi dari bahan tersebut.

Paparan di atas mengilustrasikan bahwa belajar merupakan proses internal siswa, dan pembelajaran merupakan kondisi eksternal belajar. Dari segi guru,

belajar merupakan akibat tindakan pembelajaran. Untuk lebih jelas dapat dilihat pada tabel berikut.

| Konsep                              | <b>Sudut Pandang</b>                      |  |
|-------------------------------------|-------------------------------------------|--|
| Belajar ( <i>Learning</i> )         | Peserta didik / Pembelajar                |  |
| Mengajar (Teaching)                 | Pendidik / Pengajar                       |  |
| Pembelajaran ( <i>Instruction</i> ) | Interaksi antara peserta didik, pendidik, |  |
|                                     | dan atau media / sumber belajar           |  |

**Tabel 2.1.** Konsep dan Sudut Pandang Pembelajaran

## <span id="page-31-0"></span>**2.2. Model Pembelajaran**

Secara umum istilah "model" diartikan sebagai kerangka konseptual yang digunakan sebagai pedoman dalam melakukan suatu kegiatan. Model juga diartikan sebagai benda atau barang tiruan dari benda yang sesungguhnya, seperti "globe" yang merupakan model dari planet bumi. Dalam istilah berikutnya, istilah model digunakan sebagai kerangka konseptual. Atas dasar pemikiran tersebut, Dewey dalam Joyce dan Weil sebagaimana dikutip dalam Majid (2013:13) mendefinisikan model pembelajaran sebagai suatu rencana atau pola yang dapat kita gunakan untuk merancang tatap muka di kelas, atau pembelajaran tambahan di luar kelas dan untuk menajamkan materi pengajaran.

Arends (dalam Ngalimun, 2014:7) menyatakan istilah model pengajaran mengarah pada suatu pendekatan pembelajaran tertentu termasuk tujuannya, sintaksnya, lingkungan, dan sistem pengelolaannya, sehingga model pembelajaran mempunyai makna yang lebih luas daripada pendekatan, strategi, metode atau prosedur. Soekarno, dkk (dalam Nurulwati, 2000) mengemukakan maksud dari model pembelajaran adalah kerangka konseptual yang melukiskan prosedur yang sistematis dalam mengorganisasikan pengalaman belajar untuk mencapai tujuan belajar tertentu dan berfungsi sebagai pedoman bagi para perancang pembelajaran dan para pengajar dalam merencanakan aktivitas belajar mengajar.

Berdasarkan paparan di atas dapat dipahami bahwa model pembelajaran memberikan kerangka dan arah bagi guru sebagai pedoman dalam melakukan pembelajaran di kelas dan untuk menentukan perangkat-perangkat pembelajaran seperti buku, film, komputer, kurikulum, dan lain-lain.

Menurut Kardi dan Nur sebagaimana dikutip dalam Majid (2013:13) model pembelajaran mempunyai empat ciri khusus, yaitu (1) rasional teoritik logis yang disusun oleh para pencipta atau pengembangnya; (2) landasan pemikiran tentang apa dan bagaimana peserta didik belajar (tujuan pembelajaran yang akan dicapai); (3) tingkah laku pembelajaran yang diperlukan agar model tersebut dapat dilaksanakan dengan berhasil; (4) lingkungan belajar yang diperlukan agar tujuan pembelajaran itu dapat tercapai.

## <span id="page-32-0"></span>**2.3. Pembelajaran Ekspositori**

Strategi pembelajaran ekspositori adalah strategi pembelajaran yang menekankan kepada proses penyampaian materi secara verbal dari seorang guru kepada sekelompok siswa dengan maksud agar siswa dapat menguasai materi pelajaran secara optimal (Hamruni, 2012:73). Roy Killen (dalam Hamruni 2012:73) menamakan strategi ekspositori ini dengan istilah strategi langsung (*direct instruction).* Strategi pembelajaran ekspositori merupakan bentuk dari pendekatan pembelajaran yang berorientasi kepada guru (*teacher centered*  *approach*). Dikatakan demikian, sebab dalam strategi ini guru smemegang peran yang sangat dominan.

Tujuan utama pembelajaran ekspositori adalah penguasaan materi pelajaran itu sendiri. Strategi pembelajaran ekspositori merupakan strategi pembelajaran yang banyak dan sering digunakan. Hal ini disebabkan strategi ini memiliki beberapa keunggulan. Keunggulan pembelajaran ekspositori adalah (1) guru bisa mengontrol urutan dan keluasan materi pembelajaran, (2) pembelajaran ekspositori dianggap sangat efektif apabila materi pelajaran yang harus dikuasai siswa cukup luas, sementara waktu yang dimiliki untuk belajar terbatas, (3) siswa dapat mendengar melalui penuturan tentang suatu materi pelajaran dan bisa melihat atau mengobservasi (melalui pelaksanaan demonstrasi), (4) strategi pembelajaran ini bisa digunakan untuk jumlah siswa dan ukuran kelas yang besar.

Strategi pembelajaran ekspositori juga memiliki kelemahan. Kelemahan strategi ekspositori adalah (1) strategi pembelajaran ini hanya mungkin dapat dilakukan terhadap siswa yang memiliki kemampuan mendengar dan menyimak dengan baik, untuk siswa yang tidak memiliki kemampuan seperti itu perlu digunakan strategi yang lain, (2) strategi ini tidak mungkin dapat melayani perbedaan setiap individu baik perbedaan kemampuan, perbedaan pengetahuan, minat, dan bakat, serta perbedaan gaya belajar, (3) karena strategi ini lebih banyak diberikan melalui ceramah, maka akan sulit mengembangkan kemampuan siswa dalam hal kemampuan sosialisasi, hubungan interpersonal, serta kemampuan berpikir kritis, (4) keberhasilan strategi pembelajaran ekspositori sangat tergantung kepada apa yang dimiliki guru, seperti persiapan, pengetahuan, rasa

percaya diri, semangat, antusiasme, motivasi, dan berbagai kemampuan seperti kemampuan bertutur dan kemampuan mengelola kelas, (5) oleh karena gaya komunikasi strategi pembelajaran lebih banyak terjadi satu arah (one-way communication), maka kesempatan untuk mengontrol pemahaman siswa akan materi pembelajaran akan sangat terbatas pula. Di samping itu, komunikasi satu arah bisa mengakibatkan pengetahuan yang dimiliki siswa akan terbatas pada apa yang diberikan guru.

## <span id="page-34-0"></span>**2.4. Pembelajaran Kooperatif**

#### <span id="page-34-1"></span>**2.4.1. Pengertian Pembelajaran Kooperatif**

Pembelajaran kooperatif dirancang berdasarkan fitrah manusia sebagai makhluk sosial yang penuh ketergantungan dengan orang lain. Karena satu sama lain yang saling membutuhkan, maka harus ada interaksi antar sesama agar manusia yang berbeda terhindar dari kesalahpahaman antar sesamanya. Berdasarkan kenyataan tersebut, belajar berkelompok secara kooperatif, siswa dilatih dan dibiasakan untuk saling berbagi pengetahuan, pengalaman, tugas, dan tanggung jawab.

Pembelajaran kooperatif adalah model pembelajaran yang mengutamakan kerja sama untuk mencapai tujuan pembelajaran. Pembelajaran kooperatif (*cooperative learning)* merupakan bentuk pembelajaran dengan cara siswa belajar dan bekerja dalam kelompok-kelompok kecil secra kolaboratif, yang anggotanya terdiri dari 4 sampai 6 orang, dengan struktur kelompok yang bersifat heterogen (Majid, 2013:174).

Nurhayati (dalam Majid, 2013:175) mengemukakan bahwa pembelajaran kooperatif adalah strategi pembelajaran yang melibatkan partisipasi siswa dalam suatu kelompok kecil untuk saling berinteraksi. Dalam sistem belajar yang kooperatif, siswa belajar kerja sama dengan anggota lainnya. Menurut Ngalimun (2014:161) model pembelajaran kooperatif adalah kegiatan pembelajaran dengan cara berkelompok untuk bekerja sama saling membantu mengkontruksi konsep, menyelesaikan persoalan, atau inkuiri.

Berdasarkan uraian di atas, dapat dipahami bahwa dalam pembelajaran kooperatif siswa memiliki dua tanggung jawab, yaitu belajar untuk dirinya sendiri dan membantu sesama anggota untuk belajar. Pembelajaran kooperatif sangat efektif untuk diterapkan di dalam kelas karena setiap siswa mempunyai perbedaan sehingga dengan pembelajaran kooperatif siswa dapat saling asah, asih dan asuh (saling mencerdaskan) karena siswa tidak hanya belajar dari guru, tetapi juga dari sesama teman. Menurut Nurul Haryati (dalam Majid, 2013:177) mengemukakan bahwa terdapat lima unsur dasar pembelajaran kooperatif, yaitu 1) ketergantungan positif; 2) pertanggungjawaban individual; 3) kemampuan bersosialisasi; 4) tatap muka; dan 5) evaluasi proses kelompok.

### <span id="page-35-0"></span>**2.4.2. Tujuan dan Manfaat Pembelajaran Kooperatif**

Majid (2013:175) menyebutkan bahwa pembelajaran kooperatif mempunyai beberapa tujuan, diantaranya :

2.4.2.1. meningkatkan kinerja siswa dalam tugas-tugas akademik. Model kooperatif ini memiliki keunggulan dalam membantu siswa untuk memahami konsep-konsep yang sulit;
- 2.4.2.2. agar siswa dapat menerima teman-temannya yang mempunyai berbagai perbedaan latar belakang;
- 2.4.2.3. mengembangkan ketrampilan sosial siswa; berbagi tugas, aktif bertanya, menghargai pendapat orang lain, memancing teman untuk bertanya, mau menjelaskan ide atau pendapat, dan bekerja dalam kelompok.

Menurut Linda Lungren (dalam Majid, 2013:175-176), ada beberapa manfaat pembelajaran kooperatif bagi siswa dengan prestasi belajar yang rendah, yaitu (1) Meningkatkan pencurahan waktu pada tugas; (2) Rasa harga diri menjadi lebih tinggi; (3) Memperbaiki sikap terhadap IPA dan sekolah; (4) Memperbaiki kehadiran; (5) Angka putus sekolah menjadi rendah; (6) Penerimaan terhadap perbedaan individu menjadi lebih besar; (7) Perilaku mengganggu menjadi lebih kecil; (8) Konflik antar pribadi berkurang; (9) Sikap apatis berkurang; (10) Pemahaman yang lebih mendalam; (11) Meningkatkan motivasi lebih besar; (12) Hasil belajar lebih tinggi; (13) Retensi lebih lama; (14) Meningkatkan kebaikan, budi, kepekaan, dan toleransi.

Berdasarkan hal di atas pola belajar kelompok dengan cara kerjasama antar siswa dapat mendorong timbulnya gagasan yang lebih bermutu dan meningkatkan kreativitas siswa. Ketergantungan timbal balik yang terjadi akan memotivasi mereka untuk dapat bekerja lebih keras untuk keberhasilan mereka, hubungan kooperatif juga mendorong siswa untuk menghargai gagasan temannya bukan sebaliknya.

## **2.4.3. Ciri-ciri Pembelajaran Kooperatif**

Ibrahim, dkk. (dalam Majid, 2013:176) mengatakan pembelajaran kooperatif mempunyai ciri atau karakteristik sebagai berikut :

- 2.4.3.1. siswa bekerja dalam kelompok untuk menuntaskan materi belajar;
- 2.4.3.2. kelompok dibentuk dari siswa yang memiliki ketrampilan tinggi, sedang, dan rendah (heterogen);
- 2.4.3.3. apabila memungkinkan, anggota kelompok berasal dari ras, budaya, suku, dan jenis kelamin yang berbeda;
- 2.4.3.4. penghargaan lebih berorientasi pada kelompok dari pada individu.

Ciri-ciri di atas menggambarkan bahwasannya pembelajaran kooperatif mencerminkan pandangan bahwa manusia belajar dari pengalaman mereka dan partisipasi aktif dalam kelompok kecil membantu siswa belajar keterampilan sosial, sementara itu secara bersamaan mengembangkan sikap demokrasi dan keterampilan berpikir logis.

## **2.4.4. Langkah-langkah Pembelajaran Kooperatif**

Menurut Ibrahim, dkk. (dalam Majid, 2013:179) menjelaskan bahwa dalam suatu pembelajaran yang menggunakan pembelajaran kooperatif, terdapat enam langkah utama yang harus dilakukan sebagaimana dalam tabel berikut.

| Fase | <b>Indikator</b>                          | <b>Kegiatan Guru</b>                    |  |  |  |  |
|------|-------------------------------------------|-----------------------------------------|--|--|--|--|
|      | Menyampaikan tujuan dan Guru menyampaikan | tujuan<br>semua                         |  |  |  |  |
|      | memotivasi siswa                          | pembelajaran yang ingin dicapai pada    |  |  |  |  |
|      |                                           | pelajaran tersebut dan memotivasi siswa |  |  |  |  |
|      |                                           | belajar                                 |  |  |  |  |

**Tabel 2.2.** Langkah-langkah Pembelajaran Kooperatif

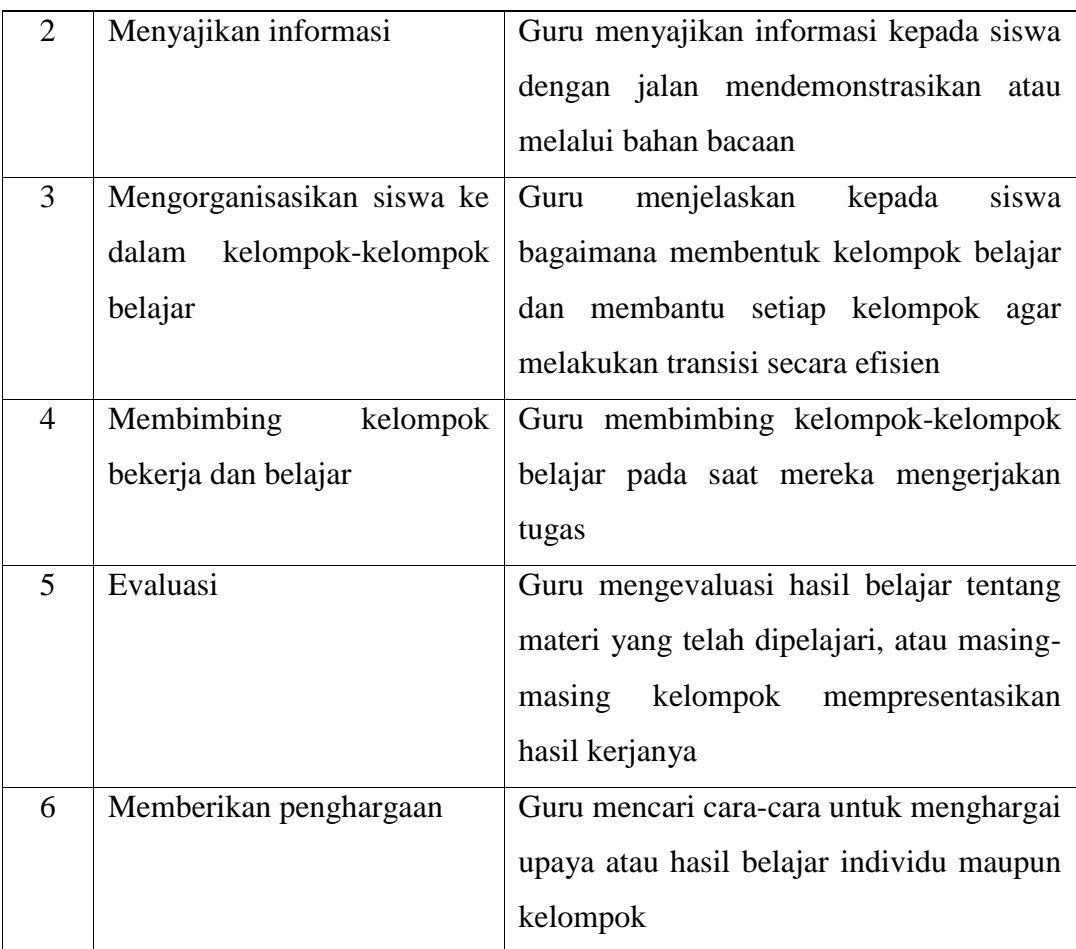

# **2.4.5. Jenis-jenis Pembelajaran Kooperatif**

Menurut Majid (2013:182-192) terdapat 4 metode yang termasuk pembelajaran kooperatif, yaitu :

- 2.4.5.1. *Jigsaw*
- 2.4.5.2. *Student Team Achievment Division (STAD)*
- 2.4.5.3. *Group Investigation (GI)*
- 2.4.5.4. Metode Struktural, yang terdiri dari:

2.4.5.4.1. *Think-Pair-Share (TPS)*

2.4.5.4.2. *Numbered Heads Together (NHT)*

## **2.5.** *Think-Pair-Share*

### **2.5.1. Pengertian** *Think-Pair-Share*

*Think-Pair-Share* merupakan salah satu model pembelajaran kooperatif yang dirancang untuk mempengaruhi pola interaksi siswa, dikembangkan pertama kali oleh Profesor Frank Lyman di University of Maryland pada tahun 1981 dan diadopsi oleh banyak penulis di bidang pembelajaran kooperatif pada tahun-tahun selanjutnya. *Think-Pair-Share* menantang asumsi bahwa seluruh resitasi dan diskusi perlu diseting diseluruh kelompok dalam kelas. Struktur ini memiliki prosedur yang ditetapkan secara eksplisit untuk memberi siswa waktu lebih banyak berpikir, menjawab, dan saling membantu satu sama lain. Dengan demikian diharapkan siswa mampu bekerja sama, saling membutuhkan, dan saling bergantung pada kelompok kecil secara kooperatif.

Di kelas biasa, guru mengajukan pertanyaan, dan hanya beberapa siswa mengangkat tangan untuk menjawab. Pada *Think-Pair-Share*, guru mengajukan suatu pertanyaan, siswa memikirkan jawabannya dalam beberapa saat, kemudian mereka membagi jawabannya dengan pasangan atau dengan anggota tim lainnya tetapi dalam bentuk pasangan dialog (Jaeng, 2008:64). Para siswa membagi jawaban, tidak hanya dengan teman dalam tim, tetapi juga dengan anggota dari tim lain ke seluruh kelas.

#### **2.5.2. Tahapan Pelaksanaan** *Think-Pair-Share*

Menurut Majid (2013:191-192) langkah-langkah yang diterapkan dalam pelaksanaan pembelajaran kooperatif *Think-Pair-Share* adalah :

### Tahap 1 : *Thinking*

Guru mengajukan pertanyaan atau isu yang berhubungan dengan pelajaran, kemudian siswa diminta untuk memikirkan pertanyaan atau isu tersebut secara mandiri untuk beberapa saat.

### Tahap 2 : *Pairing*

Guru meminta siswa agar berpasangan dengan siswa yang lain untuk mendiskusikan apa yang telah dipikirkannya pada tahap pertama. Interaksi pada tahap ini diharapkan dapat berbagi jawaban jika telah diajukan pertanyaan, atau berbagi ide jika suatu persoalan khusus telah diidentifikasi. Biasanya guru memberik waktu 4-5 menit untuk berpasangan.

### Tahap 3 : *Sharing*

Pada tahap akhir, guru meminta kepada pasangan untuk berbagi dengan seluruh kelas tentang apa yang telah mereka bicarakan. Hal ini cukup efektif jika dilakukan dengan cara bergiliran antara pasangan demi pasangan, dan dilanjutkan sampai sekitar seperempat pasangan telah mendapatkan kesempatan untuk melaporkan.

Huda (2013:207) mengemukakan bahwa *Think-Pair-Share* (TPS) sebaiknya dilakukan dengan mengikuti langkah-langkah berikut (1) Siswa ditempatkan dalam kelompok-kelompok. Setiap kelompok terdiri dari 4 anggota/siswa, (2) guru memberikan tugas pada setiap kelompok, (3) masingmasing anggota memikirkan dan mengerjakan tugas tersebut sendiri-sendiri terlebih dahulu, (4) kelompok membentuk anggota-anggotanya secara berpasangan. Setiap pasangan mendiskusikan hasil pengerjaan individunya, (5) kedua pasangan lalu bertemu kembali dalam kelompoknya masing-masing untuk men*share* hasil diskusinya.

Menurut Jaeng (2008:64) tahapan *Think-Pair-Share* meliputi:

- Tahap1 : Guru menginformasikan masalah lisan atau tertulis (LKS) kepada seluruh kelas.
- Tahap 2 : Guru meminta kepada seluruh siswa untuk berpikir sejenak tentang cara-cara menjawab/menyelesaikan masalah yang diajukan guru.
- Tahap 3 : Guru meminta kepada siswa untuk saling berbagi cara-cara mengerjakan masalah menurut hasil pemikirannya kepada anggota lain. Cara berbagi ini dilakukan dalam dialog (berpasangan) dalam tim/kelompoknya.
- Tahap 4 : Berbagi ke seluruh kelas. Dalam hal ini dapat dilakukan sebagai berikut (1) para siswa menulis jawabannya di papan tulis pada saat yang sama, (2) para siswa memberikan jawaban dengan cepat dan siswa lain menanggapi dengan cepat, (3) semua siswa berdiri, setelah memberikan jawabannya, siswa tersebut duduk. Setiap siswa yang memberikan jawaban sama juga ikut duduk. Proses ini dilanjutkan sampai semua siswa duduk, (4) setiap siswa berbagi jawaban dengan siswa pada kelompok lain.

## **2.5.3. Kelebihan dan Kekurangan** *Think-Pair-Share*

Tidak ada metode belajar yang sempurna yang dapat dilakukan dalam proses belajar mengajar. Suatu metode belajar pasti mempunyai kelebihan maupun kekurangan. Kelebihan dari metode belajar dapat tercapai apabila ada tanggung jawab individual dari setiap anggota kelompok, artinya keberhasilan kelompok ditentukan oleh hasil belajar individual setiap anggota kelompok. Kelemahan yang ada diharapkan dapat diminimalisir dengan peran guru yang senantiasa meningkatkan motivasi siswa yang lemah agar dapat berperan aktif, meningkatkan tanggung jawab siswa untuk belajar bersama, dan membantu siswa yang mengalami kesulitan.

Kelebihan dan kekurangan dari kelompok berpasangan (kelompok yang didalamnya terdiri dari dua orang siswa) menurut Lie (2005:46) antara lain:

2.5.3.1. Kelebihan

- 2.5.3.1.1. Meningkatkan partisipasi siswa dalam pembelajaran
- 2.5.3.1.2. Cocok digunakan untuk tugas yang sederhana
- 2.5.3.1.3. Memberikan lebih banyak kesempatan untuk kontribusi masingmasing anggota kelompok
- 2.5.3.1.4. Interaksi antar pasangan lebih mudah
- 2.5.3.1.5. Lebih mudah dan cepat dalam membentuk kelompoknya
- 2.5.3.2. Kekurangan
- 2.3.5.3.2. Lebih banyak kelompok yang akan melapor dan perlu dimonitor
- 2.3.5.3.3. Lebih sedikit ide yang muncul
- 2.3.5.3.4. Jika ada masalah tidak ada penengah

Kelebihan penggunaan pembelajan kooperatif *Think-Pair-Share* juga diungkapkan oleh Huda (2013:206) yang antara lain adalah (1) memungkinkan siswa untuk bekerja sendiri dan bekerja sama dengan orang lain, (2) mengoptimalkan partisipasi siswa, (3) memberi kesempatan kepada siswa untuk menunjukkan partisipasi mereka kepada orang lain.

### **2.6.** *Microsoft Interactive Classroom*

Banyak guru di seluruh dunia menggunakan *PowerPoint* sebagai media pengantar untuk berbagi informasi dengan siswanya. *Microsoft PowerPoint*  adalah salah satu program aplikasi keluarga *Microsoft Office Suite* yang khusus untuk membuat presentasi (Isroi, 2006). *PowerPoint* memiliki fasilitas yang canggih untuk membuat presentasi yang di dalamnya dapat ditambahkan teks, foto/gambar, grafik, *ClipArt*, suara musik, maupun film. Selain itu *PowerPoint*  juga memiliki fasilitas untuk membuat efek animasi yang akan membuat presentasi akan menjadi lebih dinamis, interaktif, dan tidak monoton. Saat pertama kali menggunakan *PowerPoint*, segala pengaturannya mengikuti aturan standar, namun nantinya pengaturan tersebut dapat diubah. Salah satu menu pengaturan dalam *PowerPoint* adalah menu *Add-Ins*, menu ini digunakan untuk menginstal fungsi-fungsi tambahan yang belum terpasang pada *PowerPoint*. Fungsi tambahan ini bisa diperoleh dengan mendownloadnya melalui situs resmi *Microsoft* secara gratis maupun berbayar, biasanya aplikasi tambahan ini berekstensi .exe atau .msi.

Microsoft *Interactive Classroom* adalah aplikasi tambahan *Microsoft Office Power Point* dan *Microsoft OneNote* untuk versi 2007 maupun 2010. Damodharan Varadarajan and Priya Lakshmi Narasimhan (2013), mengatakan bahwa

*"Microsoft has created MIC as a free tool for the teachers to help develop the productivity, communication, collaboration, and student participation in the classroom. It is a free tool available for teachers to create online polls and get real-time feedback on how well the students are learning in the classroom."*

Penggunaan *Microsoft Interactive Classroom* dapat membantu guru mendistribusikan pelajaran dan membuat polling pendapat atau pertanyaan dimana siswa atau peserta didik dapat langsung merespon secara *real-time* terhadap pertanyaan-pertanyaan yang diberikan oleh gurunya dalam proses kegiatan belajar mengajar. Hal ini akan memberikan guru umpan balik tentang seberapa baik siswa mereka dapat menangkap materi pembelajaran yang telah diajarkan. Selain hal tersebut, para siswa dapat menambahkan catatan mereka sendiri pada *slide* atau pada topik/materi yang dianggap penting dengan menggunakan fitur yang disediakan oleh *OneNote*. Berdasarkan hal tersebut di atas, dengan penggunaan *Microsoft Interactive Classroom* akan memberikan presentasi yang lebih interaktif dan menarik bagi para siswa.

### **2.6.1. Panduan Penggunaan** *Microsoft Interactive Classroom*

Microsoft *Interactive Classroom* adalah aplikasi tambahan *Microsoft Office Power Point* dan *Microsoft OneNote,* ketika *Microsoft Interactive Classroom* telah terinstal, maka sewaktu membuka aplikasi *Microsoft PowerPoint* akan muncul tab menu *academic*, menu ini berisi fungsi dari *Microsoft Interactive Classroom*.

| $P$ $ $ $P$ $ $ $P$ $ $ $ $ $ $ $ $ $ $ $ $ $ $ $ $ $ $ |              |                                 |               |                         |                          |          |                             |                  |            |        |      | Presentation1 - Microsoft PowerPoint |          |  |
|---------------------------------------------------------|--------------|---------------------------------|---------------|-------------------------|--------------------------|----------|-----------------------------|------------------|------------|--------|------|--------------------------------------|----------|--|
| File                                                    | Home         |                                 | Insert        | Design                  | Transitions              |          | Animations                  | Slide Show       |            | Review | View | iSpring Free                         | Academic |  |
| 듷                                                       | $a - 1$      | $\frac{a-\sqrt{2}}{a-\sqrt{2}}$ | $\frac{1}{2}$ | 气                       | <b>Charts:</b> Pie Chart |          | ¥                           |                  |            |        |      |                                      |          |  |
|                                                         | $\sqrt{1-1}$ |                                 |               |                         | 市<br>Timer:              | No Timer | $\mathcal{R}^{\mathcal{C}}$ |                  |            |        |      |                                      |          |  |
| Multiple Yes/No True/False<br>Choice *                  |              |                                 | Add           | Delete<br>Choice Choice |                          |          |                             | Start<br>Session | Help<br>÷. |        |      |                                      |          |  |
|                                                         |              |                                 |               |                         | Interactive Classroom    |          |                             | ----------       |            |        |      |                                      |          |  |

**Gambar 2.1.** Menu *Academic Microsoft PowerPoint*

Keterangan dari fungsi menu *Microsoft Interactive Classroom* adalah sebagai berikut :

- 1) *Multiple Choice*: untuk membuat pertanyaan banyak pilihan
- 2) *Yes/No* : untuk membuat pertanyaan dua pilihan (ya atau tidak)
- 3) *True/False* : untuk membuat pertanyaan dua pilihan (benar atau salah)
- 4) *Add Choice* : untuk menambahkan pilihan dalam pertanyyan
- 5) *Delete Choice* : untuk menghapus pilihan dalam pertanyaan
- 6) *Chart* : untuk memilih jenis grafik
- 7) *Timer* : untuk memberi waktu dalam menjawab pertanyaan
- 8) *Start Session* : untuk memulai menggunakan *Microsoft Interactive Classroom*
- 9) *Help* : menu bantuan

Untuk memulai menggunakan *Microsoft Interactive Classroom*, pilih *start session* dan kemudian akan muncul gambar seperti di bawah ini.

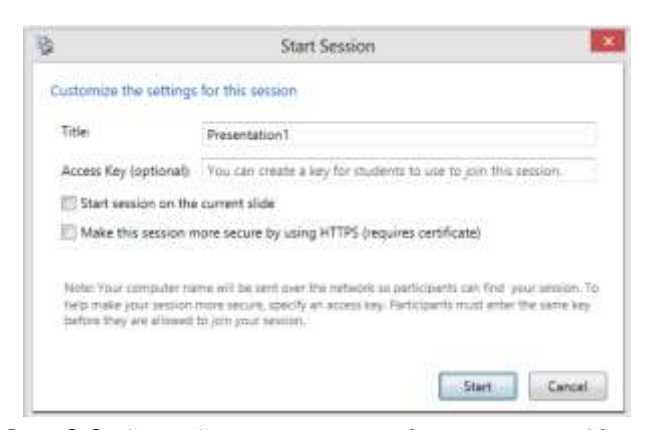

**Gambar 2.2.** *Start Session Microsoft Interactive Classroom*

Kolom *title* adalah nama presentasi yang dibuat, sedangkan kolom *acces key* digunakan untuk memberi *password* presentasi, sehingga ketika diberi *password* hanya orang / siswa tertentu yang mengetahui *password* nya yang dapat masuk. Kemudian setelah dipilih *start* akan muncul tampilan *Microsoft Interactive Classroom* dengan berisikan presentasi yang telah dibuat sebelumnya.

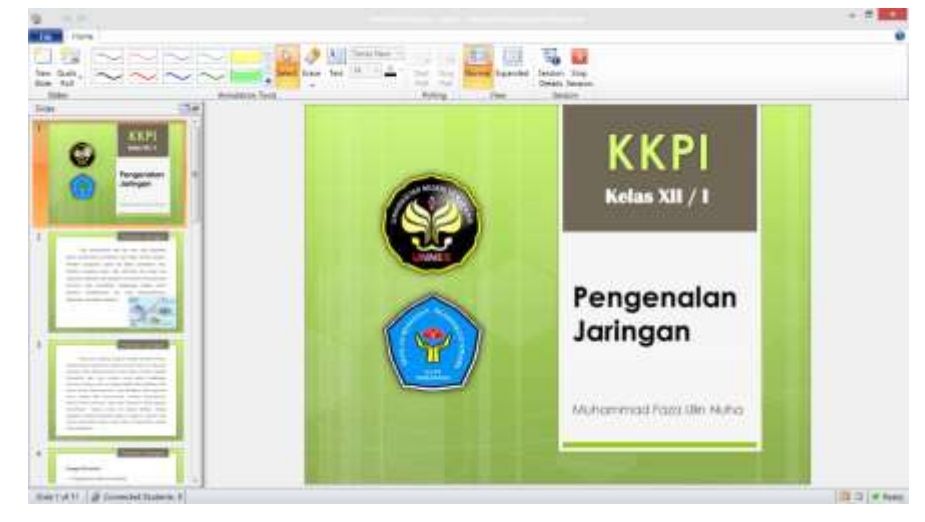

**Gambar 2.3.** Tampilan *Microsoft Interactive Classroom* Guru

Setelah memulai *Microsoft Interactive Classroom* seperti langkah di atas, selanjutnya adalah mengundang siswa untuk masuk ke dalam presentasi. Untuk masuk ke dalam presentasi, siswa harus membuka *Microsoft OneNote* terlebih dulu. Sama halnya pada *Microsoft PowerPoint,* di *Microsoft OneNote* juga muncul tab menu *academic* seperti berikut :

| 砧                                                                                                    | Join Session         |              |              |
|----------------------------------------------------------------------------------------------------|----------------------|--------------|--------------|
|                                                                                                    |                      |              |              |
| Select a ression                                                                                                    |                      |              |              |
| Search complete                                                                                                    |                      |              |              |
| Title                                                                                                    | <b>Host Computer</b> | Session Type | Access Key   |
| Materi Pertemuan Z.pptv.                                                                                                    | faza:                | Non-Secure   | Not Required |
|                                                                                                    |                      |              |              |
|                                                                                                    |                      |              |              |
| If the session you want is not listed above, enter the name of computer that is hosting the session. If you do<br>not know the name, contact the person who started the session. |                      |              |              |
| Name of Presenter's Computer: Taza                                                                                                    |                      |              |              |
| Search for session by Computer Name<br>Access Key:                                                                                                    |                      |              |              |

**Gambar 2.4.** *Join Microsoft Interactive Classroom*

Siswa hanya tinggal memilih *join*, maka pembelajaran dengan bantuan *Microsoft Interactive Classroom* dapat dilakukan, dan setiap komputer siswa yang *join* akan muncul presentasi yang telah dibuat, jadi perhatian siswa akan lebih terfokus pada pembelajaran.

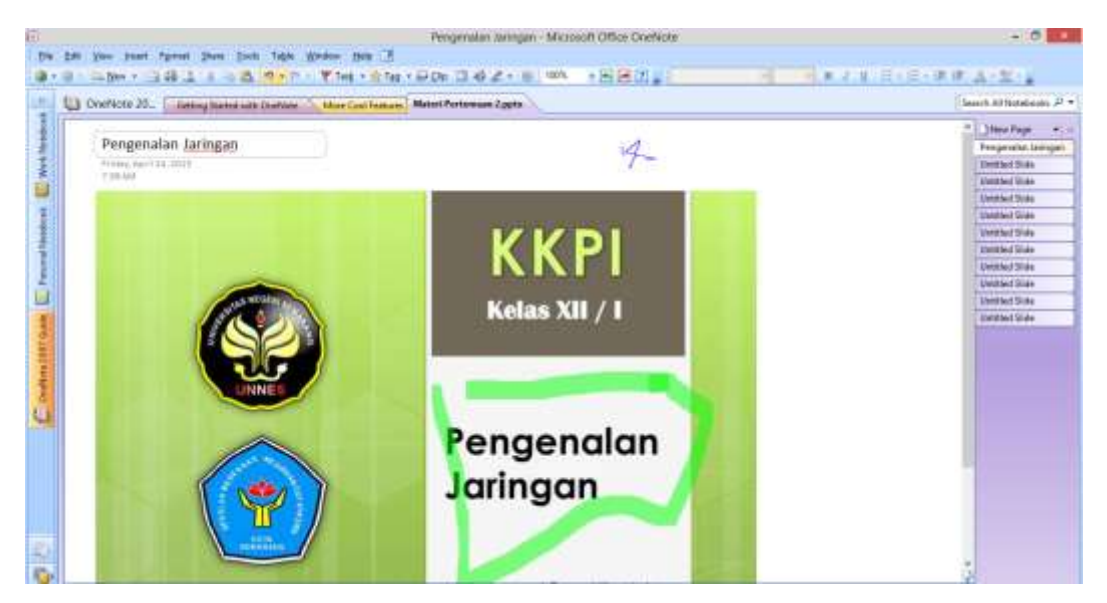

**Gambar 2.5.** Tampilan *Microsoft Interactive Classroom* Siswa

Pada presentasi, guru juga dapat menambahkan polling pertanyaan dan siswa dapat langsung memberikan jawabannya.

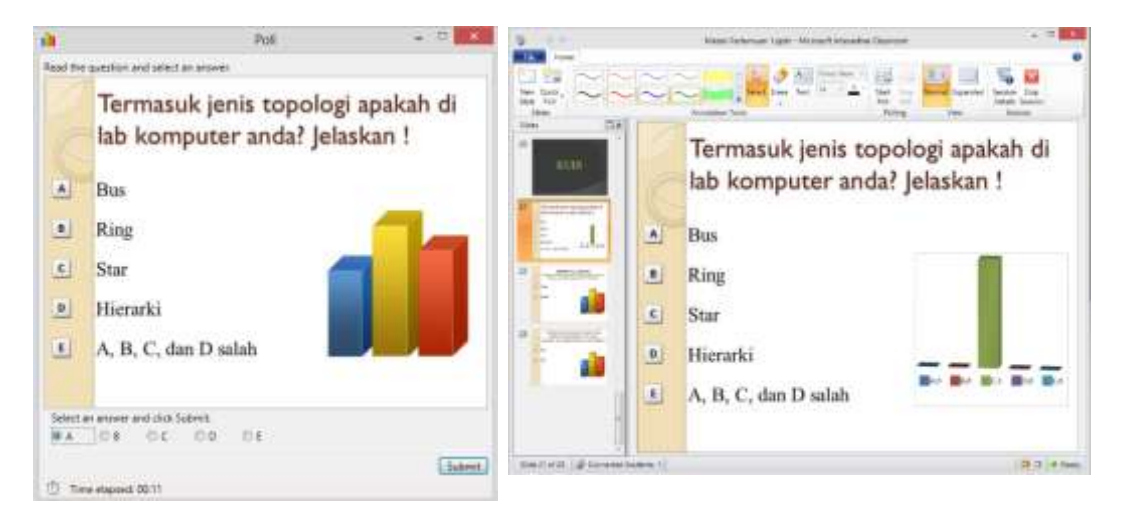

**Gambar 2.6.** Polling Pertanyaan pada *Microsoft Interactive Classroom* Siswa

## **2.7. Hasil Belajar**

Keberhasilan dalam suatu pembelajaran dapat dilihat dari hasil belajar peserta didik. Jika pencapaian hasil belajar siswa tinggi, maka dapat dikatakan bahwa proses belajar mengajar itu berhasil. Menurut Abdurrahman (dalam Jihad dan Haris, 2012:14) hasil belajar adalah kemampuan yang diperoleh anak setelah melalui kegiatan belajar. Belajar itu sendiri merupakan proses dari seseorang yang berusaha untuk memperoleh suatu bentuk perubahan perilaku yang relatif menetap. Sudjana (dalam Jihad dan Haris, 2012:15) berpendapat bahwa hasil belajar adalah kemampuan-kemampuan yang dimiliki siswa setelah ia menerima pengalaman belajarnya. Hal yang sama juga diungkapkan oleh Rifa'i dan Anni (2010:85) bahwa hasil belajar merupakan perubahan perilaku yang diperoleh peserta didik setelah mengalami kegiatan belajar. Perolehan aspek-aspek perubahan perilaku tergantung pada apa yang dipelajari oleh peserta didik.

Menurut Benyamin S. Bloom sebagaimana dikutip Rifa'i dan Anni (2010:86-90) menyatakan bahwa secara garis besar terdapat tiga ranah klasifikasi hasil belajar, yaitu : ranah kognitif, ranah afektif, dan ranah psikomotorik. Ranah kognitif berkaitan dengan hasil berupa pengetahuan, kemampuan, dan kemahiran intelektual. Ranah afektif berkaitan dengan perasaan, sikap, minat, dan nilai. Ranah psikomotorik berkaitan dengan kemampuan fisik seperti keterampilan motorik dan syaraf, manipulasi objek, dan koordinasi syaraf.

Hasil belajar digunakan oleh guru sebagai ukuran atau kriteria dalam mencapai suatu tujuan pembelajaran, untuk memperoleh hasil belajar tersebut guru melakukan evaluasi atau penilaian yang merupakan tindak lanjut atau cara untuk mengukur tingkat penguasaan siswanya. Penilaian merupakan kegiatan yang sangat penting dalam pengajaran karena merupakan salah satu dari empat tugas pokok seorang guru. Keempat tugas pokok tersebut adalah merencanakan, melaksanakan, menilai keberhasilan pengajaran, dan memberikan bimbingan.

Penilaian hasil belajar siswa mencakup segala hal yang dipelajari di sekolah, baik itu menyangkut pengetahuan, sikap, dan keterampilan. Penilaian hasil belajar dapat dilakukan dengan menggunakan instrumen penilaian melalui teknik tes dan non tes. Teknik tes digunakan untuk mengukur sejauh mana seorang siswa telah menguasai pelajaran yang disampaikan terutama meliputi aspek pengetahuan dan keterampilan. Alat penilaian teknik tes, yaitu : tes tertulis, tes lisan, dan tes perbuatan. Teknik non tes digunakan untuk memperoleh gambaran mengenai karakteristik minat, sifat, dan kepribadian. Penilaian non tes dapat dilakukan melalui pengamatan, skala sikap, angket, dan catatan harian.

### **2.8. Tinjauan Materi Jaringan Komputer**

#### **2.8.1. Pengertian dan Sejarah Jaringan Komputer**

Jaringan komputer adalah sebuah kumpulan komputer, printer dan peralatan lainnya yang terhubung dalam satu kesatuan. Informasi dan data bergerak melalui kabel-kabel atau tanpa kabel sehingga memungkinkan pengguna jaringan komputer dapat saling bertukar dokumen dan data, mencetak pada printer yang sama dan bersama-sama menggunakan *hardware/software* yang terhubung dengan jaringan. Setiap komputer, printer atau periferal yang terhubung dengan jaringan disebut *node*. Sebuah jaringan komputer dapat memiliki dua, puluhan, ribuan atau bahkan jutaan *node*.

Konsep jaringan komputer lahir pada tahun 1940-an di Amerika pada sebuah proyek pengembangan komputer MODEL I di laboratorium Bell dan group riset Harvard University. Proyek ini dipimpin oleh profesor H. Aiken. Pada mulanya proyek ini hanyalah ingin memanfaatkan sebuah perangkat komputer yang harus digunakan bersama. Pada tahun 1950-an ketika jenis komputer mulai membesar sampai terciptanya super komputer. Saat itu dikenalkan sebuah konsep untuk menghubungkan komputer yang saling tersebar. Konsep tersebut adalah konsep distribusi proses berdasarkan waktu yang dikenal dengan nama *Time Sharing System* (TSS), maka untuk pertama kali bentuk jaringan (*network*) komputer diaplikasikan. Pada sistem TSS beberapa terminal (komputer) terhubung secara seri ke sebuah host komputer. Dalam proses TSS mulai nampak perpaduan teknologi komputer dan teknologi telekomunikasi yang pada awalnya berkembang sendiri-sendiri.

Memasuki tahun 1970-an, setelah beban pekerjaan bertambah banyak dan harga perangkat komputer besar mulai terasa sangat mahal, maka mulailah digunakan konsep proses distribusi (*Distributed Processing*). Dalam proses ini beberapa host komputer mengerjakan sebuah pekerjaan besar secara paralel untuk melayani beberapa terminal yang tersambung secara seri disetiap *host* komputer. Dalam proses distribusi sudah mutlak diperlukan perpaduan yang mendalam antara teknologi komputer dan telekomunikasi, karena selain proses yang harus didistribusikan, semua host komputer wajib melayani terminal-terminalnya dalam satu perintah dari komputer pusat.

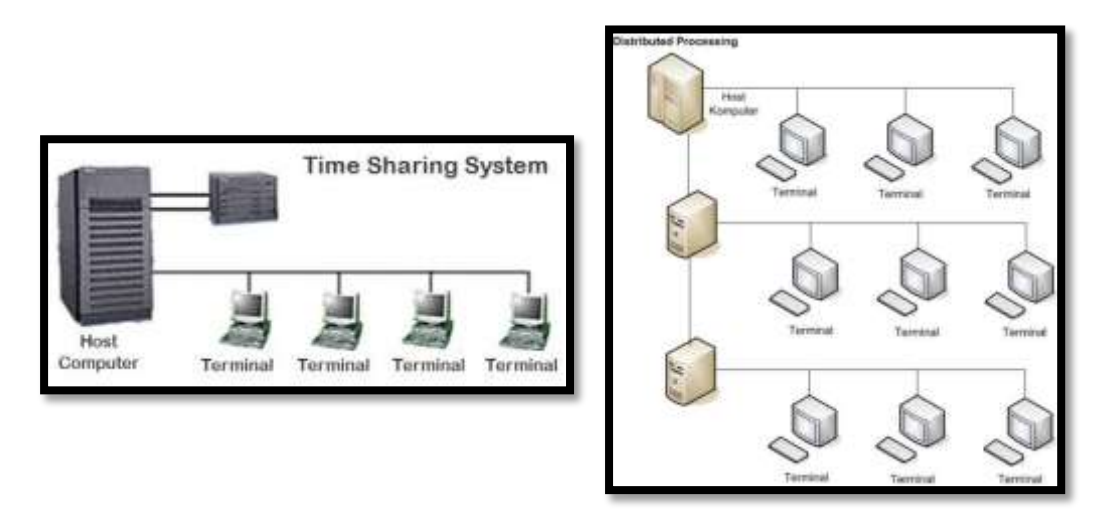

**Gambar 2.7.** Jaringan Komputer Model TSS dan *Distributed Processing*

Perjalanan sejarah komputer ukuran *hardware* komputer dari tahun ke tahun mengalami perkembangan pesat. Hal ini ditandai dengan kemampuan yang semakin tinggi dan ukuran yang semakin kecil. Saat ini komputer dan jaringannya sudah dapat menangani proses komunikasi antar komputer (*Peer to Peer System*) tanpa melalui komputer pusat. Untuk itu, mulailah berkembang teknologi jaringan lokal dikenal dengan LAN, demikian pula ketika internet mulai diperkenalkan.

## **2.8.2. Manfaat Jaringan Komputer**

Berikut adalah manfaat dari penggunaan jaringan computer, antara lain :

- 2.8.2.1. *Resources Sharing,* bertujuan agar seluruh program, peralatan atau peripheral lainnya dapat dimanfaatkan oleh setiap orang yang ada pada jaringan komputer tanpa terpengaruh oleh lokasi maupun pengaruh dari pemakai.
- 2.8.2.2. Media Komunikasi, jaringan komputer memungkinkan terjadinya komunikasi antar pengguna, baik untuk teleconference maupun untuk mengirim pesan atau informasi yang penting lainnya.
- 2.8.2.3. Integrasi Data, jaringan komputer dapat mencegah ketergantungan pada komputer pusat, karena setiap proses data tidak harus dilakukan pada satu komputer saja, melainkan dapat didistribusikan ke tempat lainnya. Oleh sebab inilah maka dapat terbentuk data yang terintegrasi yang memudahkan pemakai untuk memperoleh dan mengolah informasi setiap saat.
- 2.8.2.4. Pengembangan dan Pemeliharaan, pengembangan peralatan dapat dilakukan dengan mudah dan menghemat biaya, karena setiap pembelian komponen seperti printer, maka tidak perlu membeli printer sejumlah komputer yang ada tetapi cukup satu buah karena printer itu dapat digunakan secara bersama-sama. Jaringan komputer juga memudahkan pemakai dalam merawat harddisk dan peralatan lainnya, misalnya untuk memberikan perlindungan terhadap serangan virus maka pemakai cukup memusatkan perhatian pada harddisk yang ada pada komputer pusat.

#### **2.8.3. Jenis-jenis Jaringan**

Secara umum jaringan komputer terdiri atas lima jenis :

2.8.3.1. *Local Area Network* (LAN), merupakan jaringan milik pribadi di dalam sebuah gedung atau kampus yang berukuran sampai beberapa kilometer. LAN seringkali digunakan untuk menghubungkan komputer-komputer pribadi dan *workstation* dalam kantor suatu perusahaan atau pabrikpabrik untuk memakai sumberdaya (*resouce*, misalnya printer) dan saling bertukar informasi.

- 2.8.3.2. *Metropolitan Area Network* (MAN), pada dasarnya merupakan versi LAN yang berukuran lebih besar dan biasanya menggunakan teknologi yang sama dengan LAN. MAN dapat mencakup kantor-kantor perusahaan yang letaknya berdekatan atau juga sebuah kota dan dapat dimanfaatkan untuk keperluan pribadi (swasta) atau umum. MAN mampu menunjang data dan suara, bahkan dapat berhubungan dengan jaringan televisi kabel.
- 2.8.3.3. *Wide Area Network* (WAN), jangkauannya mencakup daerah geografis yang luas, seringkali mencakup sebuah negara bahkan benua. WAN terdiri dari kumpulan mesin-mesin yang bertujuan untuk menjalankan program-program (aplikasi) pemakai.
- 2.8.3.4. Internet, sebenarnya terdapat banyak jaringan di dunia ini, seringkali menggunakan perangkat keras dan perangkat lunak yang berbeda-beda. Orang yang terhubung ke jaringan sering berharap untuk bisa berkomunikasi dengan orang lain yang terhubung ke jaringan lainnya. Keinginan seperti ini memerlukan hubungan antar jaringan yang seringkali tidak kompatibel dan berbeda. Biasanya untuk melakukan hal ini diperlukan sebuah mesin yang disebut *gateway* guna melakukan hubungan dan melaksanakan terjemahan yang diperlukan, baik perangkat keras maupun perangkat lunaknya. Kumpulan jaringan yang terinterkoneksi inilah yang disebut dengan internet.

2.8.3.5. *Wireless* (Jaringan tanpa kabel), jaringan tanpa kabel merupakan suatu solusi terhadap komukasi yang tidak bisa dilakukan dengan jaringan yang menggunakan kabel. Misalnya orang yang ingin mendapat informasi atau melakukan komunikasi walaupun sedang berada diatas mobil atau pesawat terbang, maka mutlak jaringan tanpa kabel diperlukan karena koneksi kabel tidaklah mungkin dibuat di dalam mobil atau pesawat. Saat ini jaringan tanpa kabel sudah marak digunakan dengan memanfaatkan jasa satelit dan mampu memberikan kecepatan akses yang lebih cepat dibandingkan dengan jaringan yang menggunakan kabel.

## **2.8.4. Topologi Jaringan**

Topologi adalah suatu cara menghubungkan komputer yang satu dengan komputer lainnya sehingga membentuk jaringan. Cara yang saat ini banyak digunakan adalah *bus, token-ring,* dan *star*. Masing-masing topologi ini mempunyai ciri khas, dengan kelebihan dan kekurangannya sendiri.

### 2.8.4.1. Topologi *Bus*

Topologi *bus* merupakan topologi yang menggunakan kabel tunggal sebagai media transmisinya atau kabel pusat tempat dimana seluruh *client* dan *server* dihubungkan.

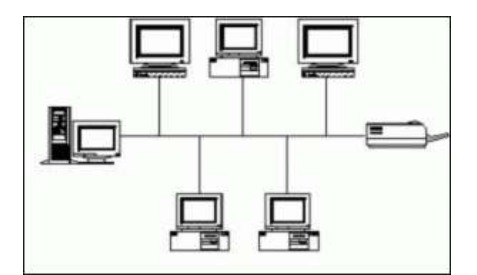

**Gambar 2.8.** Topologi Jaringan *Bus*

### 2.8.4.1.1. Keuntungan

- Hemat kabel, karena pada topologi bus hanya menggunakan kabel tunggal dan terpusat sebagai media transmisi sehingga tidak membutuhkan banyak kabel.
- *Layout* kabel sederhana, pada pemasangan teknologi bus rancangan dan skema kabel yang digunakan sangat sederhana sehingga mudah dalam pemasangannya.
- Pengembangan jaringan atau penambahan computer baru baik sebagai *server* maupun *client* dapat dilakukan dengan mudah tanpa mengganggu komputer atau *workstation* yang lain.

### 2.8.4.1.2. Kerugian

- Deteksi dan isolasi kesalahan sangat kecil sehingga jika jaringan mengalami gangguan, maka akan lebih sulit untuk mengidentifikasi kesalahan yang ada.
- Kepadatan lalu lintas pada jalur utama, karena topologi bus menggunakan kabel terpusat sebagai media transmisi maka lalu lintas data akan sangat padat pada kabel utama.
- Jika kabel utama mengalami gangguan maka seluruh jaringan akan mengalami gangguan pula.

### 2.8.4.2. Topologi *Token Ring*

Metode *token-ring* (sering disebut *ring* saja) adalah cara menghubungkan komputer sehingga berbentuk lingkaran. Setiap simpul mempunyai tingkatan yang sama. Jaringan akan disebut sebagai *loop*, data dikirimkan ke setiap simpul dan setiap informasi yang diterima simpul diperiksa alamatnya apakah data itu untuknya atau bukan.

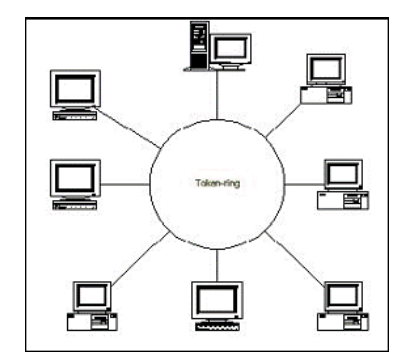

**Gambar 2.9.** Topologi Jaringan *Token Ring*

### 2.8.4.2.1. Keuntungan

- Desain dalam jaringan sangat mudah dan sederhana, juga tidak membutuhkan banyak kabel jaringan untuk menghubungkannnya.
- Tidak ada tabrakan pengiriman data atau *collision*.

### 2.8.4.2.2. Kerugian

- Setiap *node* dalam jaringan akan ikut mengelola data atau informasi yang di-*sharing* sehingga jika salah satu *node* mengalami gangguan maka seluruh jaringan akan terganggu dan pengiriman data tidak bisa disampaikan.

### 2.8.4.3. Topologi *Star*

Kontrol terpusat, semua *link* harus melewati pusat yang menyalurkan data tersebut kesemua simpul atau *client* yang dipilihnya. Simpul pusat dinamakan stasiun primer atau *server* dan lainnya dinamakan stasiun sekunder atau *client server*. Setelah hubungan jaringan dimulai oleh *server* maka setiap *client server* sewaktu-waktu dapat menggunakan hubungan jaringan tersebut tanpa menunggu perintah dari *server*.

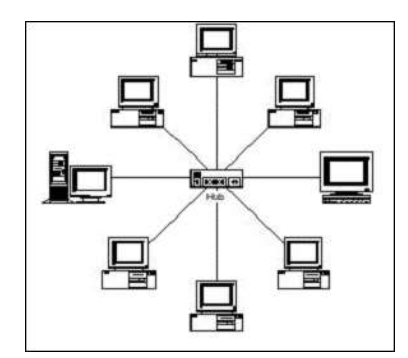

**Gambar 2.10.** Topologi Jaringan *Star*

## 2.8.4.3.1. Keuntungan

- Paling fleksibel dibandingkan topologi lain.
- Pemasangan *workstation* yang baru sangat mudah, dan tidak mengganggu kerja dari komputer lain
- Kontrol terpusat, sehingga memudahkan pengecekan kesalahan jaringan.
- Kemudahan deteksi kesalahan jaringan, karena adanya kontrol terpusat dan satu kabel untuk satu komputer.
- 2.8.4.3.2. Kerugian
	- Boros kabel, karena topologi ini satu komputer akan dihubungkan ke *hub* dengan satu kabel, sehingga jika banyak komputer pada jaringan maka akan menggunakan kabel yang banyak pula.
	- Perlu penanganan khusus untuk pengelolaan jaringan.
	- Kontrol terpusat (*HUB*) menjadi elemen yang sangat kritis, sehingga jika *hub* mengalami kerusakan maka semua jaringan akan mengalami masalah.

### **2.8.5. Perangkat Jaringan Komputer**

Suatu jaringan computer tersusun dari beberapa elemen dasar yaitu *software* dan *hardware*. *Software* meliputi Sistem Operasi Jaringan, *Network Adapter Driver*, Protokol Jaringan, dll. Sedangkan *hardware* meliputi *Personal Computer* (PC), *Network Interface Card*, Kabel, dll.

## 2.8.5.1. *Personal Computer* (PC)

Tipe PC yang digunakan dalam jaraingan sangat menentukan unjuk kerja dari jaringan tersebut. Komputer dengan unjuk kerja tinggi akan mampu mengirim dan mengakses data dengan cepar dalam jaringan. Pada jaringan tipe *Client-Server*, komputer yang digunakan sebagai *server* adalah komputer memiliki unjuk kerja yang tinggi daripada komputer yang digunakan sebagai *workstation*-nya karena *server* bertugas menyediakan fasilitas dan mengolah operasional jaringan.

### 2.8.5.2. *Network Interface Card* (NIC)

Ada beberapa tipe NIC berdasarkan tipe *bus*, yaitu ISA (*Industry Standard Architecture*) dan PCI (*Protocol Control Information*). Tetapi pada saat ini jenis *network card* yang paling banyak digunakan adalah tipe PCI.

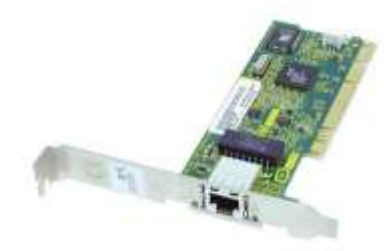

**Gambar 2.11.** Jenis *Network Card* tipe PCI

## 2.8.5.3. Kabel

Pada dasarnya jaringan komputer merupakan jaringan kabel, yang menghubungkan satu sisi dengan sisi yang lainnya. Seiring dengan perkembangan teknologi, penghubung antar komputer mengalami perkembangan mulai dari teknologi telegraf yang menggunakan gelombang radio, hingga teknologi serat optik dan laser. Pada saat ini teknologi jaringan menggunakan teknologi kelas "museum" (contohnya 10BASE2 menggunakan kabel *Coaxial*) dan teknologi "langit" (seperti laser dan serat optik). Pemilihan jenis kabel yang digunakan sangat berkaitan erat dengan topologi jaringan yang digunakan. Kesulitan utama dari penggunaan kabel *Coaxial* adalah sulit untuk mengukur apakah kebel *Coaxial* yang digunakan benar-benar matching atau tidak. Karena kalau tidak diukur dengan benar akan merusak NIC (*Network Interface Card*) yang digunakan dan kinerja jaringan terhambat karena tidak mencapai kemampuan maksimal. Topologi jaringan dan jenis kabel yang digunakan pada umumnya dapat dilihat dalam tabel berikut :

| <b>Topologi Jaringan</b> | Jenis Kabel yang Umum Digunakan |  |  |  |
|--------------------------|---------------------------------|--|--|--|
| Topologi Bus             | Coaxial, twisted pair, fiber    |  |  |  |
| Topologi Ring            | Twisted pair, fiber             |  |  |  |
| Topologi Star            | Twisted pair, fiber             |  |  |  |

**Tabel 2.3.** Topologi jaringan dan jenis kabel yang sering digunakan

Ada tiga jenis kabel yang dikenal secara umum, yaitu :

### 2.8.5.3.1. Kabel Coaxial

Ada dua jenis kabel *coaxial*, yaitu :

2.8.5.3.1.1. *Thick coaxial cable* (kabel *coaxial* "gemuk")

Kabel ini dispesifikasikan berdasarkan standar IEEE 802.310BASE5, dimana kabel ini berdiameter rata-rata 12mm dan berwarna kuning. Kabel ini biasa disebut *standar ethernet* atau *thick ethernet* atau *ThickNet* atau *yellow cable*.

2.8.5.3.1.2. *Thin coaxial cable* (kabel *coaxial* "kurus")

Kabel ini banyak digunakan dikalangan radio amatir, terutama untuk *transceiver* yang tidak menggunakan *output* daya yang besar. Kabel ini harus memenhi standar IEEE802.3 10BASE2, yang biasa berdiameter rata-rata berkisar 5mm dan berwarna hitam, kabel ini dikenal sebagai *thin ethernet* atau *ThinNet*.

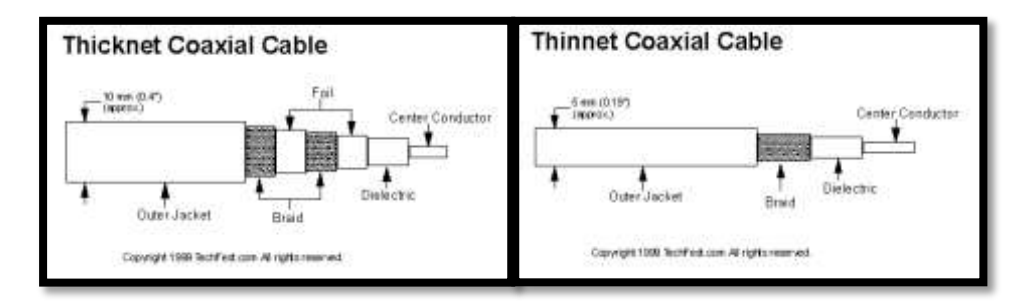

**Gambar 2.12.** Kabel *Coaxial*

#### 2.8.5.3.2. Fiber optik

Jaringan yang biasa menggunakan kabel Fiber Optik (FO) adalah perusahaan besar karena harga dan proses pemasangannya lebih sulit. Tetapi kecepatan pengiriman data lebih dari 100Mbps dan bebas pengaruh lingkungan.

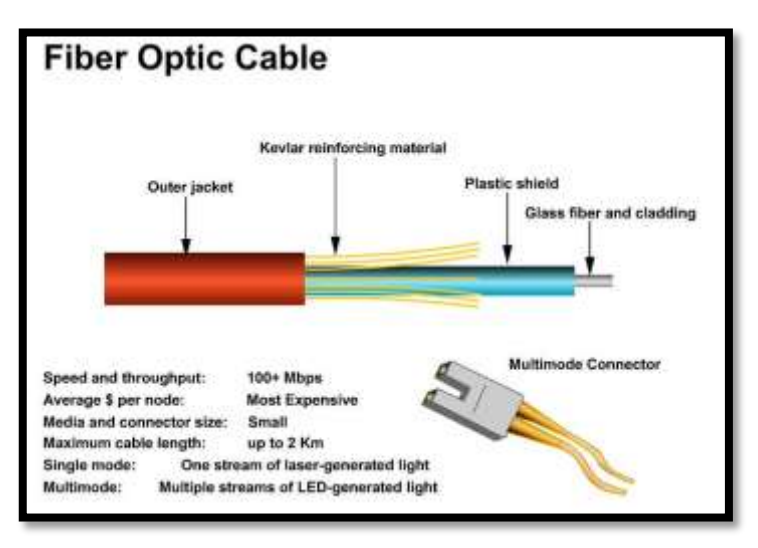

**Gambar 2.13.** Kabel Fiber Optik

## 2.8.5.3.3. Twisted pair (UTP dan STP)

Jenis kabel ini dibagi menjadi dua jenis yaitu *Shielded Twisted Pair* (STP) dan *Unshielded Twisted Pair* (UTP). STP adalah jenis kabel yang memiliki selubung pembungkus, sedangkan UTP adalah jenis kabel yang tidak memiliki selubung pembungkus.

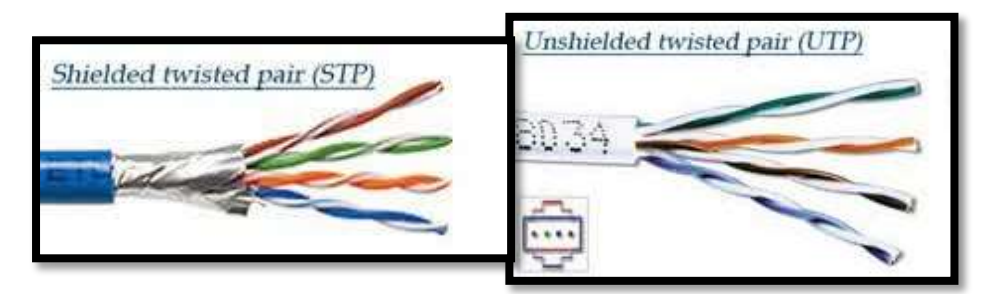

**Gambar 2.14.** Kabel STP dan UTP

Ada dua tipe penyambungan kabel UTP, yaitu *straight cable* dan *crossover cable*. Kabel *straight* digunakan untuk menghubungkan *client* ke *hub/Router*, sedangkan kabel *crossover* digunakan untuk menghubungkan *client* ke *client* atau dalam kasus tertentu digunakan untuk menghubungkan *hub* ke *hub*.

## **2.9. Kerangka Berpikir**

Mata pelajaran KKPI merupakan salah satu mata pelajaran adaptif yang diajarkan di SMK, salah satu materi yang diajarkan untuk kelas XII adalah jaringan komputer. Berdasarkan hasil pengamatan dan wawancara di SMK Cut Nya' Dien Semarang, pelajaran adaptif KKPI menggunakan model pembelajaran ekspositori, dimana guru menjelaskan materi pelajaran dan siswa hanya mengamati dan mendengarkan apa yang dijelaskan oleh guru, namun terkadang ada beberapa siswa yang tidak mendengarkan dan asik mengobrol dengan temannya sendiri, bahkan ada juga siswa yang melamun. Karena itu pada kenyataan di lapangan, penggunaan model pembelajaran ekspositori cenderung membosankan dan kadang menyebabkan siswa kurang atau tidak memahami materi yang bersifat sukar yang diberikan oleh guru. Dari data yang telah dikumpulkan, diperoleh informasi bahwa nilai rata-rata hasil belajar siswa berdasarkan ulangan harian pada kompetensi jaringan komputer belum menunjukkan angka yang maksimal karena didapati sebagian besar siswa belum mencapai kriteria ketuntasan minimal senilai 75.

Oleh karena itu, diperlukan suatu upaya agar bagaimana siswa kelas XII SMK Cut Nya' Dien Semarang dapat meningkatkan hasil belajarnya dengan nilai rata-rata yang mencapai kriteria ketuntasan minimal (KKM) dalam pembelajaran KKPI khususnya materi jaringan komputer. Salah satu cara yang dapat diterapkan dalam proses pembelajaran adalah dengan menerapkan model pembelajaran yang dapat mengkondisikan siswa sehingga siswa dapat terlibat aktif dalam pembelajaran, mampu berkomunikasi, dan bekerjasama dengan siswa lainnya, serta mampu meningkatkan kreativitas berpikir siswa. Pada kesempatan ini peneliti ingin melakukan penelitian dengan menerapkan model pembelajaran kooperatif tipe *Think-Pair-Share* berbantuan *Microsoft Interactive Classroom*  pada materi jaringan komputer mata pelajaran KKPI.

Pembelajaran *Think-Pair-Share* memiliki langkah-langkah yang diterapkan secara eksplisit untuk memberi waktu kepada siswa dalam berfikir, menjawab, dan saling membantu satu sama lain, sehingga siswa diharapkan mampu berpikir logis, kritis, dan sistematis. Model pembelajaran *Think-Pair-Share* ini memberikan kesempatan kepada siswa untuk dapat belajar dengan teman sebaya yang akan melatih keaktifan dan kerjasama dalam belajar. Selain itu, guru dalam menerapakan model pembelajaran kooperatif tipe *Think-Pair-Share* ini dibantu dengan aplikasi *Microsoft Interactive Classroom* untuk proses pengajarannya, sehingga diharapkan dapat memberikan keberartian pengalaman belajar pada siswa dan berimplikasi positif terhadap hasil belajar siswa.

Berdasarkan argumentasi di atas, peneliti menyatakan bahwa jika terdapat dua kelas berbeda, yaitu kelas yang diajar dengan model pembelajaran kooperatif tipe *Think-Pair-Share* berbantuan *Microsoft Interactive Classroom* dan kelas yang diajar dengan pembelajaran ekspositori, maka diduga hasil belajar siswa yang diajar menggunakan model pembelajaran kooperatif tipe *Think-Pair-Share* berbantuan *Microsoft Interactive Classroom* lebih baik dibandingkan dengan hasil belajar siswa yang diajar dengan model pembelajaran ekspositori.

Berdasarkan gambaran diatas, kerangka berfikir dari penelitian ini dapat dilihat pada gambar sebagai berikut:

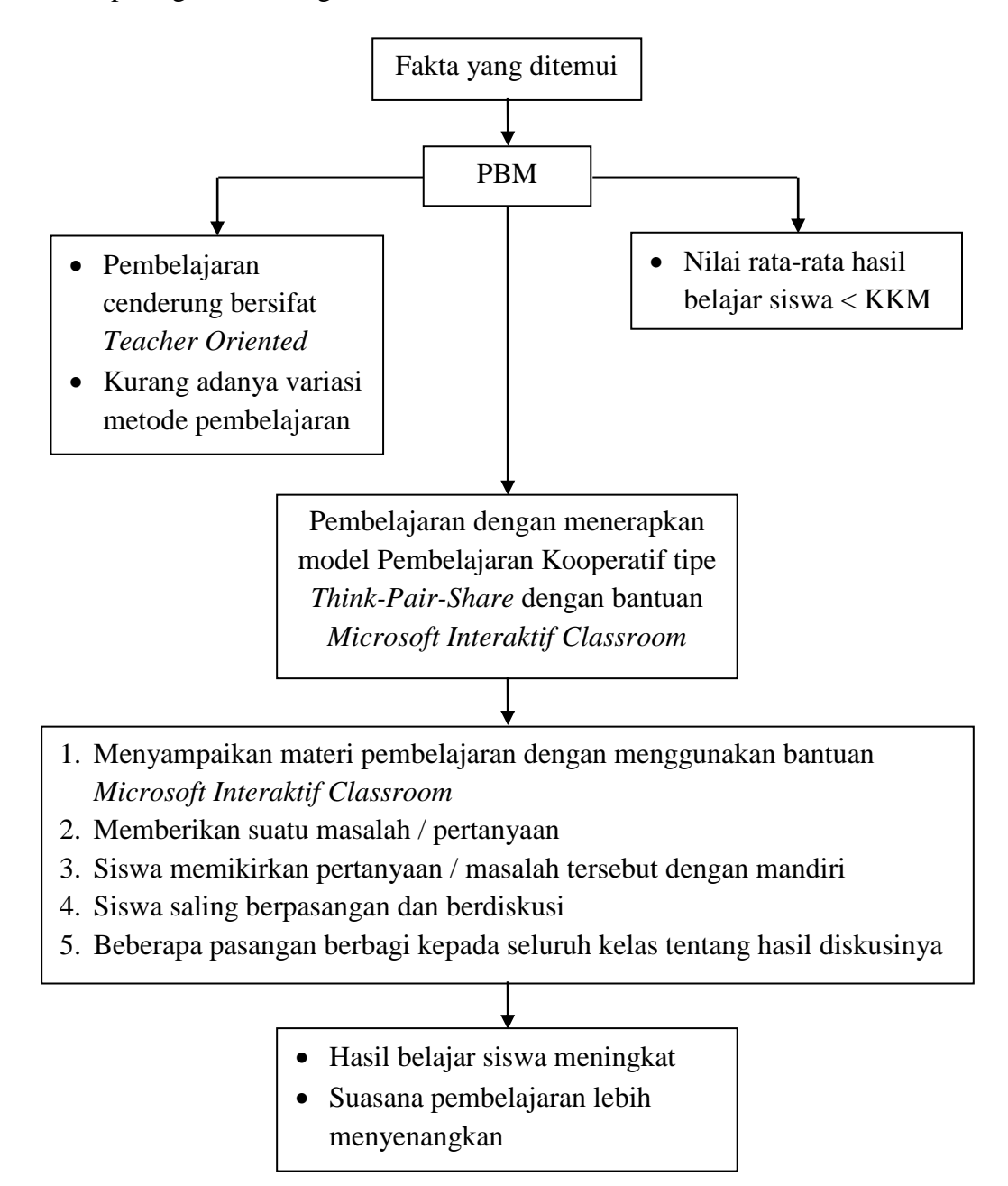

**Gambar 2.15.** Kerangka Berfikir

#### **2.10. Hipotesis Penelitian**

Hipotesis merupakan jawaban sementara terhadap rumusan masalah penelitian, dimana rumusan masalah penelitian telah dinyatakan dalam bentuk kalimat pertanyaan (Sugiyono, 2012:99). Hipotesis dalam penelitian ini adalah sebagai berikut :

#### **2.10.1. Hipotesis I**

- Hipotesis Nol (Ho) : Penerapan model pembelajaran kooperatif tipe *Think-Pair-Share* berbantuan *Microsoft Interactive Classroom* tidak meningkatkan hasil belajar KKPI materi jaringan komputer kelas XII SMK Cut Nya' Dien Semarang.
- Hipotesis Alternatif (Ha) : Penerapan model pembelajaran kooperatif tipe *Think-Pair-Share* berbantuan *Microsoft Interactive Classroom* dapat meningkatkan hasil belajar KKPI materi jaringan komputer kelas XII SMK Cut Nya' Dien Semarang.

#### **2.10.2. Hipotesis II**

Hipotesis Nol (Ho) : Tidak ada perbedaan hasil belajar antara siswa yang diberi perlakuan menggunakan model pembelajaran kooperatif tipe TPS berbantuan *Microsoft Interactive Classroom* dengan siswa yang diberi perlakuan menggunakan model pembelajaran ekspositori pada materi jaringan komputer mata pelajaran KKPI.

Hipotesis Alternatif (Ha) : Terdapat perbedaan hasil belajar antara siswa yang diberi perlakuan menggunakan model pembelajaran kooperatif tipe TPS berbantuan *Microsoft Interactive Classroom* dengan siswa yang diberi perlakuan menggunakan model pembelajaran ekspositori pada materi jaringan komputer mata pelajaran KKPI.

## **BAB III**

# **METODE PENELITIAN**

Metode penelitian adalah metode atau cara yang digunakan untuk mengungkapkan masalah yang diteliti, sehingga hasil pelaksanaan dan hasil penelitian dapat dipertanggungjawabkan kebenarannya secara ilmiah. Pada bab ini dibahas tentang: (1) jenis dan desain penelitian, (2) tempat dan waktu penelitian, (3) penentuan objek penelitian, (4) variabel penelitian, (5) prosedur penelitian, (6) validitas penelitian, (7) metode pengumpulan data, (8) instrument penelitian, dan (9) teknik analisis data.

# **3.1. Jenis dan Desain Penelitian**

### **3.1.1. Jenis Penelitian**

Jenis penelitian yang digunakan pada penelitian ini adalah eksperimen. Penelitian eksperimen merupakan bagian dari metode kuantitatif yang mempunyai ciri khas tersendiri, terutama dengan adanya kelompok kontrolnya. Menurut Sugiyono (2012:107) metode penelitian eksperimen dapat diartikan sebagai metode penelitian yang digunakan untuk mencari pengaruh perlakuan tertentu terhadap yang lain dalam kondisi yang terkendalikan. Berdasarkan pendapat tersebut, dapat dipahami bahwa penelitian eksperimen selalu dilakukan dengan memberikan perlakuan terhadap subyek penelitian kemudian melihat pengaruh dari perlakuan tersebut.

## **3.1.2. Desain Penelitian**

Dalam suatu penelitian digunakan rancangan penelitian dan teknik tertentu dengan tujuan agar penelitian yang dilakukan mempunyai arah yang tidak menyimpang dari tujuan yang diinginkan. Menurut Sugiyono (2012: 111-118), desain penelitian eksperimen dibedakan menjadi empat, yaitu *Pre-Experimental*, *True- Experimental*, *Factorial Experimental*, dan *Quasi Experimental*". Desain penelitian yang digunakan dalam penelitian ini adalah eksperimen kuasi (*Quasi Experimental Design*) dengan model desain *Nonequivalent Control Group Design*. Desain ini kelompok eksperimen maupun kelompok kontrol tidak dipilih secara *random*.

**Tabel 3.1.** Desain *Nonequivalent Control Group Design*

| Kelompok            | <b>Pretest</b> | Perlakuan | <b>Posttest</b> |
|---------------------|----------------|-----------|-----------------|
| A (Kel. Eksperimen) | $\Omega$       |           |                 |
| B (Kel. Kontrol)    | O3             |           | 14              |

Keterangan:

- O1 dan O3 = Hasil p*retest* kelompok eksperimen dan kontrol untuk mengetahui keadaan awal sebelum diberi perlakuan (*treatment*).
- O2 dan O4 = Hasil belajar siswa (*posttest*) kelompok eksperimen dan kontrol setelah mendapat perlakuan (*treatment*).
- X1 = Perlakuan kelompok eksperimen dengan menerapkan proses pembelajaran menggunakan model pembelajaran TPS berbantuan *Microsoft Interactive Classroom*.
- X2 = Perlakuan kelompok kontrol dengan menerapkan pembelajaran ekspositori.

Pada model eksperimen ini digunakan dua kelompok subjek, kelompok pertama sebagai kelompok kontrol dan kelompok kedua sebagai kelompok eksperimen. *Pretest* dan *posttest* yang diberikan untuk setiap kelompok adalah sama, yang membedakan kelompok kontrol dengan kelompok eksperimen adalah pemberian perlakuan setelah diadakannya *pretest*. Sedangkan *posttest* merupakan hasil dari masing-masing kelompok setelah diberi perlakuan (*treatment*). Alasan peneliti menggunakan desain ini karena hasil penelitian yang dilakukan dapat diketahui lebih akurat dengan membandingkan keadaan sebelum dan sesudah perlakuan, selain itu juga dapat dibandingkan dengan adanya kelompok kontrol. Maksudnya yaitu subyek dikenakan dua kali pengukuran, pengukuran pertama (*pretest*) dilakukan untuk mengukur hasil belajar awal siswa pada dua kelompok dengan kode O<sub>1</sub> dan O<sub>3</sub> dan pengukuran kedua (*posttest*) dengan kode O<sub>2</sub> dan O<sub>4</sub>, sehingga terlihat perbedaan dari kedua hasil pengukuran.

### **3.2. Tempat dan Waktu Penelitian**

Penelitian dilakukan di SMK Cut Nya' Dien Semarang yang berlokasi di Jalan Wolter Monginsidi No.99 Kec. Genuk Semarang. Dilaksanakan pada semester 1 (satu) tahun ajaran 2014/2015, sedangkan penentuan waktu disesuaikan dengan alokasi waktu penyampaian materi "Jaringan Komputer".

#### **3.3. Penentuan Objek Penelitian**

#### **3.3.1. Populasi**

Menurut Sugiyono (2012:117) populasi adalah wilayah generalisasi yang terdiri atas objek/ subjek yang mempunyai kualitas dan karakteristik tertentu yang ditetapkan oleh peneliti untuk dipelajari dan kemudian ditarik kesimpulannya.

Populasi dalam penelitian ini adalah seluruh siswa kelas XII SMK Cut Nya' Dien Semarang semester gasal tahun pelajaran 2014/2015. Jumlah total populasi yaitu 121 siswa yang terdiri dari 4 kelas dengan rincian seperti pada tabel berikut ini :

| <b>Kelas</b>                   | <b>Jumlah Siswa</b> |
|--------------------------------|---------------------|
| XII - Administrasi Perkantoran | 41                  |
| XII – Tata Busana              | 28                  |
| $XII - Akuntansi$              | 33                  |
| XII - Tata Niaga               | 19                  |
| <b>Jumlah Total</b>            | 121                 |

**Tabel 3.2.** Rincian Populasi Penelitian

## **3.3.2. Sampel dan Teknik Sampling**

Sampel adalah bagian dari jumlah dan karakteristik yang dimiliki oleh populasi (Sugiyono, 2012:118). Dikarenakan jumlah populasi yang besar dan peneliti tidak mungkin melakukan penelitian terhadap semua yang ada pada populasi, maka penelitian ini menggunakan sampel yang diambil dari populasi, dimana kesimpulan yang dihasilkan pada sampel berlaku pada populasi.

Pengambilan sampel dalam penelitian ini dilakukan dengan cara *sampling purposive*. *Sampling Purposive* adalah teknik penentuan sampel dengan pertimbangan tertentu (Sugiyono, 2012:124). Berdasarkan teknik sampling tersebut, maka dalam penelitian ini siswa pada kelas XII Tata Niaga dipilih sebagai kelompok eksperimen dan siswa pada kelas XII Akuntansi dipilih sebagai kelompok kontrol. Hal ini dilakukan peneliti dengan berbagai pertimbangan, yaitu:

- 1. Waktu pelaksanaan penelitian, kelas XII Administrasi Perkantoran dan XII Tata Busana sedang melakukan kegiatan PKL (Praktik Kegiatan Lapangan), sehingga yang aktif mengikuti pembelajaran di sekolah adalah kelas XII Tata Niaga dan XII Akuntansi.
- 2. Jumlah siswa kelas XII Tata Niaga yang 19 orang sesuai dengan jumlah komputer di laboratorium yaitu 20 buah, sehingga masing-masing siswa dapat menggunakan satu komputer dan tidak berebut dengan temannya.
- 3. Berdasarkan wawancara dengan guru KKPI di SMK Cut Nya' Dien Semarang, rata-rata hasil belajar kelas XII Tata Niaga tidak jauh berbeda dengan kelas XII Akuntansi.

## **3.4. Variabel Penelitian**

Menurut Sugiyono (2012:60) variabel merupakan suatu atribut atau sifat atau nilai dari orang, obyek atau kegiatan yang mempunyai variasi tertentu yang ditetapkan oleh peneliti untuk dipelajari dan kemudian ditarik kesimpulannya.

Variabel bebas merupakan variabel yang mempengaruhi atau yang menjadi sebab perubahannya atau timbulnya variabel terikat (Sugiyono, 2012:61). Variabel bebas dalam penelitian ini adalah Penerapan Model Pembelajaran TPS berbantuan *Microsoft Interactif Classroom*.

Variabel terikat merupakan variabel yang dipengaruhi atau yang menjadi akibat, karena adanya variabel bebas (Sugiyono, 2012:61). Variabel terikat pada penelitian ini adalah hasil belajar peserta didik, evaluasi hasil belajar pada penelitian ini menggunakan evaluasi *pretest-posttest*.
#### **3.5. Prosedur Penelitian**

#### **3.5.1. Tahap Persiapan**

- 3.5.1.1. Menentukan populasi penelitian.
- 3.5.1.2. Menentukan sampel kelas eksperimen dan sampel kelas kontrol.
- 3.5.1.3. Menyusun perangkat pembelajaran yang meliputi RPP, silabus, media pembelajaran, dan instrumen penelitian.
- 3.5.1.4. Uji validitas dan reliabilitas butir-butir soal untuk evaluasi.

#### **3.5.2. Tahap Penelitian**

- 3.5.2.1. Melakukan *pretest* sebelum perlakuan pembelajaran.
- 3.5.2.2. Melaksanakan pembelajaran sesuai dengan RPP yang telah disusun untuk mencapai tujuan pembelajran yang sesuai dengan kompetensi dasar.
- 3.5.2.3. Melaksanakan penelitian dengan menerapkan model pembelajaran *Think-Pair-Share* berbantuan *Microsoft Interactif Classroom* pada kelas eksperimen dan model ekspositori pada kelas kontrol.
- 3.5.2.4. Melakukan pengamatan aktivitas siswa saat pembelajaran menggunakan model pembelajaran TPS berbantuan *Microsoft Interactif Classroom.*
- 3.5.2.5. Melakukan *posttest* untuk kegiatan akhir pembelajaran.
- 3.5.2.6. Menganalisis data hasil penelitian
- 3.5.2.7. Menarik kesimpulan dari analisis hasil penelitian

Berdasarkan langkah-langkah penelitian di atas tersusunlah alur rancangan dalam penelitian ini. Diagram alir pelaksanaan penelitian ini dapat digambarkan sebagai berikut:

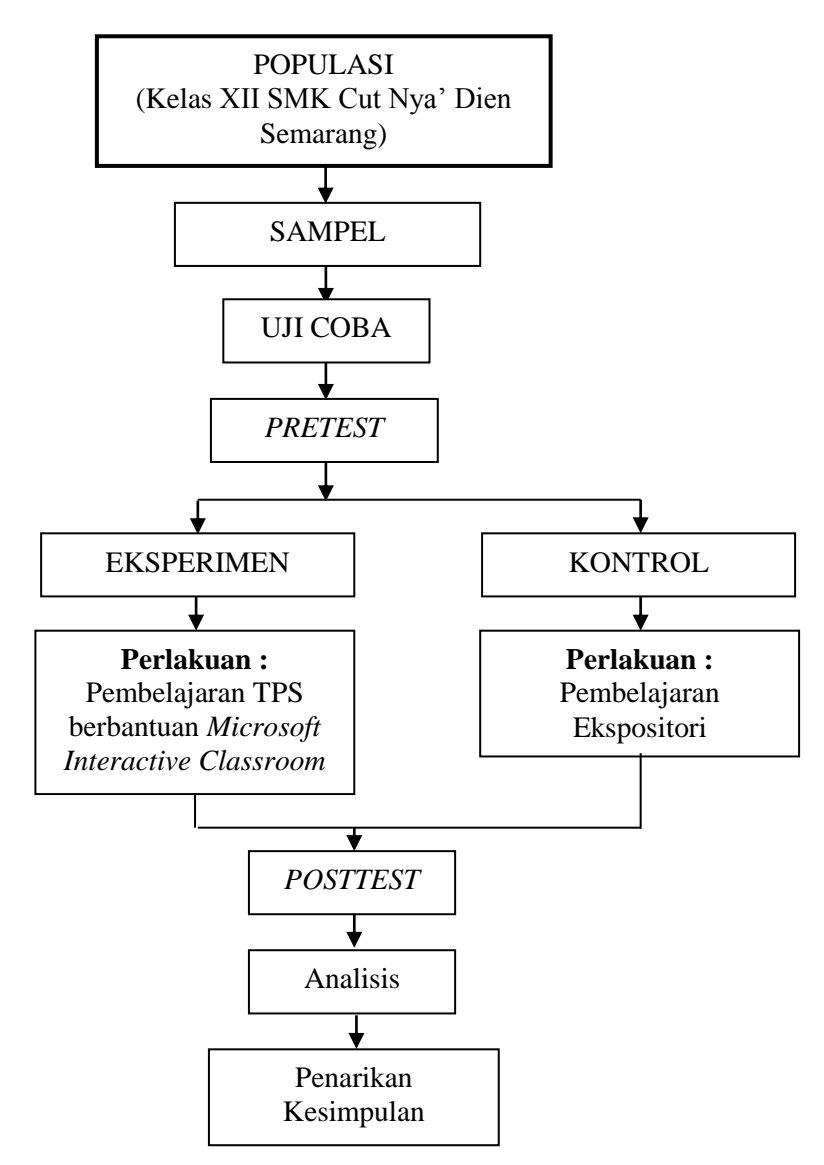

**Gambar 3.1.** Diagram Alir Pelaksanaan Penelitian

# **3.6. Validitas Penelitian**

Secara ideal, suatu eksperimen dikatakan valid apabila hasil yang dicapai hanya diakibatkan oleh karena variabel bebas yang dimanipulasi secara sistematis dan hasil eksperimen harus dapat digeneralisasi pada kondisi eksperimen yang berbeda (Darmadi, 2013:224). Untuk mencapai hal tersebut, diperlukan validitas internal dan validitas eksternal yang terjaga selama proses penelitian eksperimen.

#### **3.6.1. Validitas Internal**

Pengontrolan validitas internal meliputi : (1) Pengaruh sejarah yang dikontrol dengan menghindari timbulnya kejadian-kejadian khusus yang dapat mempengaruhi perlakuan, dengan jalan memberikan perlakuan dalam jangka waktu yang relatif singkat; (2) Pengaruh kematangan yang dikontrol dengan memberikan perlakuan dalam jangka waktu yang relatif tidak lama, sehingga subjek penelitian tidak sampai mengalami perubahan fisik maupun mental yang dapat mempengaruhi hasil belajar mereka; (3) Pengaruh instrumen penelitian yang dikontrol dengan memberikan alat ukur dengan bobot yang sama untuk kedua kelompok yang sebelumnya telah diuji validitas dan reliabilitasnya; (4) Pengaruh pemilihan diferensial subjek dikontrol melalui proses *matching* antara kelompok eksperimen dan kontrol, sehingga kedua kelompok tersebut adalah setara; (5) Pengaruh kehilangan peserta eksperimen yang dikontrol dengan menjaga agar tidak ada subjek yang penelitian yang mengundurkan diri selama penelitian berlangsung. (6) Pengaruh interaksi yang dikontrol lewat penggunaan sampel yang belum pernah mengalami dan mengetahui pola perlakuan dalam eksperimen secara mendalam.

#### **3.6.2. Validitas Eksternal**

Pengontrolan validitas eksternal meliputi : (1) Pengambilan sampel sesuai dengan karakteristik populasi. Hal ini dilakukan dengan cara mengambil sampel berupa kelas yang belum pernah mengikuti pelajaran KKPI pada materi jaringan komputer; (2) Pelaksanaan eksperimen direncanakan dalam suasana kelas biasa sebagaimana kondisi sehari-hari tanpa mengubah lingkungan belajar atau hal-hal tertentu yang dapat menyebabkan reaksi yang berlebihan dari subjek; (3) Pemberian perlakuan pada kedua sampel dilakukan dalam kurun waktu yang beruntun di hari yang sama, sehingga antara kelompok eksperimen dan kelompok kontrol tidak terdapat jeda waktu untuk bertemu; (4) Menggunakan guru mata pelajaran KKPI yang biasa mengajar di kelas subjek, sehingga siswa tidak mengalami perubahan guru pengajar.

#### **3.7. Metode Pengumpulan Data**

#### **3.7.1. Dokumentasi**

Metode dokumentasi yaitu, mencari data mengenai hal-hal atau variabel yang berupa catatan, transkip, buku, surat kabar, majalah, prasasti, notulen rapat, lengger, agenda, dan sebagainya (Suharsimi, 2013:274). Metode dokumentasi digunakan untuk memperoleh data tentang daftar siswa, kurikulum, silabus, Rencana Pelaksanaan Pembelajaran, dan lain-lain.

#### **3.7.2. Observasi**

Sukmadinata (2009:220) berpendapat bahwa metode observasi atau pengamatan merupakan suatu metode atau cara mengumpulkan data dengan jalan mengadakan pengamatan terhadap kegiatan yang sedang berlangsung. Observasi dalam penelitian ini untuk mencari keaktifan belajar siswa saat pembelajaran dengan menggunakan model pembelajaran TPS berbantuan *Microsoft Interactive Classroom*. Untuk mencari tingkat keaktifan siswa dilakukan beberapa penilaian meliputi penilaian religius, disiplin, mandiri, dan kerjasama. Penilaian keaktifan belajar siswa dinilai pada saat proses pembelajaran dengan menggunakan lembar observasi aktivitas siswa yang dilakukan langsung oleh guru maupun peneliti.

#### **3.7.3. Tes**

Menurut Jihad dan Haris (2012:67) tes merupakan himpunan pertanyaan yang harus dijawab, harus ditanggapi, atau tugas yang harus dilaksanakan oleh orang yang di tes. Tes digunakan untuk mengukur sejauh mana seorang siswa menguasai pelajaran yang disampaikan terutama meliputi aspek pengetahuan dan keterampilan. Berdasarkan hal tersebut untuk mengetahui peningkatan hasil belajar pada siswa kelas eksperimen maupun kelas kontrol maka digunakan alat penilaian teknik tes yaitu tes tertulis berbentuk objektif pilihan ganda. Digunakannya tes pilihan ganda adalah karena dalam memberikan penilaian atau penskorannya lebih mudah dan sampel materi yang diukur dapat lebih luas.

Tes diberikan kepada kelompok eksperimen dan kelompok kontrol yang dalam hal ini dinamakan *pretest* dan *posttest*, tes ini diberikan sebelum (*pretest*) dan sesudah (*posttest*) kelompok eksperimen dikenai perlakuan (*treatment*) yang dalam hal ini adalah penggunaan model pembelajaran TPS berbantuan *Microsoft Interactive Classroom* dan pembelajaran ekspositori pada kelas kontrol dengan materi pembelajaran Jaringan Komputer. Hasil pengolahan data ini digunakan untuk menguji hipotesis penelitian. Tes dalam penelitian ini memuat pertanyaan yang terdiri dari empat puluh soal pilihan ganda yang sebelumnya telah diujicobakan pada kelas uji coba.

#### **3.8. Instrument Penelitian**

Instrumen penelitian adalah alat atau fasilitas yang digunakan oleh peneliti dalam mengumpulkan data agar pekerjaannya lebih mudah dan hasilnya lebih baik, dalam arti lebih cermat, lengkap, dan sistematis sehingga lebih mudah diolah

(Suharsimi 2013:203). Untuk memperoleh data nilai hasil belajar digunakanlah sebuah instrumen, yaitu tes objektif pilihan ganda. Instrumen tersebut digunakan sebagai alat evaluasi untuk mengumpulkan data pada metode tes yang dalam hal ini adalah *pretest* dan *posttest*. Sedangkan untuk memperoleh data tingkat keaktifan belajar siswa selama proses pembelajaran, digunakan lembar observasi aktivitas siswa yang meliputi penilaian religius, disiplin, mandiri, dan kerjasama.

Instrumen yang valid dan reliabel merupakan syarat untuk mendapatkan hasil penelitian yang valid dan reliabel. Sebelum instrumen digunakan untuk mengambil data pada sampel penelitian, maka instrumen tersebut perlu diuji terlebih dahulu mengenai validitas dan reliabilitasnya. Instrumen penelitian yang berupa tes objektif pilihan ganda diuji cobakan pada siswa kelas XII Administrasi Perkantoran SMK Cut Nya' Dien Semarang tahun ajaran 2014/2015 dengan jumlah siswa 36 orang.

#### **3.8.1. Uji Validitas**

Suharsimi (2013:211) berpendapat bahwa validitas adalah suatu ukuran yang menunjukkan tingkat-tingkat kevalidan atau kesahihan suatu instrumen. Suatu instrumen yang valid atau sahih menpunyai validitas tinggi. Suatu instrumen dikatakan valid apabila mampu mengukur apa yang diinginkan. Tinggi rendahnya validitas instrumen menunjukkan sejauh mana data yang terkumpul tidak menyimpang dari gambaran tentang validitas yang dimaksud. Untuk menghitung nilai validitas suatu instrumen dapat dihitung melalui rumus korelasi *product moment* sebagai berikut :

$$
r_{xy} = \frac{N \sum XY - (\sum X)(\sum Y)}{\sqrt{\{N \sum X^2 - (\sum X)^2\} \{N \sum Y^2 - (\sum Y)^2\}}} \qquad \dots \dots \dots \dots \dots \dots \tag{1}
$$

#### Keterangan :

 $r_{xy}$  = Koefisien korelasi suatu butir atau item

 $N =$  Jumlah responden

 $X =$  Skor suatu butir atau item

 $Y = Skor total$ 

(Suharsimi, 2013:213)

Hasil perhitungan rxy dikonsultasikan dengan tabel kritis *r product moment*  pada tabel taraf signifikan 5%. JIka  $r_{xy} > r_{table}$  maka item soal tersebut valid.

#### **3.8.2. Uji Reliabilitas**

Suharsimi (2013:221) menyatakan bahwa reliabilitas merupakan suatu instrumen cukup dapat dipercaya untuk digunakan sebagi alat pengumpul data karena instrumen tersebut sudah baik. Reliabilitas menunjuk pada tingkat keterandalan sesuatu. Untuk menghitung tingkat reliabilitas instrumen, maka pada penelitian ini menggunakan rumus *Alpha Cronbach* sebagai berikut :

$$
r_{11} = \left(\frac{k}{(k-1)}\right) \left(1 - \frac{\sum \sigma_b^2}{\sigma_t^2}\right) \qquad \qquad \dots \dots \dots \dots \dots \dots \dots \tag{2}
$$

Keterangan :

 $r_{11}$  = Reliabilitas instrumen

 $\sum \sigma_b^2 =$  Jumlah varians buting

 $\sigma_t^2$  = Varians total

 $k =$ Banyaknya butir pertanyaan atau banyaknya soal (Suharsimi, 2013:239)

Sebelum mencari reliabilitas harus diketahui nilai varians terlebih dahulu. Untuk mendapatkan nilai varians digunakan rumus varians berikut :

$$
\sigma^2 = \frac{\sum x^2 - \frac{(\sum x)^2}{N}}{N}
$$
 (3)

Keterangan :

X = Skor pada belah awal dikurangi skor pada belah akhir

 $N = J$ umlah peserta tes

(Suharsimi, 2013:123)

Selanjutnya hasil nilai koefisien reliabilitas dikategorikan sesuai pendapat Guilford :

| <b>Indeks Reliabilitas</b>                                                                                                    | <b>Reliabilitas</b> |  |
|----------------------------------------------------------------------------------------------------|---------------------|--|
| $r_{11} \leq 0.20$                                                                                                    | Sangat rendah       |  |
| $0,20 \leq r_{11} \ 0,40$                                                                                                    | Rendah              |  |
| $0.40 \leq r_{11} 0.70$                                                                                                    | Sedang              |  |
| $0.70 \leq r_{11} 0.90$                                                                                                    | Tinggi              |  |
| $0.90 \leq r_{11} 1.00$                                                                                                    | Sangat Tinggi       |  |
| $\mathbf{r}$ $\mathbf{r}$ $\mathbf{$<br>∕⊤ • 1<br>$\mathbf{1}$ |                     |  |

**Tabel 3.3.** Interprestasi Nilai Reliabilitas

(Jihad dan Haris, 2012:181)

Perhitungan uji reliabilitas skala diterima, jika hasil perhitungan r hitung  $>$ r tabel 5%.

#### **3.8.3. Taraf Kesukaran**

Soal yang baik adalah soal yang tidak terlalu mudah atau tidak terlalu sukar. Soal yang terlalu mudah tidak merangsang siswa untuk mempertinggi usaha memecahkannya. Sebaliknya soal yang terlalu sukar akan menyebabkan

siswa menjadi putus asa dan tidak mempunyai semangat untuk mencoba lagi karena di luar jangkauannya (Suharsimi, 2013:222).

Untuk mengetahui taraf kesukaran soal dapat dilakukan dengan indeks kesukaran soal yang dinyatakan dengan rumus :

$$
P = \frac{B}{JS} \tag{4}
$$

Keterangan:

 $P =$  Indeks kesukaran

 $B =$ Banyaknya siswa yang menjawab soal dengan betul

*JS* = Jumlah seluruh siswa peserta tes

(Suharsimi, 2013:223)

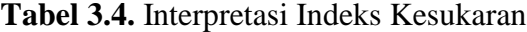

| Indeks Kesukaran     | <b>Interpretasi</b> |
|----------------------|---------------------|
| $0,00 < P \leq 0,30$ | Soal sukar          |
| $0,30 < P \leq 0,70$ | Soal sedang         |
| $0,70 < P \le 1,00$  | Soal mudah          |

<sup>(</sup>Suharsimi, 2013:225)

Hasil perhitungan nilai P dapat di interpretasikan atau dikategorikan sesuai tabel 3.3. sehingga dapat diketahui apakah soal yang digunakan termasuk kategori soal sukar, sedang, atau mudah.

#### **3.8.4. Daya Pembeda**

Daya pembeda soal adalah kemampuan sesuatu soal untuk membedakan antara siswa yang pandai (berkemampuan tinggi) dengan siswa yang bodoh (berkemampuan rendah) (Suharsimi, 2013:226). Angka yang menunjukkan besarnya daya pembeda disebut indeks D yang dinyatakan dengan rumus :

$$
D = \frac{B_A - B_B}{J_A - J_B} = P_A - P_B \quad \dots \dots \dots \dots \dots \dots \dots \dots \dots \dots \tag{5}
$$

Keterangan :

- D = Daya Pembeda.
- $B_A$  = Jumlah peserta kelompok atas yang menjawab soal dengan benar.
- $B_B$  = Jumlah peserta kelompok bawah yang menjawab soal dengan benar.

*J<sup>A</sup>* = Banyaknya peserta kelompok atas

- $J_B$  = Banyaknya peserta kelompok bawah
- *P<sup>A</sup>* = Proporsi peserta kelompok atas yang menjawab benar
- $P_B$  = Proporsi peserta kelompok bawah yang menjawab benar

(Suharsimi, 2013:228)

Perolehan nilai daya pembeda diklasifikasikan sesuai tabel berikut :

| <b>Interval</b>   | <b>Kriteria</b>                                  |
|-------------------|--------------------------------------------------|
| $D = 0.00 - 0.20$ | Jelek ( <i>poor</i> )                            |
| $D = 0,21 - 0,40$ | Cukup (satistifactory)                           |
| $D = 0,41 - 0,70$ | Baik (good)                                      |
| $D = 0,71 - 1,00$ | Baik sekali (excellent)                          |
| $D = negative$    | Semuanya tidak baik, jadi semua butir soal yang  |
|                   | mempunyai nilai D negatif sebaiknya dibuang saja |

**Tabel 3.5.** Klasifikasi Daya Pembeda Soal

(Suharsimi, 2013:232)

#### **3.9. Teknik Analisis Data**

#### **3.9.1. Analisis Aktivitas Siswa**

Lembar observasi yang digunakan untuk menganalisis aktivitas siswa pada penelitian ini menggunakan jawaban dengan skala *Likert*. Sugiyono (2012:134) skala *Likert* digunakan untuk mengukur sikap, pendapat, dan persepsi seseorang

atau kelompok tentang fenomena sosial. Dengan skala Likert, maka variabel yang akan diukur dijabarkan menjadi indikator variabel. Kemudian indikator tersebut dijadikan sebagai titik tolak untuk menyusun item-item instrumen yang dapat berupa pernyataan atau pertanyaan.

| No. | Keterangan      | <b>Skor</b> |
|-----|-----------------|-------------|
| 1.  | Selalu          |             |
| 2.  | Sering          |             |
| 3.  | Kadang – kadang |             |
| 4.  | Tidak pernah    |             |

**Tabel 3.6.** Skala Likert

Jawaban setiap item instrumen yang menggunakan skala *Likert* mempunyai gradiasi dari sangat positif sampai sangat negatif. Untuk menginterpretasikan dari hasil nilai presentase kedalam kalimat kualitatif maka diperlukan tabel skor kategori jenjang kualitatif. Beberapa langkah yang harus dilakukan untuk menentukan tabel skor jenjang kualitatif ialah sebagai berikut.

\n- 3.9.1.1. Menetukan presentase nilai maksimal = 
$$
\frac{\text{Skor Maksimal}}{\text{Skor Maksimal}} \times 100\%
$$
\n $= 4/4 \times 100\%$ \n $= 100\%$ \n
\n- 3.9.1.2. Menentukan presentase nilai minimal =  $\frac{\text{Skor Minimal}}{\text{Skor Maksimal}} \times 100\%$ \n $= 1/4 \times 100\%$ \n $= 25\%$ \n
\n- 3.9.1.3. Menentukan range = Nilai Maksimal - Nilai Minimal =  $100\% - 25\% = 75\%$
\n

3.9.1.4. Menentukan 4 buah interval yang diinginkan yaitu tinggi, cukup, rendah, dan sangat rendah.

3.9.1.5. Menentukan lebar interval 
$$
= \frac{\text{Range}}{\text{Jumlah Interval}}
$$

$$
= \frac{75\%}{4}
$$

$$
= 18,75\%
$$

3.9.1.6. Membuat tabel skor jenjang kualitatif

**No. Interval Interpretasi** 1. 25% - 43% Tinggi 2. 44% - 62% Cukup 3. 63% - 81% Rendah 4. 82% - 100% Sangat Rendah

**Tabel 3.7.** Kriteria Aktifitas Belajar Siswa

#### **3.9.2. Uji Normalitas**

Uji normalitas dimaksudkan untuk mengetahui data yang diperoleh berdistribusi normal atau tidak. Sugiyono (2012:228) menyatakan bahwa terdapat beberapa teknik yang dapat digunakan untuk menguji normalitas data, yaitu dengan Kertas Peluang dan Chi Kuadrat. Pada penelitian ini untuk pengujian normalitas data menggunakan Chi Kuadrat.

$$
X_{hitung}^2 = \sum_{i=1}^{k} \frac{(f_o - f_h)^2}{f_h} \qquad \qquad \dots \dots \dots \dots \dots \dots \tag{6}
$$

Keterangan:

*x 2* = Chi Kuadrat

*f<sup>o</sup>* = Frekuensi pengamatan

*f<sup>h</sup>* = Frekuensi yang diharapkan

(Sugiyono, 2010:107)

Data berdistribusi normal jika  $X^2$  hitung  $\langle X^2 \rangle$  tabel dengan taraf kepercayaan 95% dengan derajat kebebasan (dk) = k-3.

#### **3.9.3. Uji Homogenitas**

Uji homogenitas dilakukan untuk mengetahui seragam tidaknya variansi sampel yang telah diambil dari populasi yang sama (Suharsimi, 2013:363). Pada penelitian ini untuk mengetahui homogenitas data digunakan F-test.

$$
F = \frac{\text{varians terbesar}}{\text{varians terkecil}} \tag{7}
$$

Data dinyatakan memiliki varian yang sama atau homogen bila *FHitung < FTabel*, dan sebaliknya, varian data dinyatakan tidak sama atau heterogen bila  $F_{Hitung} > F_{Tablel}$ .

#### **3.9.4. Uji Hipotesis (***t-test***)**

Data yang telah diketahui normalitas dan homogenitasnya, maka langkah selanjutnya yaitu uji t. Sugiyono (2010:121) menyatakan bahwa Statistik Parametris yang digunakan untuk menguji hipotesis komparatif rata-rata dua sampel bila datanya berbentuk *interval* atau *ratio* adalah menggunakan *t-test*. Menurut Sugiyono (2012:258) terdapat beberapa rumus t-test yang digunakan untuk pengujian, yaitu :

3.9.4.1. *Separated Varian*, digunakan bila jumlah sampel sama dan varian homogen, untuk melihat harga t-tabel digunakan dk =  $n_1 + n_2 - 2$ . Rumus ini juga digunakan bila jumlah sampel tidak sama dan varian tidak homogen, harga t sebagai pengganti t-tabel dihitung dari selisih harga ttabel dengan dk  $(n_1 -1)$  dan dk  $(n_2 -1)$  dibagi dua dan kemudian ditambahkan dengan harga t yang terkecil.

$$
t = \frac{\overline{X_1} - \overline{X_2}}{\sqrt{\frac{S_1^2}{n_1} + \frac{S_2^2}{n_2}}}
$$
 (8)

3.9.4.2. *Polled Varian*, digunakan bila jumlah sampel tidak sama sedangkan varian homogen, derajat kebebasannya (dk) =  $n_1 + n_2 - 2$ . Rumus ini juga bisa digunakan jika jumlah sampel sama sedangkan varian tidak homogen, dengan dk =  $n_1$  – 1 atau  $n_2$  – 1.

$$
t = \frac{\overline{x_1} - \overline{x_2}}{\sqrt{\frac{(n_1 - 1)S_1^2 + (n_2 - 1)S_2^2}{n_1 + n_2 - 2} \left(\frac{1}{n_1} + \frac{1}{n_2}\right)}}
$$
 (9)

3.9.4.3. Sampel berpasangan / *related*, bila sampel berkorelasi atau berpasangan.

$$
t = \frac{\overline{X_1} - \overline{X_2}}{\sqrt{\left(\frac{S_1^2}{n_1}\right) + \left(\frac{S_2^2}{n_2}\right) - 2r\left(\frac{S_1}{\sqrt{n_1}}\right)\left(\frac{S_2}{\sqrt{n_2}}\right)}}
$$
 ....... (10)

Keterangan:

$$
\overline{X_1} = \text{Rata-rata kelas eksperimen}
$$

- $\overline{X_2}$ ̅̅̅ = Rata-rata kelas kontrol
- $n_1$  = Jumlah anggota kelas eksperimen
- = Jumlah anggota kelas kontrol
- $S_1^2$ = Varians kelas eksperimen
- $S_2^2$ = Varians kelas kontrol
- $S_1$  = Standar deviasi kelas eksperimen
- $S_2$  = Standar deviasi kelas kontrol
- = Korelasi antara kelas eksperimen dan kontrol

(Sugiyono, 2012:259)

Apabila nilai t hitung sudah diketahui, maka langkah selanjutnya yaitu membandingkanya dengan t tabel. Nilai t tabel dapat dicari dengan terlebih dahulu mengetahui derajat bebasnya (db). Berdasarkan db tersebut dapat diperoleh t tabel dengan taraf signifikansi 5 %. Jika thitung  $<$  t<sub>tabel</sub> maka Ho diterima dan Ha ditolak, jika sebaliknya  $t<sub>hitung</sub> > t<sub>table1</sub>$  maka Ha diterima.

#### **3.9.5. Uji Normal** *Gain*

Uji rata-rata *gain* ternormalisasi digunakan untuk mencari seberapa besar peningkatan dari data hasil *pretest* dan *posttest*. Hake (1998:65) berpendapat bahwa rumus yang digunakan untuk menghitung uji rata-rata *gain* ternormalisasi adalah sebagai berikut :

$$
\langle g \rangle = \frac{\left(\frac{\phi_0 \langle S_f \rangle - \phi_0 \langle S_i \rangle\right)}{(100 - \phi_0 \langle S_i \rangle)} \qquad \qquad (11)
$$

Keterangan :

$$
\langle g \rangle = gain
$$

$$
S_f = Posttest
$$

*S<sup>i</sup>* = *Pretest*

Dari hasil uji gain ini dapat diketahui peningkatan rata-rata hasil belajar siswa antara kelas ekperimen dan kelas kontrol, dimana hasil akhir peningkatan rata-rata *pretest* dan *posttest* dapat dikategorikan sebagai berikut :

| Rentang               | Kategori |  |
|-----------------------|----------|--|
| $Gain \geq 0.7$       | Tinggi   |  |
| $0.3 \leq Gain < 0.7$ | Sedang   |  |
| Gain < 0.3            | Rendah   |  |

**Tabel 3.8.** Kategori Indeks *Gain* Ternormalisasi

(Hake, 1998:65)

#### **BAB V**

#### **PENUTUP**

#### **5.1. Simpulan**

Berdasarkan hasil penelitian dan pembahasan, dapat diambil simpulan sebagai berikut :

- 5.1.1. Terdapat peningkatan nilai hasil belajar siswa kelas eksperimen yang menggunakan model pembelajaran kooperatif tipe *Think-Pair-Share*  berbantuan *Microsoft Interactive Classroom* sebesar 0.46, besarnya peningkatan tersebut termasuk dalam kategori sedang. Sedangkan peningkatan nilai hasil belajar siswa yang menggunakan model pembelajaran ekspositori hanya sebesar 0.24 yang berkategori rendah.
- 5.1.2. Terdapat perbedaan hasil belajar ke arah yang lebih bagus setelah diterapkan model pembelajaran kooperatif tipe *Think-Pair-Share*  berbantuan *Microsoft Interactive Classroom* pada materi jaringan komputer mata pelajaran KKPI kelas XII SMK Cut Nya' Dien Semarang. Analisis uji t didapatkan thitung sebesar 2.31 sedangkan t<sub>tabel</sub> sebesar 2.01, maka thitung > t<sub>tabel</sub> yang artinya terdapat perbedaan hasil belajar yang signifikan antara kelas eksperimen dan kelas kontrol. Perbedaan tersebut berdasarkan nilai rata-rata kelas eksperimen (80.84) yang lebih tinggi daripada nilai rata-rata kelas kontrol (74.06) dengan selisih nilai sebesar 6.78.

#### **5.2. Saran**

Untuk penelitian selanjutnya berdasarkan keterbatasan penelitian, ada beberapa saran yang dapat dipertimbangkan, diantaranya yaitu:

- 5.2.1. Dalam menerapkan model pembelajaran kooperatif tipe *Think-Pair-Share*  berbantuan *Microsoft Interactive Classroom* hendaknya dilakukan persiapan yang lebih matang agar diperoleh hasil yang optimal sesuai dengan apa yang diharapkan.
- 5.2.2. Diperlukan penelitian lebih lanjut, supaya dalam mengukur hasil belajar siswa dapat menambahkan ranah psikomotorik agar didapatkan hasil pengukuran yang lebih baik, karena dalam mengukur hasil belajar siswa terdapat 3 ranah yang digunakan, yaitu kognitif, afektif, dan psikomotorik.
- 5.2.3. Sebaiknya pihak sekolah dapat menyediakan sarana dan prasarana yang dibutuhkan guna menunjang proses pembelajaran untuk lebih meningkatkan hasil belajar siswa.
- 5.2.4. Diperlukan penelitian lebih lanjut, supaya menerapkan model pembelajaran kooperatif tipe *Think-Pair-Share* berbantuan *Microsoft Interactive Classroom* pada materi pelajaran yang lain.

#### **DAFTAR PUSTAKA**

Arsyad, Azhar. 2013. *Media Pembelajaran*. Jakarta: Rajawali Pers.

- Daryanto. 2013. *Media Pembelajaran Peranannya Sangat Penting dalam Mencapai Tujuan Pembelajaran*. Yogyakarta: Gava Media.
- Fikar, M. dan Rusijino. 2013. Pengaruh Penerapan Model Pembelajaran Kooperatif Tipe Think Pair and Share untuk Meningkatkan Ketuntasan Belajar di SMK Negeri 1 Lamongan. *Jurnal Unesa Teknologi Pendidikan* 1(1).
- Giyastutik. 2009. Penerapan Pembelajaran Kooperatif *Think-Pair-Share* untuk Meningkatkan Hasil Belajar Biologi Siswa Kelas VII A SMP Negeri 3 Karanganyar Tahun Pelajaran 2007/2008. *Skripsi*. Program Studi Pendidikan Biologi Universitas Sebelas Maret. Surakarta.
- Hake, Richard R. 1998. Interactive-Engagement Versus Traditional Methode: A six- Thousand Student Survey of Maechanics Test Data for Introductory Physics Courses. *American journal od phycics* 66(1): 64-74.
- Hamruni. 2011. *Strategi Pembelajaran.* Yogyakarta: Insan Mandiri.
- Helmi. 2008. Penerapan Model Pembelajaran Kooperatif Tipe *Think-Pair-Share* untuk Meningkatkan Hasil Belajar Siswa pada Materi Operasi Hitung Bentuk Aljabar di Kelas VII A SMP Negeri 3 Palu. *Skripsi*. Program Studi Pendidikan Matematika Universitas Tadulako. Palu.
- Huda, Miftahul. 2013. *Model-model Pengajaran dan Pembelajaran*. Yogyakarta: Pustaka Pelajar.
- Isroi. 2006. *Bermain-main dengan Microsoft PowerPoint*. Jakarta: PT Elex Media Komputindo.
- Jihad, Asep dan Abdul Haris. 2012. *Evaluasi Pembelajaran.* Yogyakarta: Multi Pressindo.
- Krida, S. K., A. Suyitno, dan E. Sugiharti. 2013. Keefektifan Pembelajaran TPS Berbantuan *Mouse Mischief* terhadap Hasil Belajar Siswa. *Unnes Journal of Mathematics Education* 2(2): 11-15.
- Majid, Abdul. 2013. *Strategi Pembelajaran.* Bandung: PT Remaja Rosdakarya.
- Microsoft. 2011. Microsoft Interactive Classroom Add-in for PowerPoint and OneNote. *<https://support.microsoft.com/en-us/kb/2560360>*. 26 Mei 2014 (18:30).
- Ngalimun. 2012. *Strategi dan Model Pembelajaran.*Yogyakarta: Aswaja Pressindo.
- Rifa'i, R.C, Achmad. dan Catharina Tri Anni. 2010. *Psikologi Pendidikan.*  Semarang: Universitas Negeri Semarang.
- Sugiyono. 2010. *Statisitika untuk Penelitian.* Bandung: Alfabeta.
- \_\_\_\_\_\_\_. 2012. *Metode Penelitian Kombinasi (Mixed Methods).* Bandung: Alfabeta.
- Suharsimi, Arikunto. 2013. *Dasar-dasar Evaluasi Pendidikan Edisi 2*. Jakarta: Bumi Aksara.

\_\_\_\_\_\_\_. 2013. *Prosedur Penelitian.* Jakarta: PT Rineka Cipta.

- Varadarajan, D. dan P. L. Narasimhan. 2013. Student Engagement using Microsoft Interactive classroom – Advanced Classroom Technology. *[http://shc-edutech.hct.ac.ae/elearning/ed-tech](http://shc-edutech.hct.ac.ae/elearning/ed-tech-series/articles2013/Damrod.pdf)[series/articles2013/Damrod.pdf](http://shc-edutech.hct.ac.ae/elearning/ed-tech-series/articles2013/Damrod.pdf)*. 1 September 2014 (03:56).
- Virginia Tech. 2012. Microsoft Interactive Classroom Tutorial. *[http://www.eng.vt.edu/sites/default/files/pageattachments/interactiveclassr](http://www.eng.vt.edu/sites/default/files/pageattachments/interactiveclassroom.pdf) [oom.pdf](http://www.eng.vt.edu/sites/default/files/pageattachments/interactiveclassroom.pdf)*. 26 Mei 2014 (19:04).
- Wijaya. Adi T., dan Anjrah Mintana. 2012. *Keterampilan Komputer dan Pengelolaan Informasi*. Jakarta: Erlangga.

# **LAMPIRAN**

# Lampiran 1

# **SILABUS**

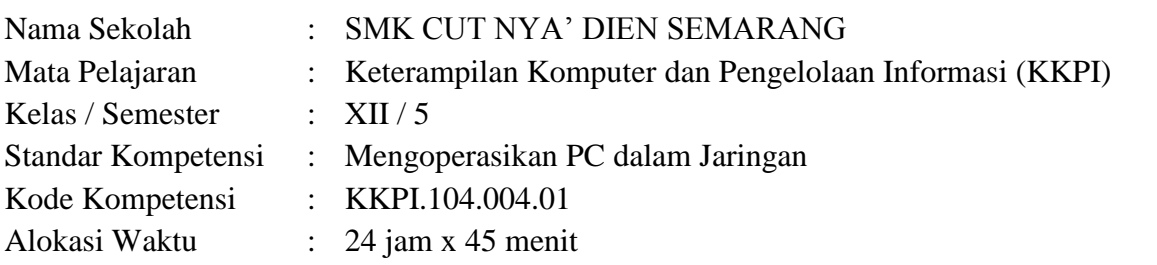

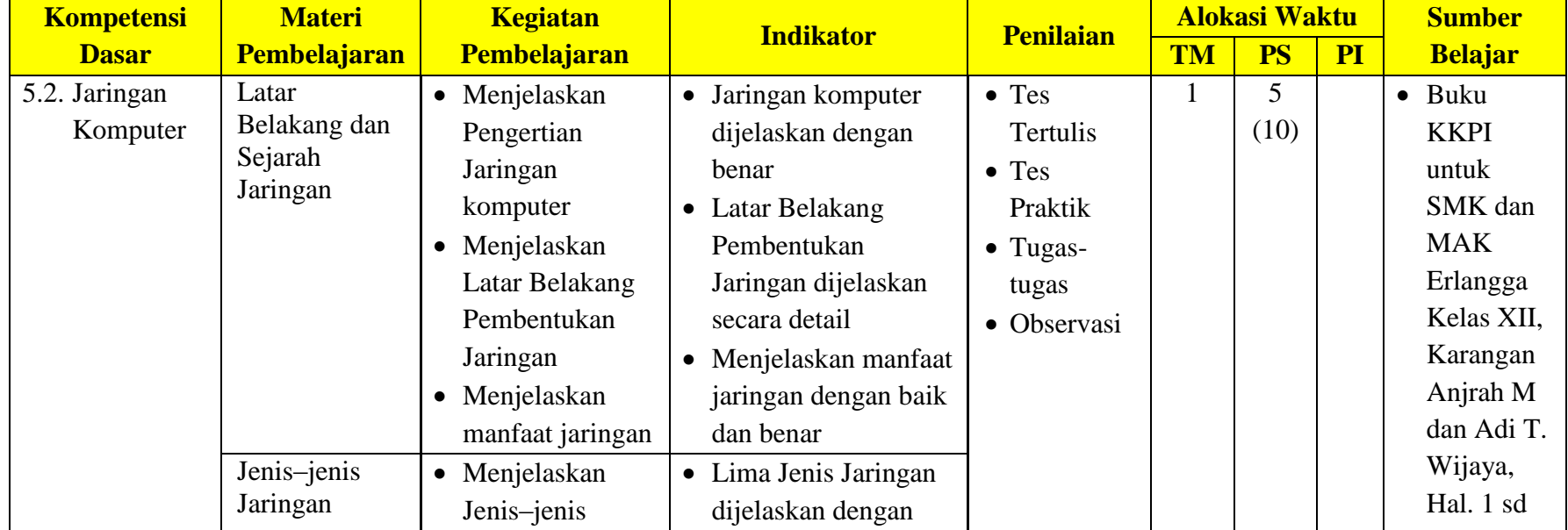

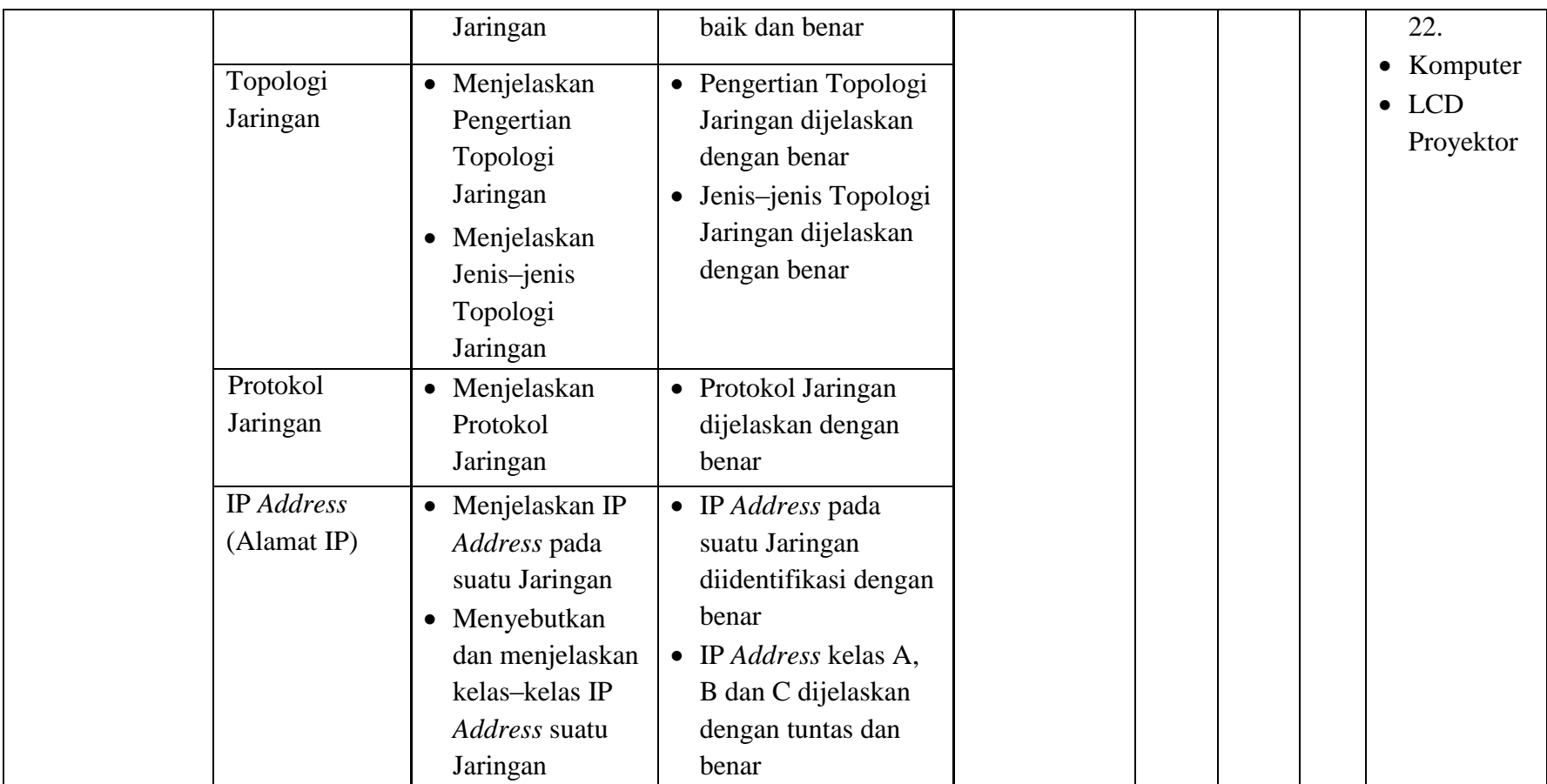

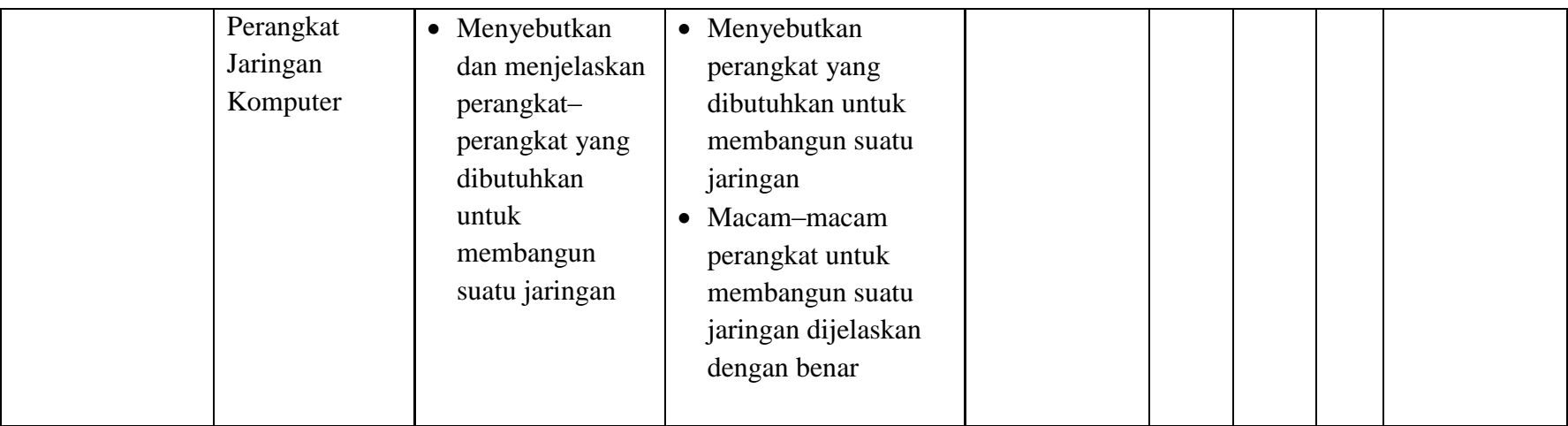

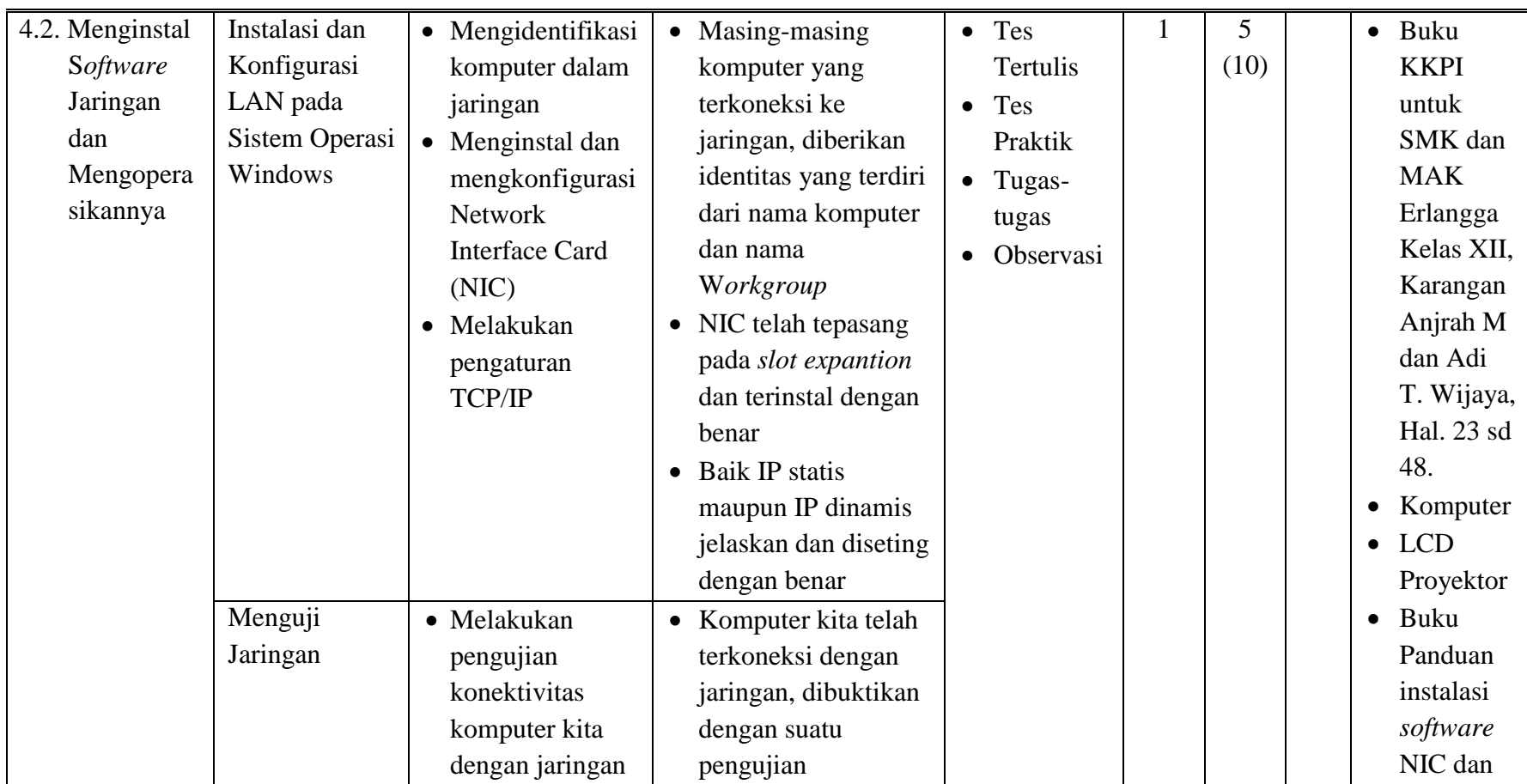

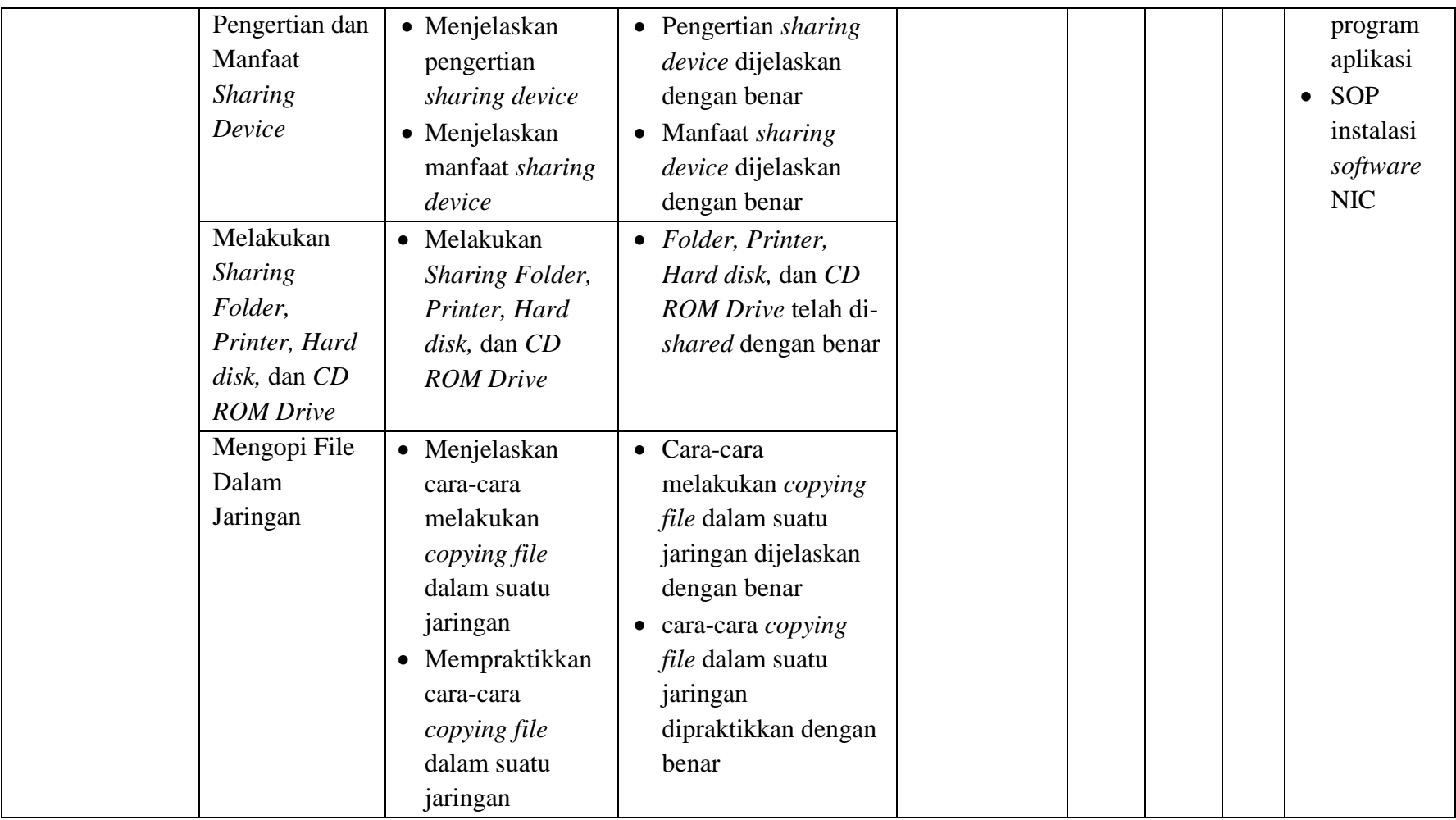

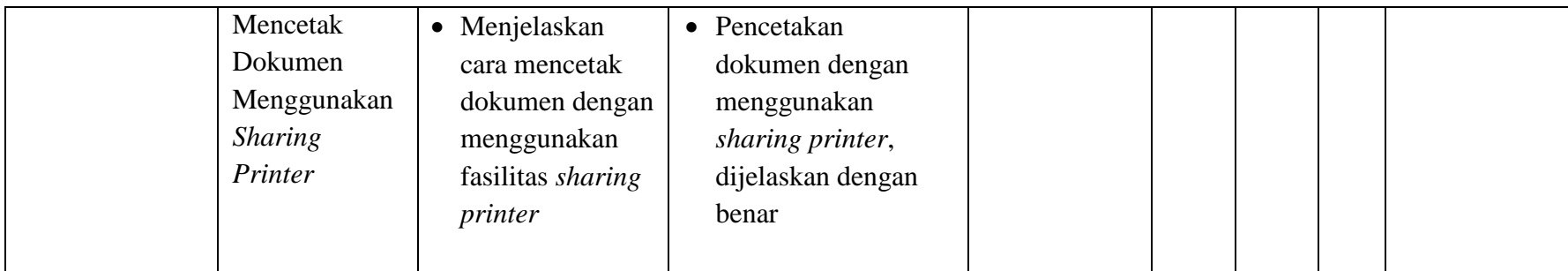

Lampiran 2

# **RENCANA PELAKSANAAN PEMBELAJARAN (RPP) KELAS EKSPERIMEN**

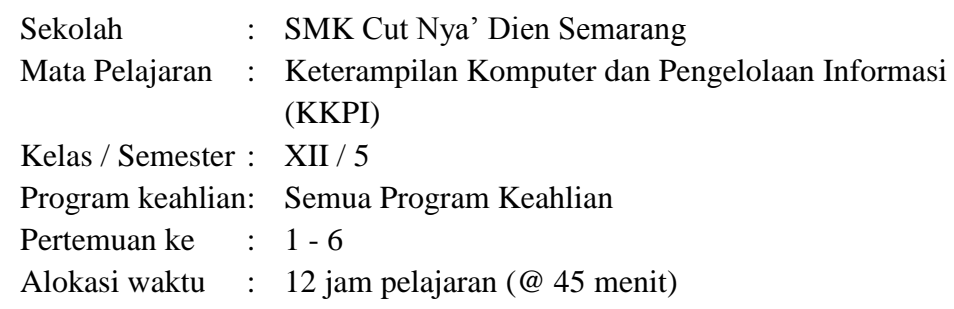

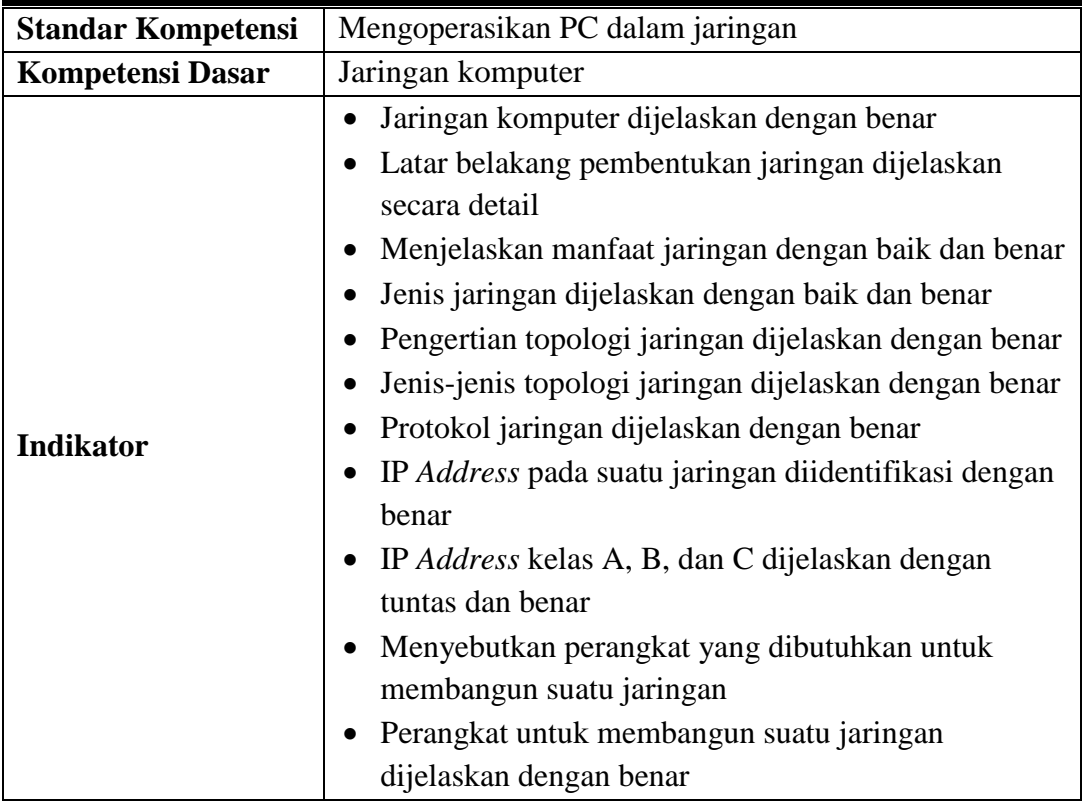

# **A. TUJUAN PEMBELAJARAN**

Setelah mengikuti kegiatan pembelajaran ini, siswa diharapkan mampu :

- Menjelaskan dengan benar pengertian jaringan komputer.
- Menjelaskan secara detail Latar Belakang Pembentukan Jaringan.
- Menjelaskan manfaat jaringan dengan baik dan benar
- Menjelaskan dengan baik dan benar Jenis Jaringan.
- Menjelaskan dengan benar Pengertian Topologi Jaringan.
- Menjelaskan dengan benar Jenis–Jenis Topologi Jaringan.
- Menjelaskan dengan benar Pengertian protokol Jaringan.
- Menjelaskan dengan benar pengertian IP Address pada suatu Jaringan.
- Menjelaskan dengan tuntas dan benar IP Address kelas A, B dan C.
- Menyebutkan dengan benar perangkat yang dibutuhkan untuk membangun suatu jaringan.
- Menjelaskan dengan baik perangkat untuk membangun suatu Jaringan.

# **Nilai karakter yang dikembangkan :**

- Religius
- Disiplin
- Mandiri
- Kerjasama

# **B. MATERI PEMBELAJARAN**

- Latar belakang dan Sejarah Jaringan
- Jenis jenis Jaringan
- Topologi Jaringan
- Protokol Jaringan
- IP Address
- Domain Name System (DNS)
- Tipe Jaringan
- Perangkat Jaringan Komputer

# **C. METODE PEMBELAJARAN**

Model pembelajaran kooperatif tipe *Think-Pair-Share* berbantuan *Microsoft Interactive Classroom*

# **D. KEGIATAN PEMBELAJARAN**

# **Pertemuan Ke-1**

# *Pembuka*

- Guru menciptakan suasana kelas yang religius dengan menunjuk salah satu siswa memimpin berdoa, memeriksa kehadiran siswa, kebersihan dan kerapian kelas sebagai wujud kepedulian lingkungan.
- Guru menumbuhkan rasa ingin tahu dengan menyampaikan tujuan pembelajaran.

# *Inti*

- Guru memberikan *pretest* kepada siswa untuk menguji kemampuan awal siswa.
- Peserta didik diingatkan mengenai waktu pengerjaan soal *pretest*, serta diberi peringatan bahwa akan ada sanksi bila menyontek.

 Guru mengumpulkan lembar jawaban jika waktu pengerjaan soal *pretest* telah selesai.

# *Penutup*

- Guru menumbuhkan rasa ingin tahu siswa agar gemar membaca dengan menyampaikan rencana pembelajaran untuk pertemuan berikutnya.
- Berdo'a bersama setelah kegiatan belajar mengajar selesai.

# **Pertemuan Ke-2**

# *Pembuka*

- Guru menciptakan suasana kelas yang religius dengan menunjuk salah satu siswa memimpin berdoa, memeriksa kehadiran siswa, kebersihan dan kerapian kelas sebagai wujud kepedulian lingkungan.
- Guru menumbuhkan rasa ingin tahu dengan menyampaikan tujuan pembelajaran.
- Guru memberi motivasi siswa secara komunikatif dan kreatif dengan beberapa pertanyaan.
- Peserta didik dan guru mendiskusikan latar belakang terbentuknya jaringan komputer.

#### *Inti*

- Guru mendistribusikan presentasi materi pembelajaran mengenai pengertian jaringan komputer, latar belakang pembentukan jaringan serta jenis-jenis jaringan (mengacu materi pada buku Keterampilan Komputer dan Pengelolaan Informasi untuk SMK dan MAK kelas XII) ke masing-masing komputer peserta didik dengan bantuan *Microsoft Interactive* Classroom, sehingga peserta didik mengetahui materi yang akan disampaikan guru di komputer masing-masing.
- Guru menjelaskan materi pembelajaran dan peserta didik menyimak penjelasan guru.
- Guru memberikan masalah / pertanyaan kepada peserta didik terkait materi yang telah disampaikan di dalam presentasssinya.
- Peserta didik menjawab masalah / pertanyaan yang diberikan guru melalui komputer masing-masing.
- Guru membentuk kelompok yang masing-masing terdiri dari 2 siswa dan kemudian tiap kelompok berdiskusi terkait masalah yang diberikan guru tadi.
- Beberapa kelompok ditunjuk guru untuk mempresentasikan hasil diskusinya di depan kelas dan kelompok lain dapat memberikan masukan atau pertanyaan kepada kelompok yang ditunjuk tersebut.

# *Penutup*

- Guru bersama siswa membuat rangkuman tentang materi yang dibahas pada pertemuan ini.
- Guru menumbuhkan rasa ingin tahu siswa agar gemar membaca dengan menyampaikan rencana pembelajaran untuk pertemuan berikutnya.
- Berdo'a bersama setelah kegiatan belajar mengajar selesai.

# **Pertemuan Ke-3**

# *Pembuka*

- Guru menciptakan suasana kelas yang religius dengan menunjuk salah satu siswa memimpin berdoa, memeriksa kehadiran siswa, kebersihan dan kerapian kelas sebagai wujud kepedulian lingkungan.
- Guru menumbuhkan rasa ingin tahu dengan menyampaikan tujuan pembelajaran.
- Guru memberi motivasi siswa secara komunikatif dan kreatif dengan beberapa pertanyaan.
- Peserta didik diminta mengingat kembali mengenai jenis-jenis jaringan komputer.

# *Inti*

- Guru mendistribusikan presentasi materi pembelajaran mengenai pengertian dan jenis-jenis topologi jaringan beserta kelebihan dan kekurangannya masingmasing (mengacu materi pada buku Keterampilan Komputer dan Pengelolaan Informasi untuk SMK dan MAK kelas XII) ke masing-masing komputer peserta didik dengan bantuan *Microsoft Interactive* Classroom, sehingga peserta didik mengetahui materi yang akan disampaikan guru di komputer masing-masing.
- Guru menjelaskan materi pembelajaran dan peserta didik menyimak penjelasan guru.
- Guru memberikan masalah / pertanyaan kepada peserta didik terkait materi yang telah disampaikan di dalam presentasssinya.
- Peserta didik menjawab masalah / pertanyaan yang diberikan guru melalui komputer masing-masing.
- Guru membentuk kelompok yang masing-masing terdiri dari 2 siswa dan kemudian tiap kelompok berdiskusi terkait masalah yang diberikan guru tadi.
- Beberapa kelompok ditunjuk guru untuk mempresentasikan hasil diskusinya di depan kelas dan kelompok lain dapat memberikan masukan atau pertanyaan kepada kelompok yang ditunjuk tersebut.

# *Penutup*

 Guru bersama siswa membuat rangkuman tentang materi yang dibahas pada pertemuan ini.

- Guru menumbuhkan rasa ingin tahu siswa agar gemar membaca dengan menyampaikan rencana pembelajaran untuk pertemuan berikutnya.
- Berdo'a bersama setelah kegiatan belajar mengajar selesai.

# **Pertemuan Ke-4**

# *Pembuka*

- Guru menciptakan suasana kelas yang religius dengan menunjuk salah satu siswa memimpin berdoa, memeriksa kehadiran siswa, kebersihan dan kerapian kelas sebagai wujud kepedulian lingkungan.
- Guru menumbuhkan rasa ingin tahu dengan menyampaikan tujuan pembelajaran.
- Guru memberi motivasi siswa secara komunikatif dan kreatif dengan beberapa pertanyaan.
- Peserta didik ditanya kembali mengenai topologi jaringan

# *Inti*

- Guru mendistribusikan presentasi materi pembelajaran mengenai protokol jaringan dan IP *Address*, termasuk di dalamnya macam-macam hubungan antara model OSI dengan protokol internet serta pengertian IP *Address* pada suatu jaringan dan kelas–kelas IP *Address* suatu jaringan (mengacu materi pada buku Keterampilan Komputer dan Pengelolaan Informasi untuk SMK dan MAK kelas XII) ke masing-masing komputer peserta didik dengan bantuan *Microsoft Interactive* Classroom, sehingga peserta didik mengetahui materi yang akan disampaikan guru di komputer masing-masing.
- Guru menjelaskan materi pembelajaran dan peserta didik menyimak penjelasan guru.
- Peserta didik berlatih mengidentifikasi IP *Address*.
- Guru memberikan masalah / pertanyaan kepada peserta didik terkait materi yang telah disampaikan di dalam presentasssinya.
- Peserta didik menjawab masalah / pertanyaan yang diberikan guru melalui komputer masing-masing.
- Guru membentuk kelompok yang masing-masing terdiri dari 2 siswa dan kemudian tiap kelompok berdiskusi terkait masalah yang diberikan guru tadi.
- Beberapa kelompok ditunjuk guru untuk mempresentasikan hasil diskusinya di depan kelas dan kelompok lain dapat memberikan masukan atau pertanyaan kepada kelompok yang ditunjuk tersebut.

# *Penutup*

- Guru bersama siswa membuat rangkuman tentang materi yang dibahas pada pertemuan ini.
- Guru menumbuhkan rasa ingin tahu siswa agar gemar membaca dengan menyampaikan rencana pembelajaran untuk pertemuan berikutnya.

Berdo'a bersama setelah kegiatan belajar mengajar selesai.

# **Pertemuan Ke-5**

# *Pembuka*

- Guru menciptakan suasana kelas yang religius dengan menunjuk salah satu siswa memimpin berdoa, memeriksa kehadiran siswa, kebersihan dan kerapian kelas sebagai wujud kepedulian lingkungan.
- Guru menumbuhkan rasa ingin tahu dengan menyampaikan tujuan pembelajaran.
- Guru memberi motivasi siswa secara komunikatif dan kreatif dengan beberapa pertanyaan.
- Peserta didik ditanya pemahamannya mengenai protokol jaringan dan IP *Address*.

*Inti*

- Guru mendistribusikan presentasi materi pembelajaran mengenai pengertian perangkat–perangkat yang dibutuhkan untuk membangun suatu jaringan, termasuk diantaranya spesifikasi PC yang digunakan dalam jaringan, *Network Interface Card* (NIC), serta macam–macam kabel jaringan (mengacu materi pada buku Keterampilan Komputer dan Pengelolaan Informasi untuk SMK dan MAK kelas XII) ke masing-masing komputer peserta didik dengan bantuan *Microsoft Interactive* Classroom, sehingga peserta didik mengetahui materi yang akan disampaikan guru di komputer masing-masing.
- Guru menjelaskan materi pembelajaran dan peserta didik menyimak penjelasan guru.
- Guru memberikan masalah / pertanyaan kepada peserta didik terkait materi yang telah disampaikan di dalam presentasssinya.
- Peserta didik menjawab masalah / pertanyaan yang diberikan guru melalui komputer masing-masing.
- Guru membentuk kelompok yang masing-masing terdiri dari 2 siswa dan kemudian tiap kelompok berdiskusi terkait masalah yang diberikan guru tadi.
- Beberapa kelompok ditunjuk guru untuk mempresentasikan hasil diskusinya di depan kelas dan kelompok lain dapat memberikan masukan atau pertanyaan kepada kelompok yang ditunjuk tersebut.

# *Penutup*

- Guru bersama siswa membuat rangkuman tentang materi yang dibahas pada pertemuan ini.
- Guru menumbuhkan rasa ingin tahu siswa agar gemar membaca dengan menyampaikan rencana pembelajaran untuk pertemuan berikutnya.
- Berdo'a bersama setelah kegiatan belajar mengajar selesai.

# **Pertemuan Ke-6**

#### *Pembuka*

- Guru menciptakan suasana kelas yang religius dengan menunjuk salah satu siswa memimpin berdoa, memeriksa kehadiran siswa, kebersihan dan kerapian kelas sebagai wujud kepedulian lingkungan.
- Guru menumbuhkan rasa ingin tahu dengan menyampaikan tujuan pembelajaran.
- Guru memberi motivasi siswa secara komunikatif dan kreatif dengan beberapa pertanyaan.
- Peserta didik mengingat kembali materi mengenai pengenalan jaringan.

*Inti*

- Guru memberikan *posttest* kepada siswa untuk menguji hasil belajar siswa.
- Peserta didik diingatkan mengenai waktu pengerjaan soal *posttest*, serta diberi peringatan bahwa akan ada sanksi bila menyontek.
- Guru mengumpulkan lembar jawaban jika waktu pengerjaan soal *posttest* telah selesai.

#### *Penutup*

- Peserta didik diingatkan untuk mempelajari materi bab selanjutnya, yaitu Menginstal S*oftware* Jaringan dan Mengoperasikannya.
- Guru bersama siswa membuat rangkuman tentang materi yang dibahas pada pertemuan ini.
- Guru menumbuhkan rasa ingin tahu siswa agar gemar membaca dengan menyampaikan rencana pembelajaran untuk pertemuan berikutnya.
- Berdo'a bersama setelah kegiatan belajar mengajar selesai.

#### **E. ALAT / BAHAN / SUMBER BELAJAR**

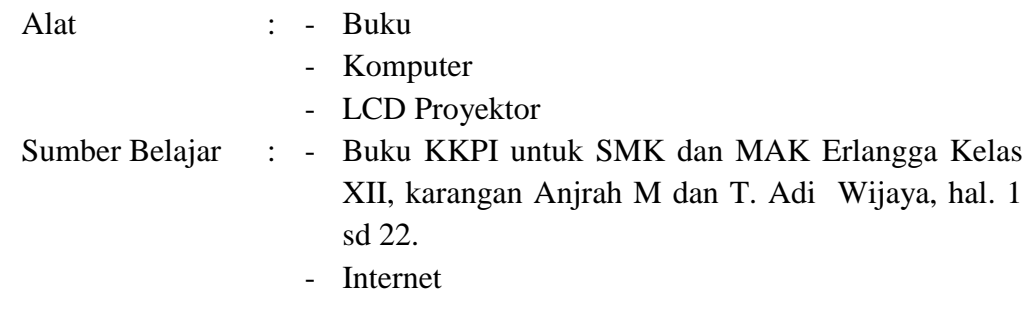

#### **F. PENILAIAN**

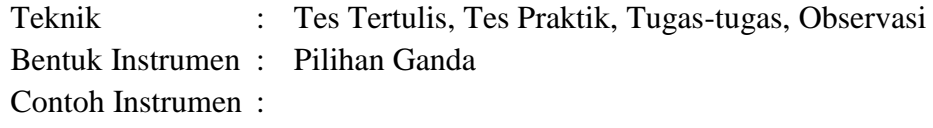

1. Berikut ini yang bukan merupakan jenis-jenis jaringan adalah. . . .

a. LAN d. Internet

b. MAN e. *Ring c. WAN* Skor Perolehan :

$$
Nilai Skor = \frac{Skor}{Total Skor} \times 100
$$

Semarang, ………………… 2014

Mengetahui, Guru Mata Pelajaran, Peneliti,

**Sukaryo, S.Pd Muhammad Faza Ulin Nuha** NIP. - NIM. 5302410074

Lampiran 3

# **RENCANA PELAKSANAAN PEMBELAJARAN (RPP) KELAS KONTROL**

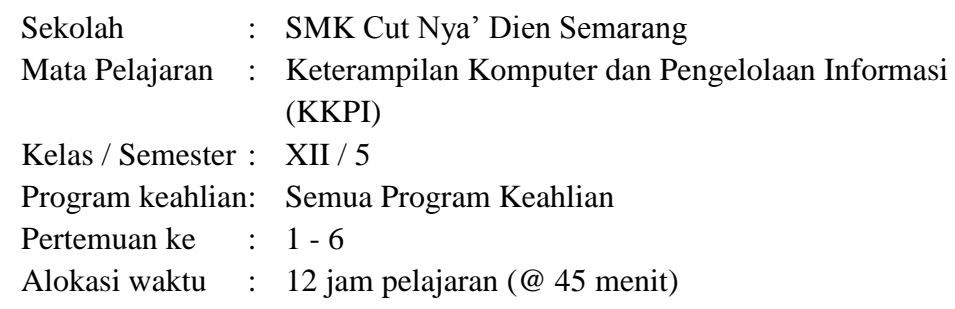

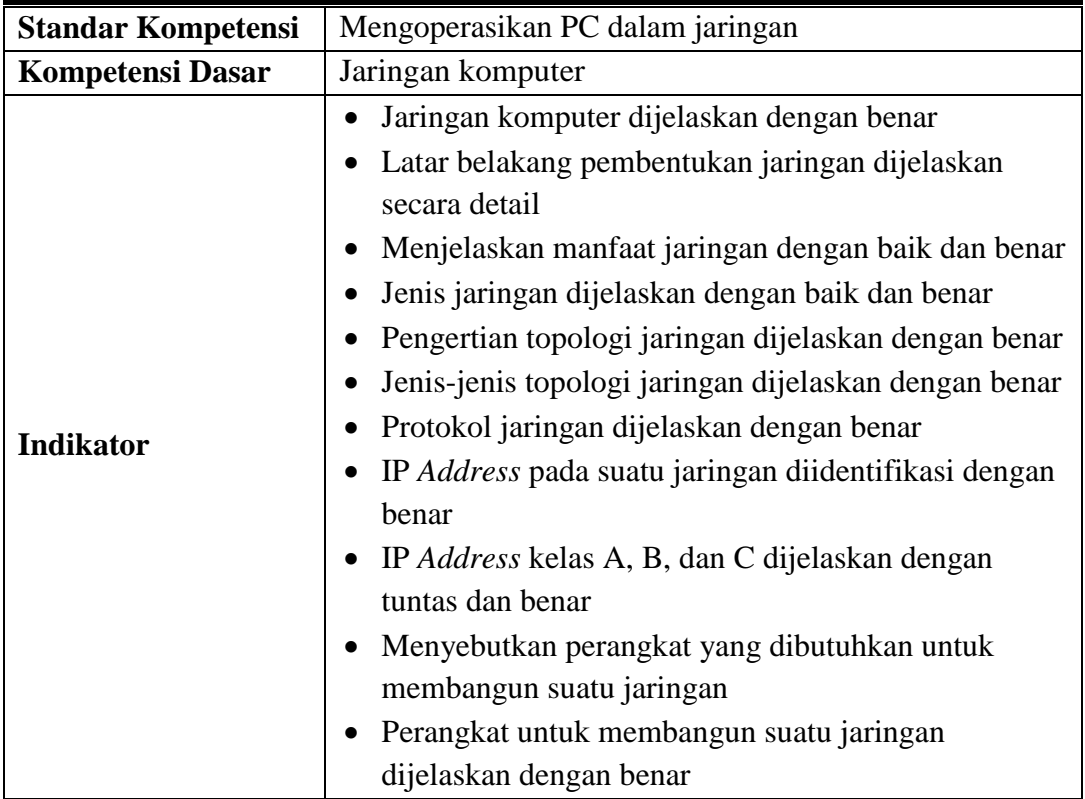

#### **G. TUJUAN PEMBELAJARAN**

Setelah mengikuti kegiatan pembelajaran ini, siswa diharapkan mampu :

- Menjelaskan dengan benar pengertian jaringan komputer.
- Menjelaskan secara detail Latar Belakang Pembentukan Jaringan.
- Menjelaskan manfaat jaringan dengan baik dan benar
- Menjelaskan dengan baik dan benar Jenis Jaringan.
- Menjelaskan dengan benar Pengertian Topologi Jaringan.
- Menjelaskan dengan benar Jenis–Jenis Topologi Jaringan.
- Menjelaskan dengan benar Pengertian protokol Jaringan.
- Menjelaskan dengan benar pengertian IP Address pada suatu Jaringan.
- Menjelaskan dengan tuntas dan benar IP Address kelas A, B dan C.
- Menyebutkan dengan benar perangkat yang dibutuhkan untuk membangun suatu jaringan.
- Menjelaskan dengan baik perangkat untuk membangun suatu Jaringan.

# **Nilai karakter yang dikembangkan :**

- Religius
- Rasa ingin tahu
- Mandiri
- Jujur

# **H. MATERI PEMBELAJARAN**

- Latar belakang dan Sejarah Jaringan
- Jenis jenis Jaringan
- Topologi Jaringan
- Protokol Jaringan
- IP Address
- Domain Name System (DNS)
- Tipe Jaringan
- Perangkat Jaringan Komputer

# **I. METODE PEMBELAJARAN**

1. Ekspositori

# **J. KEGIATAN PEMBELAJARAN**

# **Pertemuan Ke-1**

# *Pembuka*

- Guru menciptakan suasana kelas yang religius dengan menunjuk salah satu siswa memimpin berdoa, memeriksa kehadiran siswa, kebersihan dan kerapian kelas sebagai wujud kepedulian lingkungan.
- Guru menumbuhkan rasa ingin tahu dengan menyampaikan tujuan pembelajaran.

# *Inti*

- Guru memberikan *pretest* kepada siswa untuk menguji kemampuan awal siswa.
- Peserta didik diingatkan mengenai waktu pengerjaan soal *pretest*, serta diberi peringatan bahwa akan ada sanksi bila menyontek.
- Guru mengumpulkan lembar jawaban jika waktu pengerjaan soal *pretest* telah selesai.
#### *Penutup*

- Guru menumbuhkan rasa ingin tahu siswa agar gemar membaca dengan menyampaikan rencana pembelajaran untuk pertemuan berikutnya.
- Berdo'a bersama setelah kegiatan belajar mengajar selesai.

## **Pertemuan Ke-2**

### *Pembuka*

- Guru menciptakan suasana kelas yang religius dengan menunjuk salah satu siswa memimpin berdoa, memeriksa kehadiran siswa, kebersihan dan kerapian kelas sebagai wujud kepedulian lingkungan.
- Guru menumbuhkan rasa ingin tahu dengan menyampaikan tujuan pembelajaran.
- Guru memberi motivasi siswa secara komunikatif dan kreatif dengan beberapa pertanyaan.
- Peserta didik dan guru mendiskusikan latar belakang terbentuknya jaringan komputer.

#### *Inti*

 Peserta didik menyimak penjelasan guru mengenai pengertian jaringan komputer, latar belakang pembentukan jaringan serta jenis-jenis jaringan (mengacu materi pada buku Keterampilan Komputer dan Pengelolaan Informasi untuk SMK dan MAK kelas XII).

#### *Penutup*

- Peserta didik diminta menjelaskan kembali mengenai pengertian serta menjelaskan jenis-jenis jaringan komputer.
- Guru bersama siswa membuat rangkuman tentang materi yang dibahas pada pertemuan ini.
- Guru menumbuhkan rasa ingin tahu siswa agar gemar membaca dengan menyampaikan rencana pembelajaran untuk pertemuan berikutnya.
- Berdo'a bersama setelah kegiatan belajar mengajar selesai.

## **Pertemuan Ke-3**

## *Pembuka*

- Guru menciptakan suasana kelas yang religius dengan menunjuk salah satu siswa memimpin berdoa, memeriksa kehadiran siswa, kebersihan dan kerapian kelas sebagai wujud kepedulian lingkungan.
- Guru menumbuhkan rasa ingin tahu dengan menyampaikan tujuan pembelajaran.
- Guru memberi motivasi siswa secara komunikatif dan kreatif dengan beberapa pertanyaan.

 Peserta didik diminta mengingat kembali mengenai jenis-jenis jaringan komputer.

### *Inti*

 Peserta didik menyimak penjelasan guru mengenai pengertian dan jenis-jenis topologi jaringan beserta kelebihan dan kekurangannya masing-masing (mengacu materi pada buku Keterampilan Komputer dan Pengelolaan Informasi untuk SMK dan MAK kelas XII).

### *Penutup*

- Peserta didik diminta menyebutkan kembali jenis-jenis topologi jaringan beserta kelebihan dan kekurangannya masing-masing.
- Guru bersama siswa membuat rangkuman tentang materi yang dibahas pada pertemuan ini.
- Guru menumbuhkan rasa ingin tahu siswa agar gemar membaca dengan menyampaikan rencana pembelajaran untuk pertemuan berikutnya.
- Berdo'a bersama setelah kegiatan belajar mengajar selesai.

## **Pertemuan Ke-4**

### *Pembuka*

- Guru menciptakan suasana kelas yang religius dengan menunjuk salah satu siswa memimpin berdoa, memeriksa kehadiran siswa, kebersihan dan kerapian kelas sebagai wujud kepedulian lingkungan.
- Guru menumbuhkan rasa ingin tahu dengan menyampaikan tujuan pembelajaran.
- Guru memberi motivasi siswa secara komunikatif dan kreatif dengan beberapa pertanyaan.
- Peserta didik ditanya kembali mengenai topologi jaringan

## *Inti*

- Peserta didik menyimak penjelasan guru mengenai protokol jaringan dan IP *Address*, termasuk di dalamnya macam-macam hubungan antara model OSI dengan protokol internet serta pengertian IP *Address* pada suatu jaringan dan kelas–kelas IP *Address* suatu jaringan (mengacu materi pada buku Keterampilan Komputer dan Pengelolaan Informasi untuk SMK dan MAK kelas XII).
- Peserta didik berlatih mengidentifikasi IP *Address*.

## *Penutup*

- Peserta didik diminta menjelaskan kembali mengenai 7 Lapisan Model Referensi OSI serta IP *Address* kelas A, B dan C.
- Guru bersama siswa membuat rangkuman tentang materi yang dibahas pada pertemuan ini.
- Guru menumbuhkan rasa ingin tahu siswa agar gemar membaca dengan menyampaikan rencana pembelajaran untuk pertemuan berikutnya.
- Berdo'a bersama setelah kegiatan belajar mengajar selesai.

## **Pertemuan Ke-5**

### *Pembuka*

- Guru menciptakan suasana kelas yang religius dengan menunjuk salah satu siswa memimpin berdoa, memeriksa kehadiran siswa, kebersihan dan kerapian kelas sebagai wujud kepedulian lingkungan.
- Guru menumbuhkan rasa ingin tahu dengan menyampaikan tujuan pembelajaran.
- Guru memberi motivasi siswa secara komunikatif dan kreatif dengan beberapa pertanyaan.
- Peserta didik ditanya pemahamannya mengenai protokol jaringan dan IP *Address*.

### *Inti*

 Peserta didik menyimak penjelasan guru mengenai pengertian perangkat– perangkat yang dibutuhkan untuk membangun suatu jaringan, termasuk diantaranya spesifikasi PC yang digunakan dalam jaringan, *Network Interface Card* (NIC), serta macam–macam kabel jaringan (mengacu materi pada buku Keterampilan Komputer dan Pengelolaan Informasi untuk SMK dan MAK kelas XII).

## *Penutup*

- Peserta didik diminta menjelaskan kembali mengenai perangkat–perangkat yang dibutuhkan untuk membangun suatu jaringan.
- Guru bersama siswa membuat rangkuman tentang materi yang dibahas pada pertemuan ini.
- Guru menumbuhkan rasa ingin tahu siswa agar gemar membaca dengan menyampaikan rencana pembelajaran untuk pertemuan berikutnya.
- Berdo'a bersama setelah kegiatan belajar mengajar selesai.

## **Pertemuan Ke-6**

## *Pembuka*

- Guru menciptakan suasana kelas yang religius dengan menunjuk salah satu siswa memimpin berdoa, memeriksa kehadiran siswa, kebersihan dan kerapian kelas sebagai wujud kepedulian lingkungan.
- Guru menumbuhkan rasa ingin tahu dengan menyampaikan tujuan pembelajaran.
- Guru memberi motivasi siswa secara komunikatif dan kreatif dengan beberapa pertanyaan.

Peserta didik mengingat kembali materi mengenai pengenalan jaringan.

#### *Inti*

- Guru memberikan *posttest* kepada siswa untuk menguji hasil belajar siswa.
- Peserta didik diingatkan mengenai waktu pengerjaan soal *posttest*, serta diberi peringatan bahwa akan ada sanksi bila menyontek.
- Guru mengumpulkan lembar jawaban jika waktu pengerjaan soal *posttest* telah selesai.

#### *Penutup*

- Peserta didik diingatkan untuk mempelajari materi bab selanjutnya, yaitu Menginstal S*oftware* Jaringan dan Mengoperasikannya.
- Guru bersama siswa membuat rangkuman tentang materi yang dibahas pada pertemuan ini.
- Guru menumbuhkan rasa ingin tahu siswa agar gemar membaca dengan menyampaikan rencana pembelajaran untuk pertemuan berikutnya.
- Berdo'a bersama setelah kegiatan belajar mengajar selesai.

#### **K. ALAT / BAHAN / SUMBER BELAJAR**

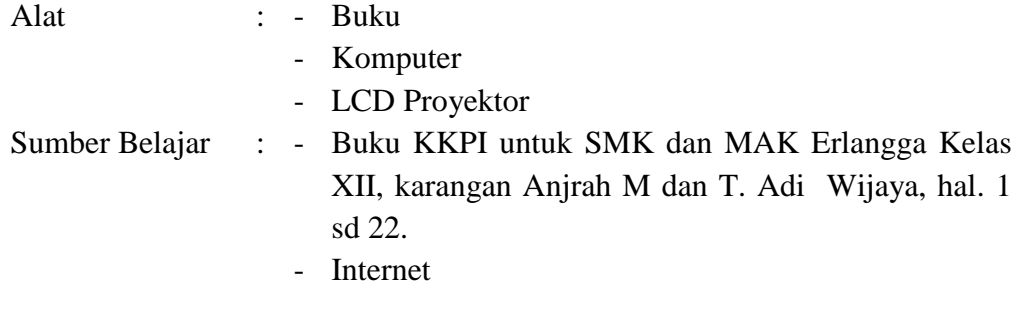

#### **L. PENILAIAN**

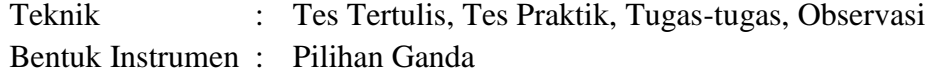

Contoh Instrumen :

- 2. Berikut ini yang bukan merupakan jenis-jenis jaringan adalah. . . .
	- d. LAN d. Internet
	- e. MAN e. *Ring*
	- *f. WAN*

Skor Perolehan :

$$
Nilai\ Skor=\frac{Skor}{Total\ Skor}\times 100
$$

Semarang, ………………… 2014

Mengetahui, Guru Mata Pelajaran, Peneliti,

**Sukaryo, S.Pd**<br>
NIP. - **Muhammad Faza Ulin Nuha**<br>
NIP. - **MIM. 5302410074** NIM. 5302410074

## **DAFTAR NAMA SISWA UJI COBA INSTRUMEN**

Sekolah : SMK Cut Nya' Dien Semarang

Kelas : XII - Administrasi Perkantoran

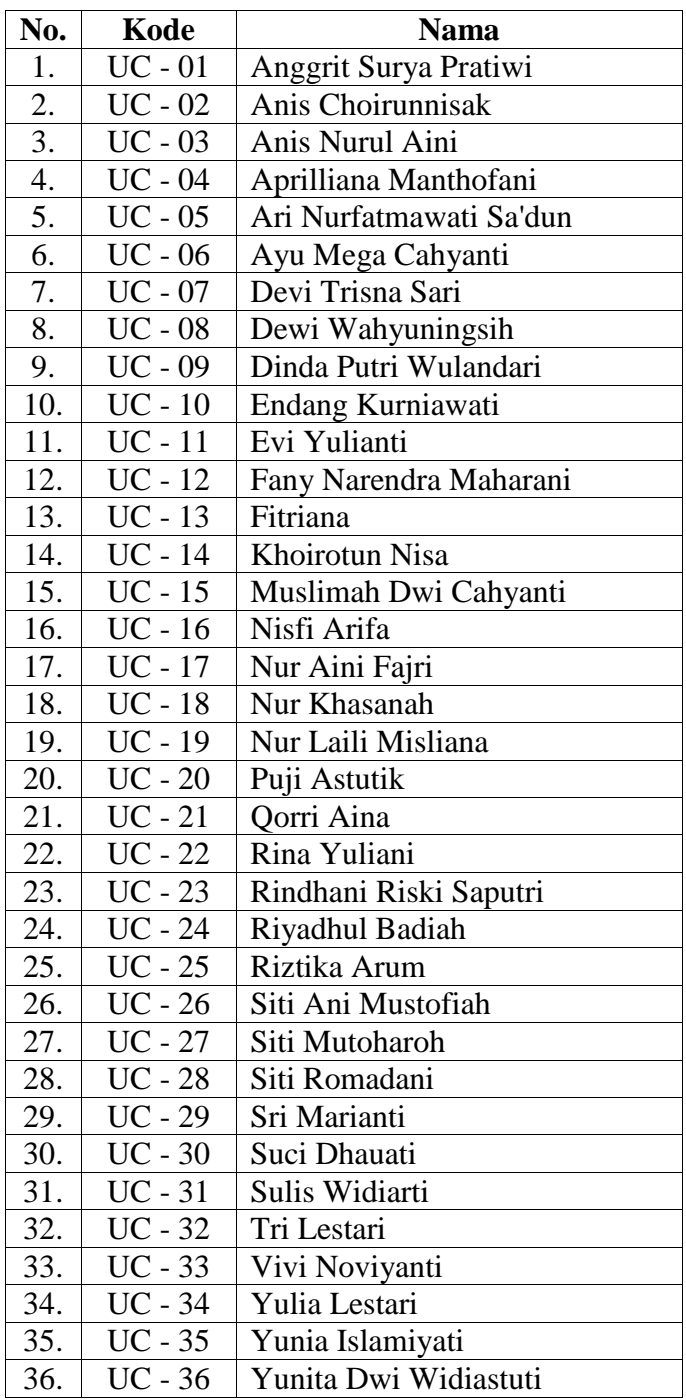

## **DAFTAR NAMA SISWA KELAS EKSPERIMEN**

Sekolah : SMK Cut Nya' Dien Semarang

Kelas : XII – Tata Niaga

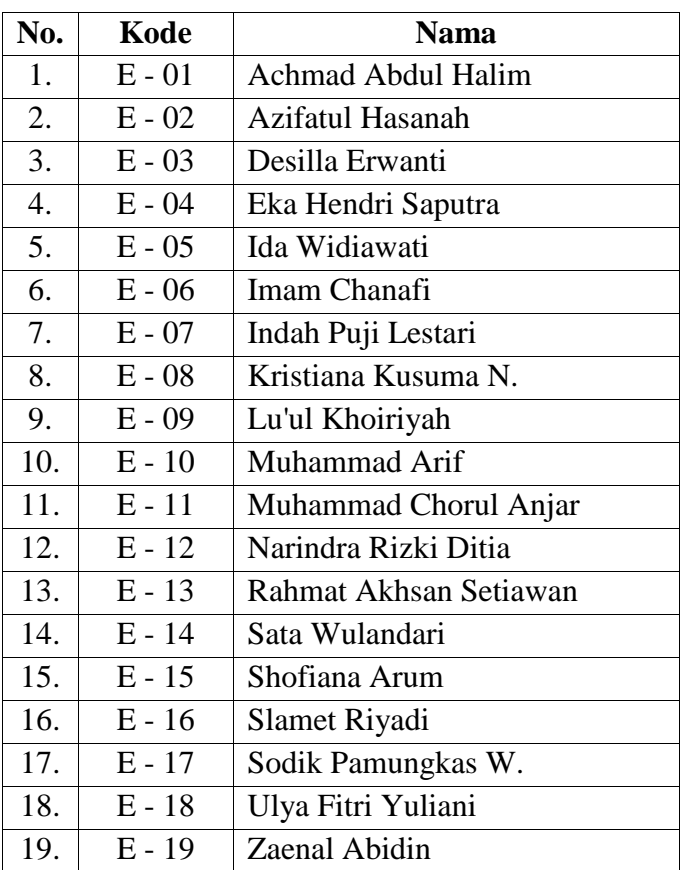

## **DAFTAR NAMA SISWA KELAS KONTROL**

Sekolah : SMK Cut Nya' Dien Semarang

Kelas : XII - Akuntansi

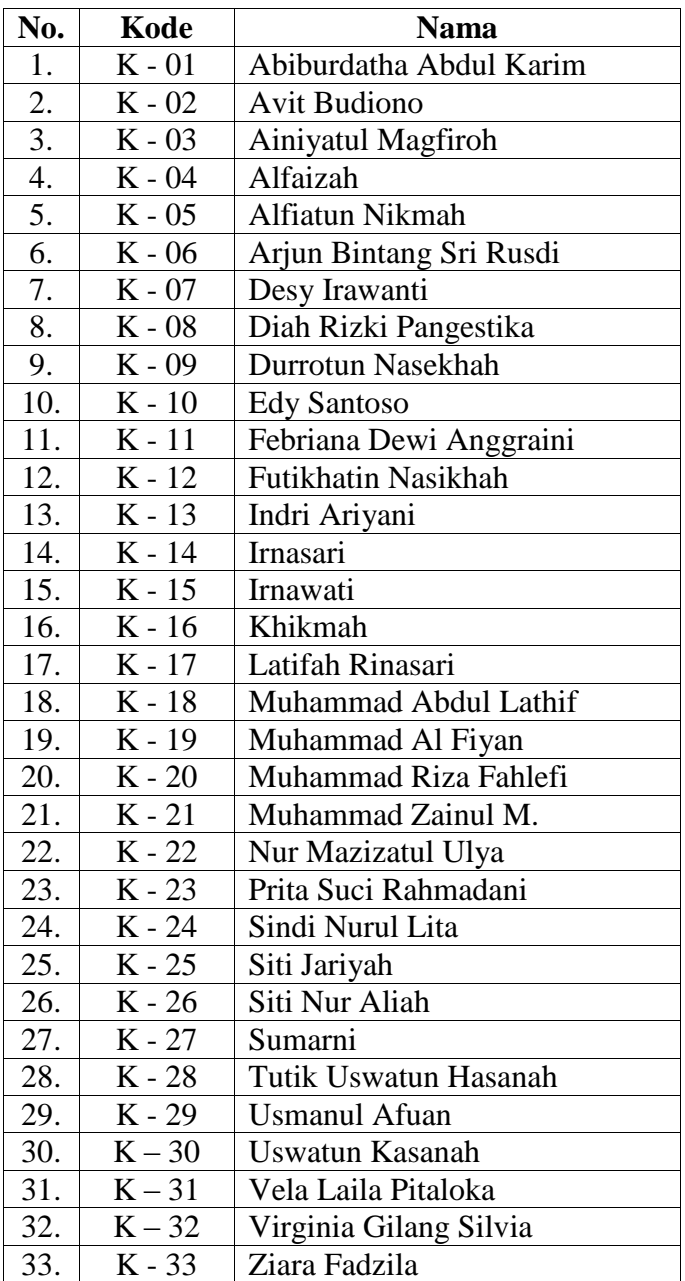

## **KISI-KISI SOAL UJI COBA**

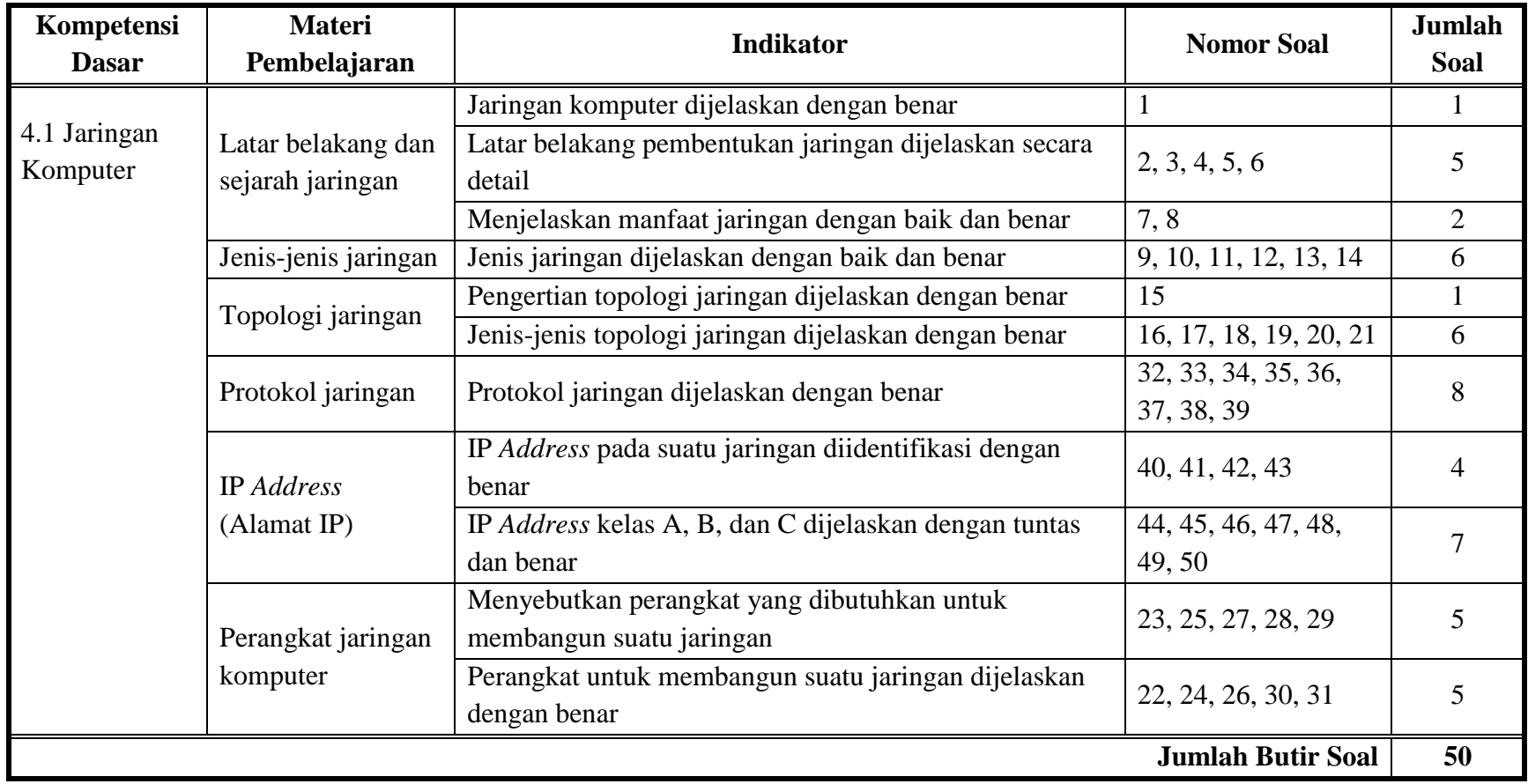

#### **SOAL UJI COBA**

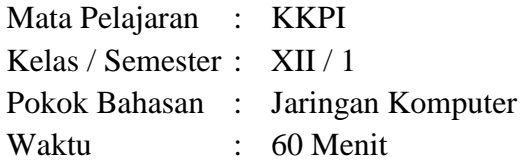

#### Petunjuk :

- 1.3.4. Pilihlah jawaban yang benar dengan memberi tanda silang (X) pada huruf A, B, C, D, atau E pada lembar jawaban yang tersedia.
- 1.3.5. Apabila ada jawaban yang salah dan anda ingin mengubahnya, maka berilah tanda coret pada jawaban yang salah dan berilah tanda silang pada jawaban anda.

Contoh : jawaban semula  $A \times (C \cup D)$  E jawaban semula  $A \underset{A}{\times} C$  D E<br>jawaban sekarang  $A \underset{B}{\times} C$   $\underset{C}{\times} D$  E

- 3. Lembar soal tidak boleh di coret-coret.
- 1. Kumpulan dari sejumlah perangkat berupa komputer, printer, hub, switch, router, dan lainnya yang terhubung dengan media komunikasi tertentu disebut ……
	- a. Jaringan komputer
	- b. Media Sosial
	- c. Internet
	- d. Wireless
	- e. Wifi
- 2. Konsep jaringan komputer lahir pada tahun ……

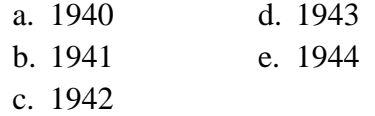

- 3. Negara lahirnya konsep jaringan komputer adalah ……
	- a. Inggris d. Rusia
	- b. Amerika e. Japan
	- c. Uni Soviet
- 4. Bentuk jaringan komputer yang pertama kali diaplikasikan yaitu … a. LAN (*Local Area Network*)
	- b. *Peer to peer*
	- c. TSS (*Time Sharing System*)
	- d. *Distributed Processing*
	- e. Internet
- 5. Dalam bentuk jaringan TSS (*Time Sharing System*), distribusi proses berdasarkan ……

a. Status d. Waktu b. Tempat e. Memory

c. Sistem

6. Dalam bentuk jaringan *distributed processing,* beberapa komputer *host* mengerjakan sebuah pekerjaan secara …… a. Statis d. Seri

- b. Dinamis e. Paralel
- c. Sistematis
- 7. Berikut ini adalah manfaat penggunaan jaringan komputer, **kecuali** ……
	- a. *Sharing resource*
	- b. Media komunikasi
	- c. Sumber daya boros
	- d. Integrasi data
	- e. Distribusi data
- 8. Jaringan komputer memungkinkan terjadinya komunikasi antar pengguna, baik untuk *teleconference* maupun untuk mengirim pesan / informasi yang penting lainnya, merupakan manfaat penggunaan jaringan komputer sebagai ……
	- a. *Sharing resource*
	- b. Media komunikasi
	- c. Integrasi data
	- d. Keamanan data
	- e. Internet
- 9. Yang merupakan jenis jaringan berdasarkan media transmisi data adalah ……
	- a. Jaringan terpusat
	- b. Jaringan terdistribusi
	- c. Jaringan berkabel
	- d. Internet
	- e. *Peer to peer*

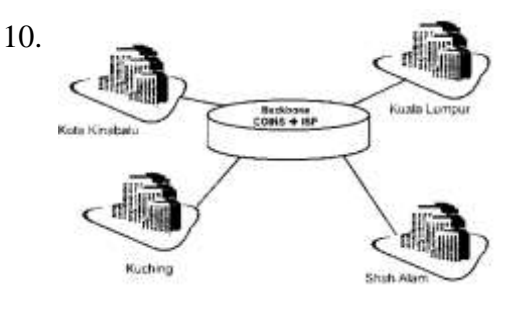

Skema jaringan di atas merupakan jenis jaringan ……

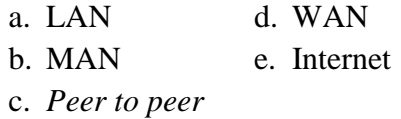

- 11. Jaringan komputer yang ruang lingkupnya dalam satu gedung atau satu sekolah, termasuk jenis jaringan …… a. LAN d. WAN b. MAN e. Internet
	- c. *Peer to peer*
- 12. Komputer yang menyediakan fasilitas bagi komputer-komputer lain dalam suatu jaringan, disebut ……
	- a. *Host* d. *Client* b. Protokol e. *Server* c. PC
- 13. Jenis jaringan yang penggunaannya tanpa menggunakan kabel, dinamakan ……
	- a. *Host* d. *Server* b. *Client* e. *Wireless*
	- c. *Peer to perr*
- 14. WAN singkatan dari ……
	- a. *Wifi Area Network*
	- b. *Wireless Area Network*
	- c. *Wide Area Network*
	- d. *Workstation Area Network*
	- e. *Workshop Area Network*
- 15. Suatu cara menghubungkan komputer yang satu dengan komputer lainnya sehingga membentuk jaringan, disebut ……
	- a. *Workstation*
	- b. Topologi
- c. *Network*
- d. *Host*
- e. Protokol
- 16. Di bawah ini merupakan macammacam topologi, **kecuali** ……
	- a. *Server* d. *Ring*
	- b. *Bus* e. *Star*
	- c. *Mesh*

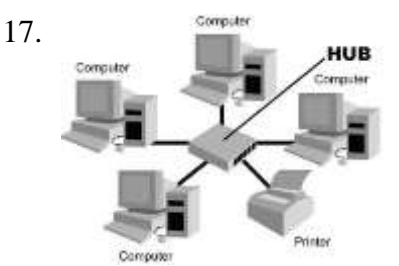

Gambar di atas merupakan bentuk dari topologi ……

- a. *Server* d. *Star* b. *Bus* e. *Ring* c. *Mesh*
- 18. Salah satu keuntungan penggunaan topologi bus adalah ……
	- a. Boros kabel
	- b. Hemat kabel
	- c. Tidak terjadi tabrakan file data
	- d. Kepadatan lalu lintas
	- e. Lalu lintas data lancar
- 19. Dan salah satu kekurangan dari topologi bus adalah ……
	- a. Boros kabel
	- b. Hemat kabel
	- c. Kontrol terpusat menadi elemen kritis
	- d. Tidak terjadi tabrakan file data
	- e. Kepadatan lalu lintas
- 20. Jenis topologi yang merupakan kombinasi karakteristik antara

topologi star dan topologi bus adalah …… a. *Ring* d. *Bus*

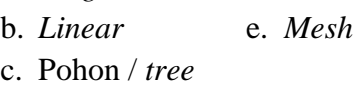

- 21. Dari bermacam-macam topologi di bawah ini, manakah yang paling boros pemakaian kabelnya? a. *Bus* d. *Star* b. *Linear* e. *Ring*
	- c. *Server*
- 22. Perhatikan pernyataan berikut!
	- 1) Personal komputer (PC)
	- 2) Speaker
	- 3) *Network Interface Card* (NIC)
	- 4) Kabel jaringan
	- 5) Printer
	- 6) Modem

Dari pernyataan di atas, yang merupakan perangkat jaringan komputer adalah ……

a. 1, 2, 3, dan 4 c. 1, 2, 4, dan 5 b. 1, 3, 4, dan 6 e. 1, 2, 5, dan 6 c. 1, 3, 5, dan 6

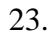

……

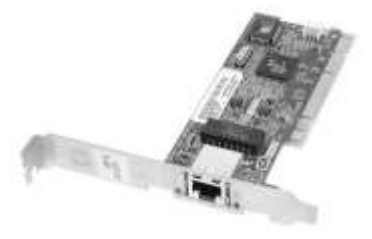

Gambar di atas adalah salah satu perangkat jaringan computer, yaitu

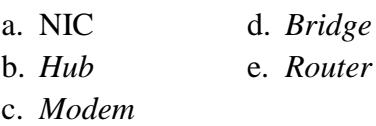

- 24. Perkabelan jaringan berikut ini, manakah yang memiliki kecepatan pengiriman data paling tinggi? a. *Coaxial* d. STP
	- b. UTP e. *Fiber optic*
	- c. *Twisted Pair*
- 25. Sarana penghubung antara kabel dengan colokan NIC (*Network Interface Card*) yang ada pada komputer, disebut ……

a. *Wifi adapter* d. *Router*

- b. *Hub* e. Modem
- c. Konektor
- 26. Di dalam kabel UTP terdapat 8 kabel berwarna seperti berikut, **kecuali** ……
	- a. Biru d. Merah
	- b. Hijau e. Cokelat
	- c. Orange
- 27. Terdapat 2 tipe penyambungan kabel UTP untuk koneksi komputer, yaitu ……
	- a. *Straight through* dan *crossover*
	- b. *Straight through* dan STP
	- c. *Crossover* dan *thicknet*
	- d. STP dan *thicknet*
	- e. *Peer to peer* dan LAN
- 28. Kabel yang digunakan untuk menghubungkan dua buah komputer secara *peer to peer* tanpa hub dan *switch* adalah ……
	- a. *Straight* d. *Coaxial*
	- b. *Crossover* e. STP
	- c. Fiber Optic
- 29. Perangkat jaringan yang berfungsi untuk mengubah data digital ke

dalam data analog yang bisa dipahami oleh manusia ataupun sebaliknya adalah ……

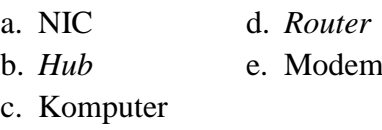

30. Berikut ini adalah perangkat lunak *browser* yang digunakan untuk mengakses web, yaitu …… a. *Notepad* d. *Internet Explorer*  b. *mIRC* e. *File Explorer* c. *Winamp*

- 31. Sedangkan perangkat lunak yang digunakan untuk menjalankan *chatting* adalah …… a. *Notepad* d. *Internet Explorer* b. *mIRC* e. *File Explorer* c. *Winamp*
- 32. Aturan-aturan atau tata cara yang digunakan dalam melaksanakan pertukaran data dalam sebuah jaringan, disebut ……
	- a. Protokol jaringan
	- b. Hukum jaringan
	- c. Polisi jaringan
	- d. Sistem jaringan
	- e. Jaringan komputer
- 33. OSI adalah singkatan dari ……
	- a. *Open System Interconnection*
	- b. *Open Sharing Interconnection*
	- *c. Open System International*
	- d. *Open Sharing International*
	- e. *Open System Internet*
- 34. Berikut ini manakah yang bukan merupakan badan standarisasi dunia dalam bidang IT (*Information Tecknology*)? a. ANSI d. ISO
	- b. WHO e. ITU
	- c. IEEE
- 35. Mengacu pada struktur atau format data yang mana dalam urutan tampilannya memiliki makna tersendiri, merupakan pengertian dari elemen protokol ……
	- a. *Semantics* d. *Encaptulation*
	- b. *Timing* e. *Fragmentasi*
	- c. *Syntax*
- 36. Di bawah ini merupakan fungsi protokol, **kecuali** ……
	- a. *Encaptulation*
	- b. *Connection control*
	- c. *Transmission Service*
	- d. *Error control*
	- e. *Syntax*
- 37. Fungsi protokol yang mengontrol terjadinya kesalahan yang terjadi pada waktu data dikirimkan, disebut ……
	- a. *Encaptulation*
	- b. *Transmission Service*
	- c. *Fragmentasi* dan *reassembly*
	- d. *Error Control*
	- e. *Connection control*
- 38. Sedangkan fungsi protokol yang mengatur perjalanan data dari *transmitter* ke *receiver* dinamakan
	- a. *Fragmentasi* dan *reassembly*
	- b. *Encaptulation*
- c. *Flow Control*
- d. *Error Control*
- *e. Connection control*
- 39. Badan dunia yang khusus menangani masalah standarisasi adalah …… a. ISO d. PBB
	- b. WHO e. ASEAN c. FBI
- 40. Alamat yang diberikan pada jaringan komputer dan peralatan jaringan yang menggunakan protokol TCP/IP, disebut …… a. Domain d. Network ID b. IP Address e. ARP c. OSI
- 41. IP *address* terdiri dari …… angka biner. a. 4 bit d. 32 bit
	- b. 8 bit e. 64 bit c. 16 bit
- 42. IP *address* terbagi atas dua bagian, yaitu …… dan ……
	- a. *Network* ID dan *host* ID
	- b. *Class* ID dan *network* ID
	- c. *Address* ID dan *host* ID
	- d. *Address* ID dan *network* ID
	- e. *Class* ID dan *host* ID
- 43. Bagian IP *address* yang menentukan alamat jaringan komputer adalah ……
	- a. *Address* ID d. *Host* ID
	- b. *Network* ID e. *Class* ID
	- c. IP
- 44. IP *address* 132.92.1.1 adalah IP *address* kelas B dengan *network*  ID …… a. 132.92 d. 1 b. 132 e. 132.92.1 c. 92
- 45. 193.2.2.100 adalah IP *address*  kelas C dengan *host* ID …… a. 193.2.2 d. 193 b. 2.2.100 e. 100 c. 2.100
- 46. Alamat IP sebuah komputer dalam jaringan diwakili oleh sederetan angka yang dipisahkan oleh tanda
	- ….<br>…… a. Koma d. Titik b. Seru e. Tanya c. Hubung
- 47. IP *address* kelas C digunakan untuk jenis jaringan ……
	- a. LAN d. WAN
	- b. MAN e. Internet
	- c. *Peer to peer*
- 48. IP *address* yang digunakan komputer untuk menunjukkan dirinya sendiri, disebut …… a. *loop-back* d*. network* b. *broadcast* e. *Host* c. *address*
- 49. Rentang IP *address* kelas C pada segmen / oktat pertama adalah ……
	- a.  $1 126$ b. 128 – 191 c. 192 – 223
	- d. 224 225
	- e. 226 229

50. Untuk mempermudah pemakaian, IP *address* dibagi dalam 3 (tiga) kelas, yaitu :

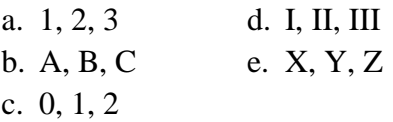

## **LEMBAR JAWABAN SOAL UJI COBA**

Nama : ……………………………………… Kelas : ……………………………………… No. Absen : ………………………………………

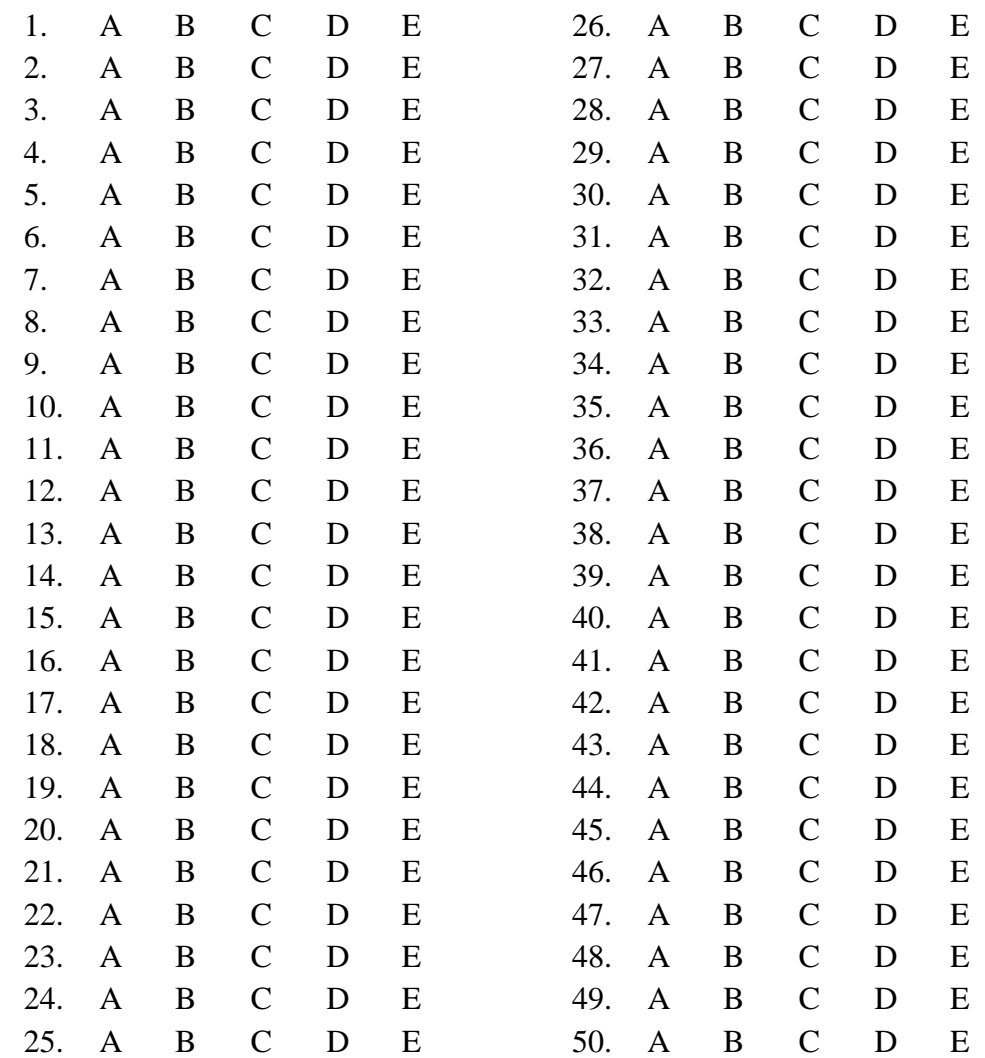

## **KUNCI JAWABAN SOAL UJI COBA**

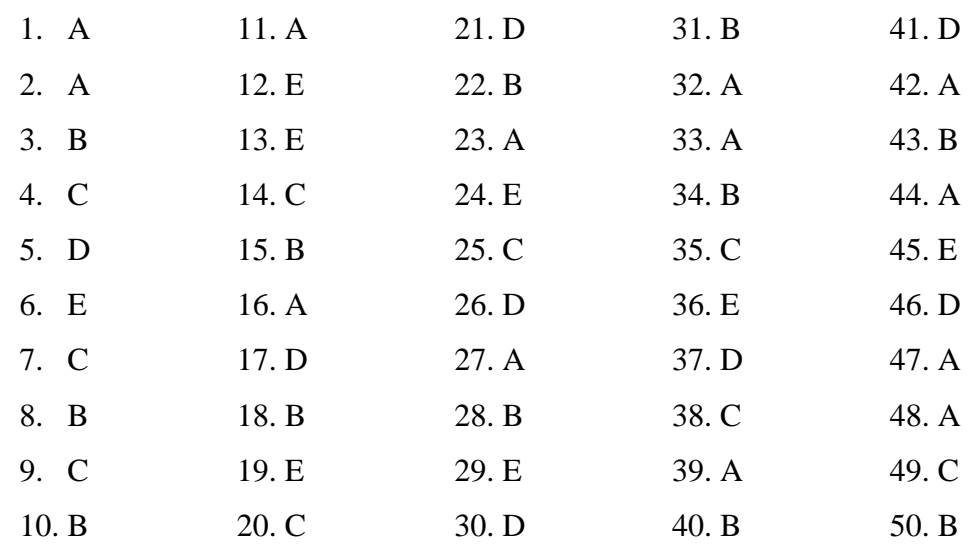

**Penilaian :** N J J

#### **SOAL** *PRETEST* **DAN** *POSTTEST*

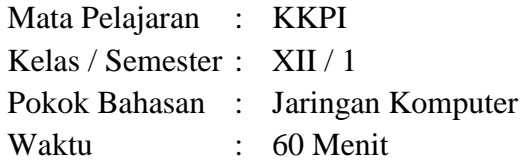

Petunjuk :

- 1. Pilihlah jawaban yang benar dengan memberi tanda silang (X) pada huruf A, B, C, D, atau E pada lembar jawaban yang tersedia.
- 2. Apabila ada jawaban yang salah dan anda ingin mengubahnya, maka berilah tanda coret pada jawaban yang salah dan berilah tanda silang pada jawaban anda.

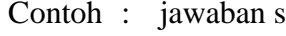

3. Lembar soal tidak boleh di

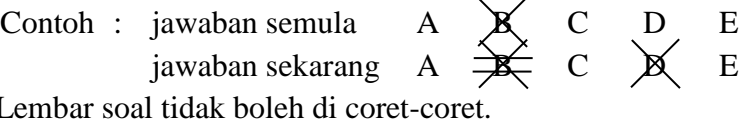

- 1. Kumpulan dari sejumlah perangkat berupa komputer, printer, hub, switch, router, dan lainnya yang terhubung dengan media komunikasi tertentu disebut ……
	- a. Jaringan komputer
	- b. Media Sosial
	- c. Internet
	- d. Wireless
	- e. Wifi
- 2. Konsep jaringan komputer lahir pada tahun ……

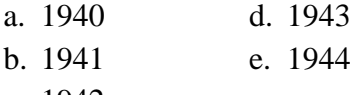

- c. 1942
- 3. Bentuk jaringan komputer yang pertama kali diaplikasikan yaitu …
	- a. LAN (*Local Area Network*)
	- b. *Peer to peer*
	- c. TSS (*Time Sharing System*)
	- d. *Distributed Processing*

e. Internet

- 4. Dalam bentuk jaringan TSS (*Time Sharing System*), distribusi proses berdasarkan ……
	- a. Status d. Waktu b. Tempat e. Memory c. Sistem
- 5. Berikut ini adalah manfaat penggunaan jaringan komputer, **kecuali** ……
	- a. *Sharing resource*
	- b. Media komunikasi
	- c. Sumber daya boros
	- d. Integrasi data
	- e. Distribusi data
- 6. Jaringan komputer memungkinkan terjadinya komunikasi antar pengguna, baik untuk *teleconference* maupun untuk mengirim pesan / informasi yang

penting lainnya, merupakan manfaat penggunaan jaringan komputer sebagai ……

- a. *Sharing resource*
- b. Media komunikasi
- c. Integrasi data
- d. Keamanan data
- e. Internet

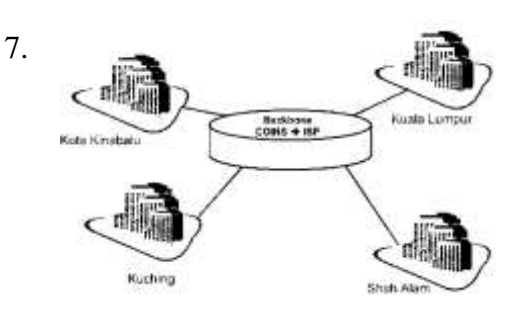

Skema jaringan di atas merupakan jenis jaringan ……

- a. LAN d. WAN
- b. MAN e. Internet
- c. *Peer to peer*
- 8. Jaringan komputer yang ruang lingkupnya dalam satu gedung atau satu sekolah, termasuk jenis jaringan ……
	- a. LAN d. WAN
	- b. MAN e. Internet
	- c. *Peer to peer*
- 9. Komputer yang menyediakan fasilitas bagi komputer-komputer lain dalam suatu jaringan, disebut
	- …… a. *Host* d. *Client* b. Protokol e. *Server* c. PC
- 10. Jenis jaringan yang penggunaannya tanpa

menggunakan kabel, dinamakan

- …… a. *Host* d. *Server*
- b. *Client* e. *Wireless*
- c. *Peer to perr*
- 11. WAN singkatan dari ……
	- a. *Wifi Area Network*
	- b. *Wireless Area Network*
	- c. *Wide Area Network*
	- d. *Workstation Area Network*
	- e. *Workshop Area Network*
- 12. Suatu cara menghubungkan komputer yang satu dengan komputer lainnya sehingga membentuk jaringan, disebut ……
	- a. *Workstation*
	- b. Topologi
	- c. *Network*
	- d. *Host*
	- e. Protokol
- 13. Di bawah ini merupakan macammacam topologi, **kecuali** ……

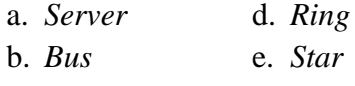

c. *Mesh*

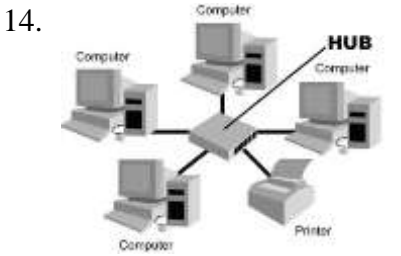

Gambar di atas merupakan bentuk dari topologi ……

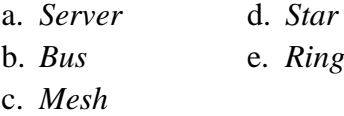

134

- 15. Salah satu keuntungan penggunaan topologi bus adalah …… 19.
	- a. Boros kabel
	- b. Hemat kabel
	- c. Tidak terjadi tabrakan file data
	- d. Kepadatan lalu lintas
	- e. Lalu lintas data lancar
- 16. Jenis topologi yang merupakan kombinasi karakteristik antara topologi star dan topologi bus adalah ……

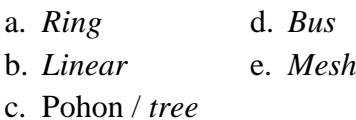

- 17. Dari bermacam-macam topologi di bawah ini, manakah yang paling boros pemakaian kabelnya?
	- a. *Bus* d. *Star*
	- b. *Linear* e. *Ring*
	- c. *Server*
- 18. Perhatikan pernyataan berikut!
	- 1) Personal komputer (PC)
	- 2) Speaker
	- 3) *Network Interface Card* (NIC)
	- 4) Kabel jaringan
	- 5) Printer
	- 6) Modem

Dari pernyataan di atas, yang merupakan perangkat jaringan komputer adalah ……

- a. 1, 2, 3, dan 4 d. 1, 2, 4, dan 5
- b. 1, 3, 4, dan 6 e. 1, 2, 5, dan 6
- c. 1, 3, 5, dan 6

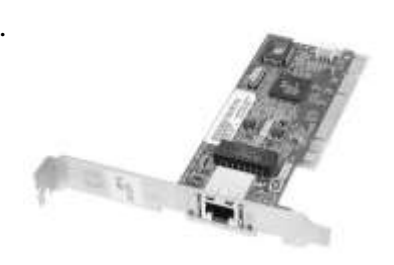

Gambar di atas adalah salah satu perangkat jaringan computer, yaitu

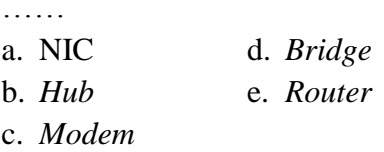

20. Perkabelan jaringan berikut ini, manakah yang memiliki kecepatan pengiriman data paling tinggi?

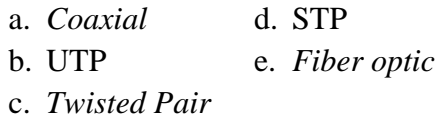

- 21. Sarana penghubung antara kabel dengan colokan NIC (*Network Interface Card*) yang ada pada komputer, disebut …… a. *Wifi adapter* d. *Router* b. *Hub* e. Modem c. Konektor
- 22. Terdapat 2 tipe penyambungan kabel UTP untuk koneksi komputer, yaitu ……
	- a. *Straight through* dan *crossover*
	- b. *Straight through* dan STP
	- c. *Crossover* dan *thicknet*
	- d. STP dan *thicknet*
	- e. *Peer to peer* dan LAN

135

- 23. Kabel yang digunakan untuk menghubungkan dua buah komputer secara *peer to peer* tanpa hub dan *switch* adalah ……
	- a. *Straight* d. *Coaxial*
	- b. *Crossover* e. STP
	- c. Fiber Optic
- 24. Berikut ini adalah perangkat lunak *browser* yang digunakan untuk mengakses web, yaitu ……
	- a. *Notepad* d. *Internet Explorer*  b. *mIRC* e. *File Explorer*
	- c. *Winamp*
- 25. Sedangkan perangkat lunak yang digunakan untuk menjalankan *chatting* adalah ……
	- a. *Notepad* d. *Internet Explorer*
	- b. *mIRC* e. *File Explorer*
	- c. *Winamp*
- 26. Aturan-aturan atau tata cara yang digunakan dalam melaksanakan pertukaran data dalam sebuah jaringan, disebut ……
	- a. Protokol jaringan
	- b. Hukum jaringan
	- c. Polisi jaringan
	- d. Sistem jaringan
	- e. Jaringan komputer
- 27. OSI adalah singkatan dari ……
	- a. *Open System Interconnection*
	- b. *Open Sharing Interconnection*
	- *c. Open System International*
	- d. *Open Sharing International*
	- e. *Open System Internet*
- 28. Berikut ini manakah yang bukan merupakan badan standarisasi dunia dalam bidang IT (*Information Tecknology*)? a. ANSI d. ISO b. WHO e. ITU c. IEEE
- 29. Mengacu pada struktur atau format data yang mana dalam urutan tampilannya memiliki makna tersendiri, merupakan pengertian dari elemen protokol ……
	- a. *Semantics* d. *Encaptulation* b. *Timing* e. *Fragmentasi* c. *Syntax*
- 30. Badan dunia yang khusus menangani masalah standarisasi adalah …… a. ISO d. PBB b. WHO e. ASEAN c. FBI

31. Alamat yang diberikan pada jaringan komputer dan peralatan jaringan yang menggunakan protokol TCP/IP, disebut …… a. Domain d. Network ID b. IP Address e. ARP c. OSI

- 32. IP *address* terdiri dari …… angka biner. a. 4 bit d. 32 bit
	- b. 8 bit e. 64 bit
	- c. 16 bit
- 33. IP *address* terbagi atas dua bagian, yaitu …… dan …… a. *Network* ID dan *host* ID
	- b. *Class* ID dan *network* ID
	- c. *Address* ID dan *host* ID
	- d. *Address* ID dan *network* ID
	- e. *Class* ID dan *host* ID
- 34. Bagian IP *address* yang menentukan alamat jaringan komputer adalah …… a. *Address* ID d. *Host* ID b. *Network* ID e. *Class* ID c. IP
- 35. IP *address* 132.92.1.1 adalah IP *address* kelas B dengan *network*  ID …… a. 132.92 d. 1 b. 132 e. 132.92.1 c. 92
- 36. 193.2.2.100 adalah IP *address*  kelas C dengan *host* ID …… a. 193.2.2 d. 193 b. 2.2.100 e. 100 c. 2.100
- 37. Alamat IP sebuah komputer dalam jaringan diwakili oleh sederetan angka yang dipisahkan oleh tanda …..
	- a. Koma d. Titik b. Seru e. Tanya c. Hubung
- 38. IP *address* kelas C digunakan untuk jenis jaringan …… a. LAN d. WAN b. MAN e. Internet c. *Peer to peer*
- 39. Rentang IP *address* kelas C pada segmen / oktat pertama adalah …… a.  $1 - 126$ b. 128 – 191
	- c. 192 223
	- d.  $224 225$ e. 226 – 229
- 40. Untuk mempermudah pemakaian, IP *address* dibagi dalam 3 (tiga) kelas, yaitu :  $\frac{1}{2}$   $\frac{1}{2}$   $\frac{1}{2}$

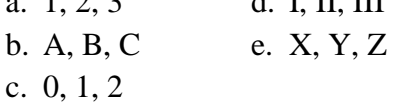

## **LEMBAR JAWABAN SOAL** *PRETEST* **DAN** *POSTTEST*

Nama : ……………………………………… Kelas : ……………………………………… No. Absen : ………………………………………

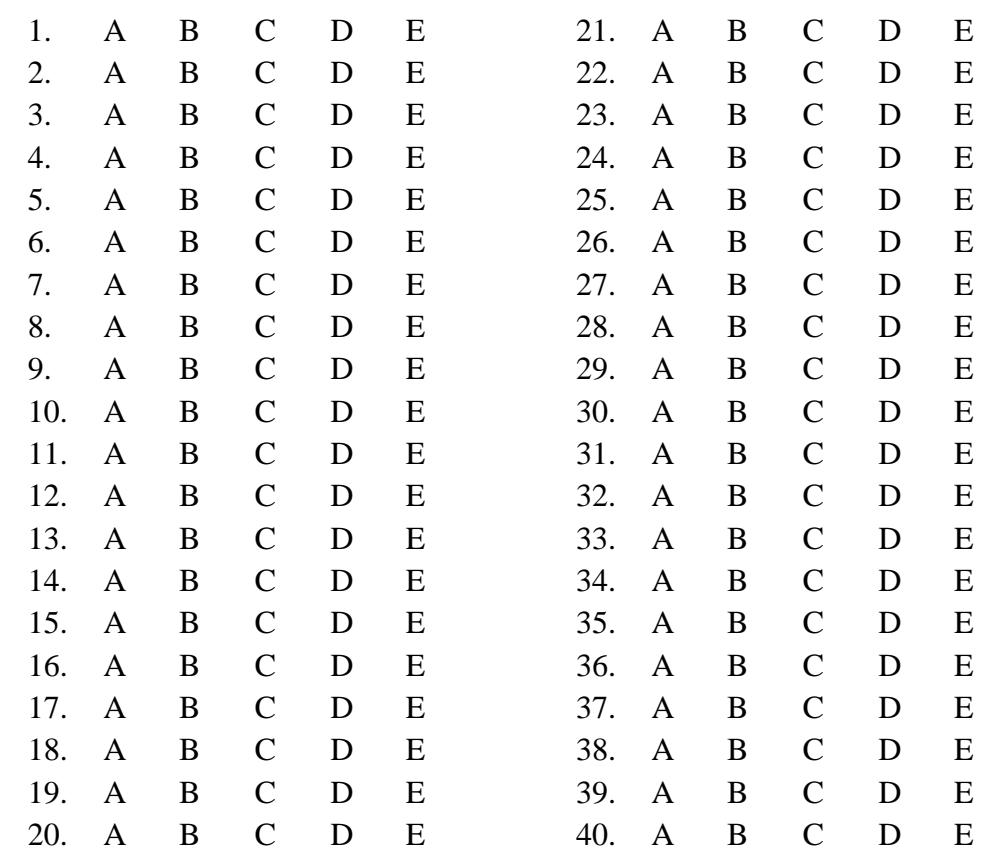

### **KUNCI JAWABAN SOAL** *PRETEST* **DAN** *POSTTEST*

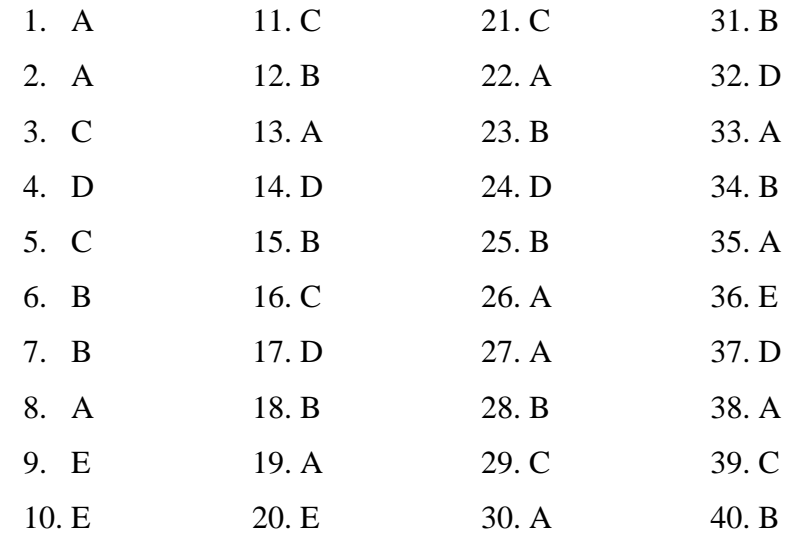

**Penilaian :** N J J

## **KISI-KISI LEMBAR OBSERVASI AKTIVITAS BELAJAR SISWA**

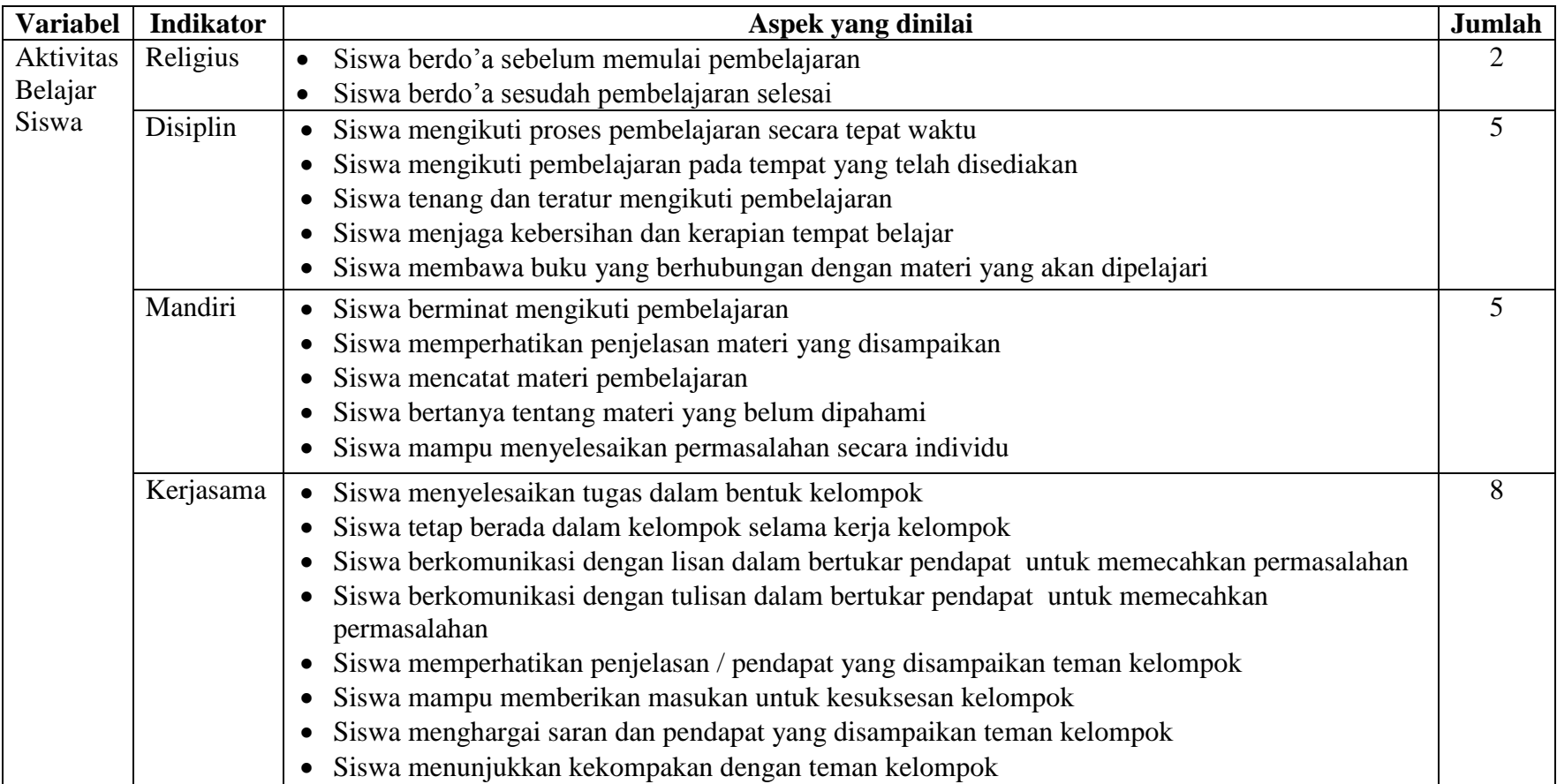

## **LEMBAR OBSERVASI AKTIVITAS BELAJAR SISWA**

Nama Siswa : ………………………………

Kelas : XII – Tata Niaga

Berilah penilaian anda dengan memberikan tanda cek  $(\forall)$  pada kolom yang sesuai!

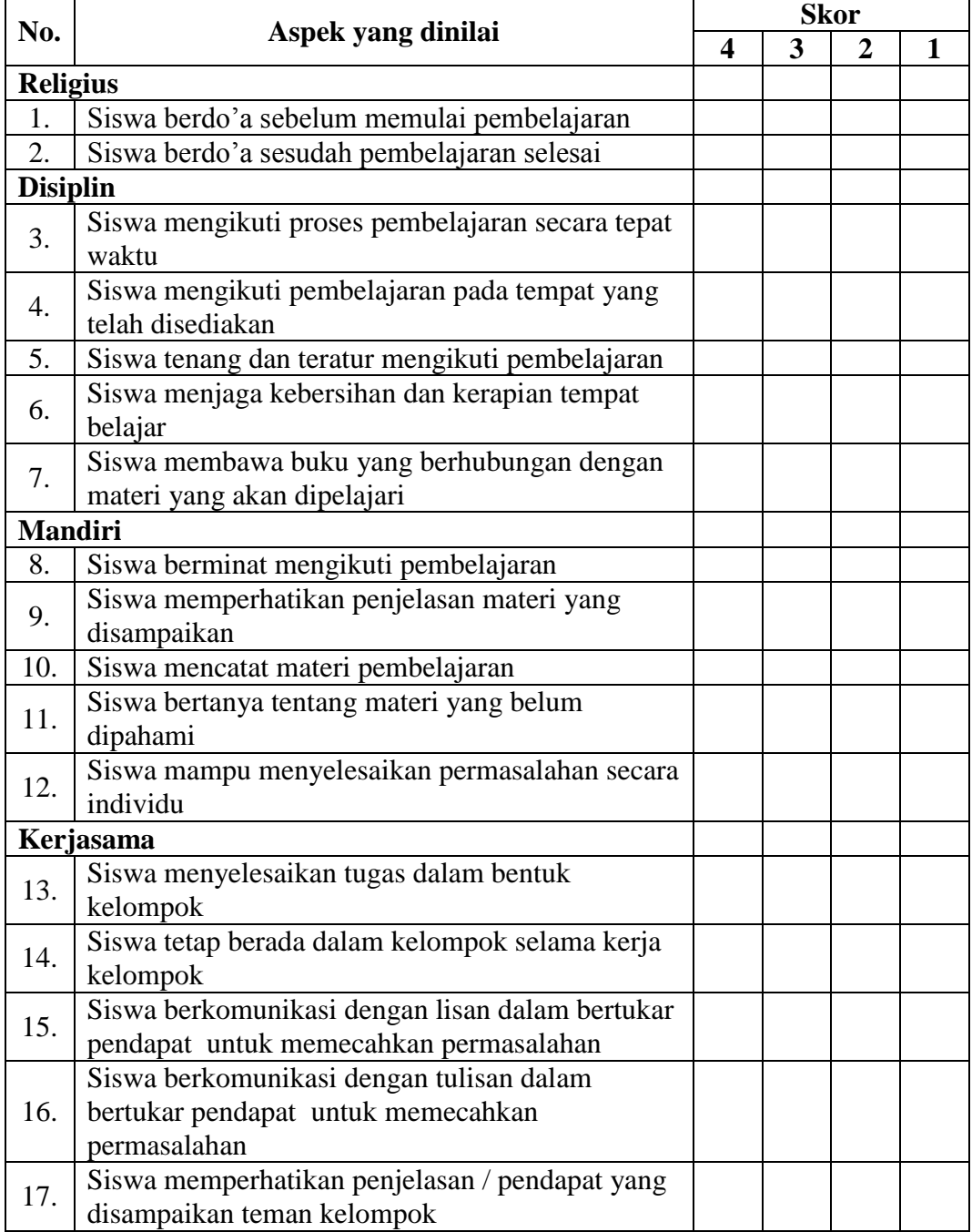

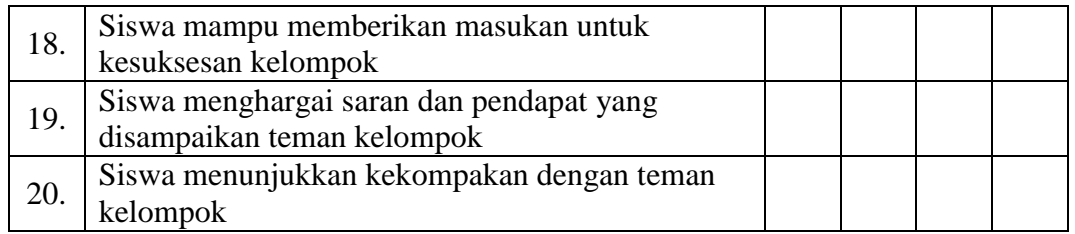

Keterangan :

Skor 4 : selalu

Skor 3 : sering

Skor 2 : kadang-kadang

Skor 1 : tidak pernah

Observer,

………………………

## **ANALISIS BUTIR SOAL UJI COBA**

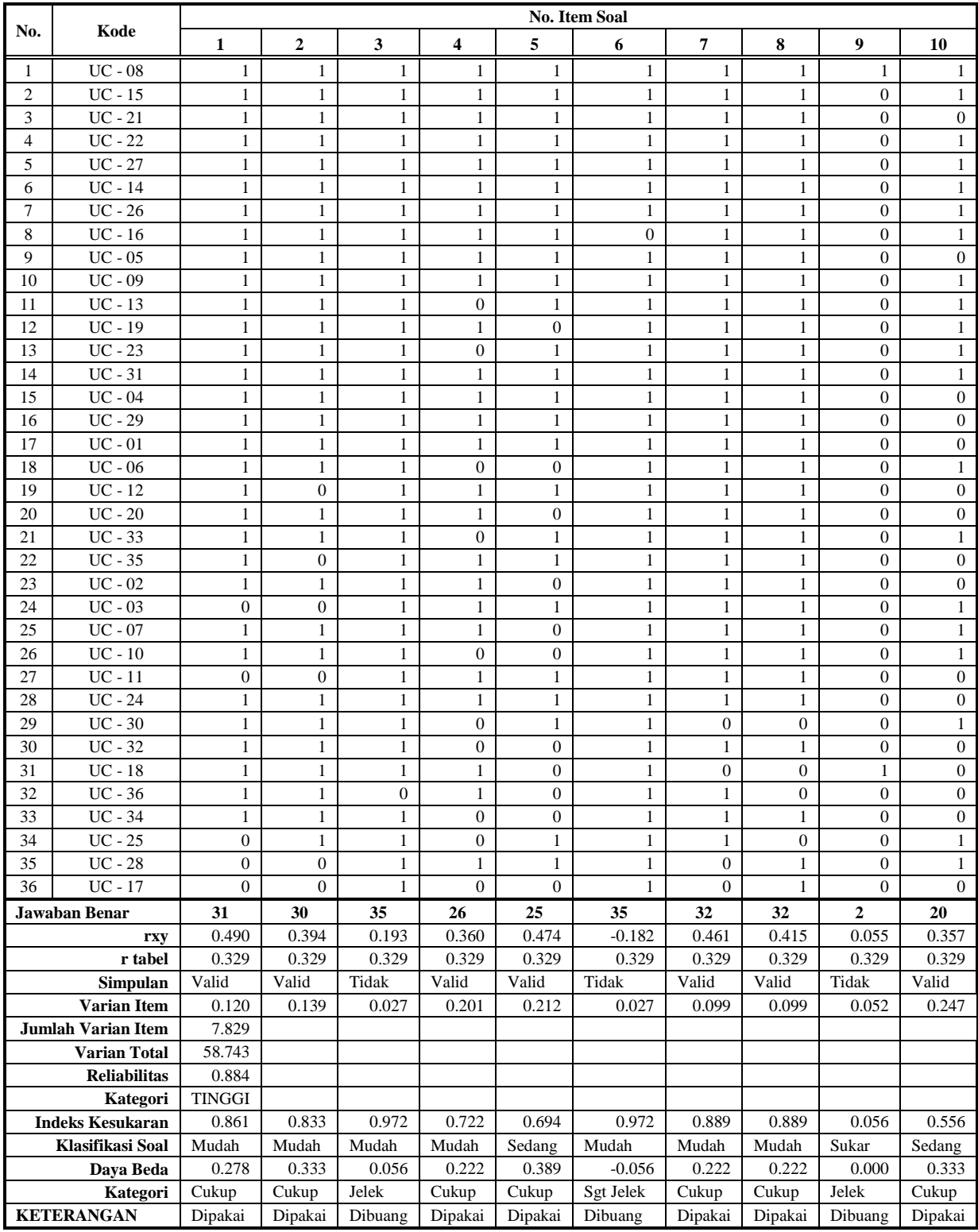

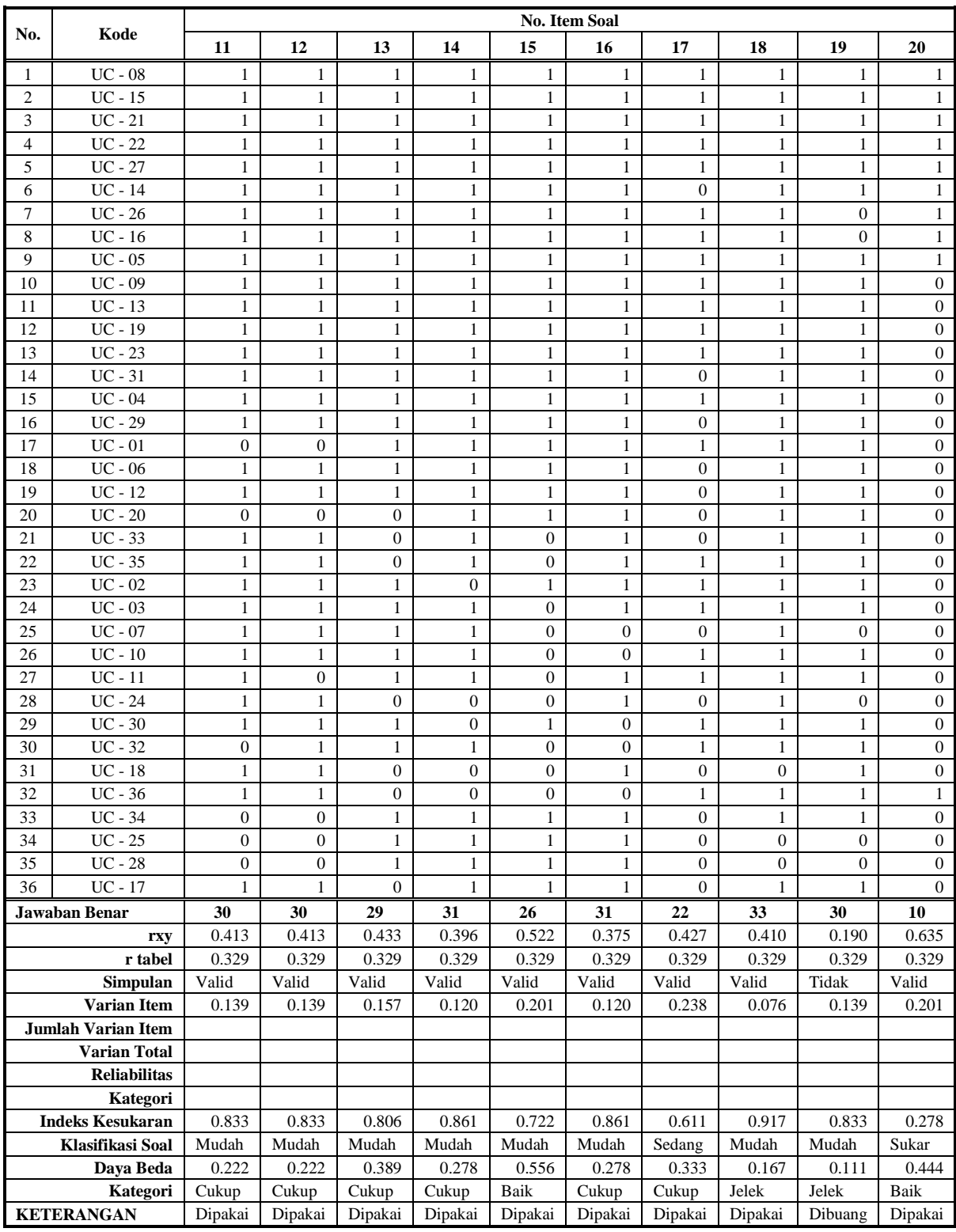

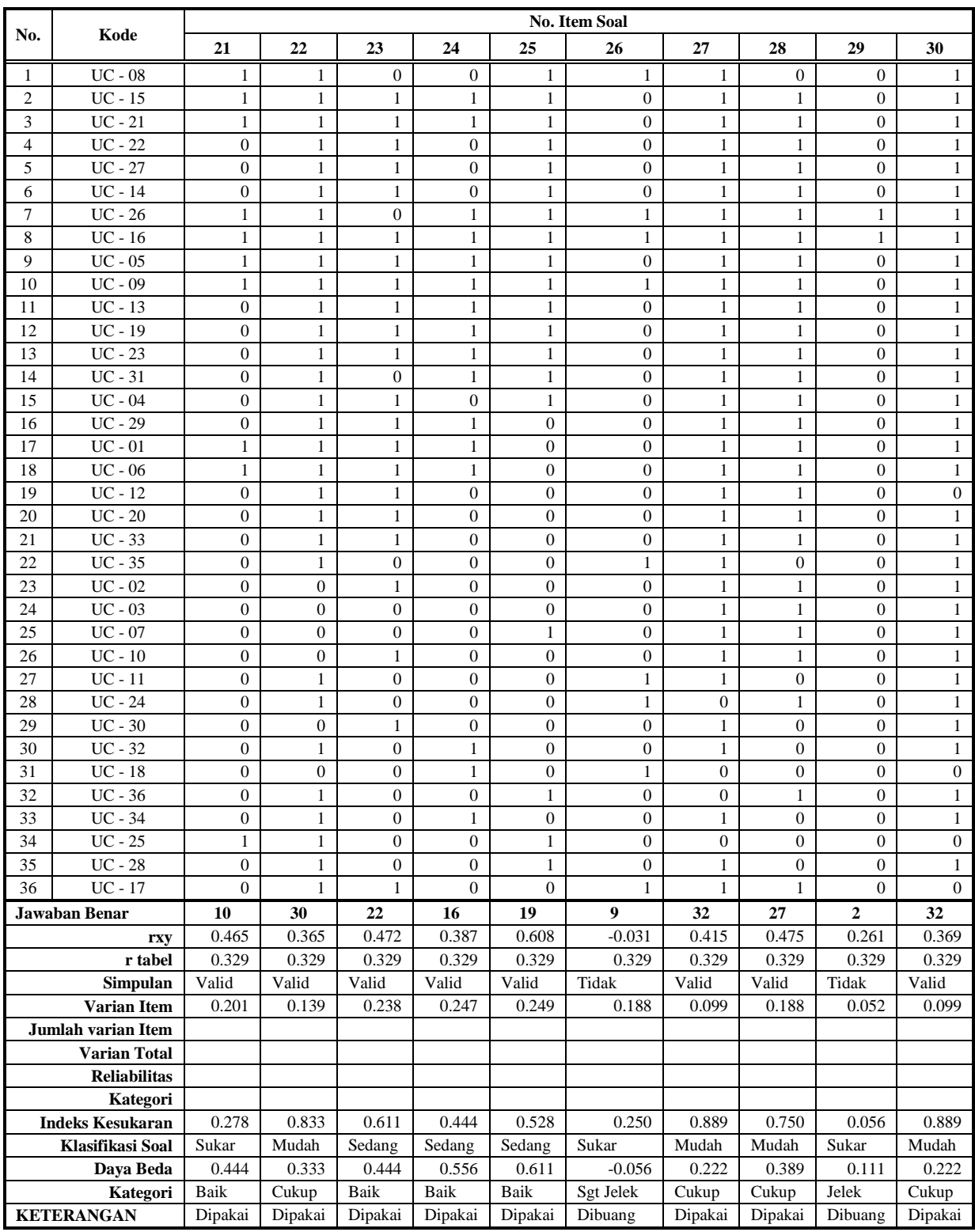

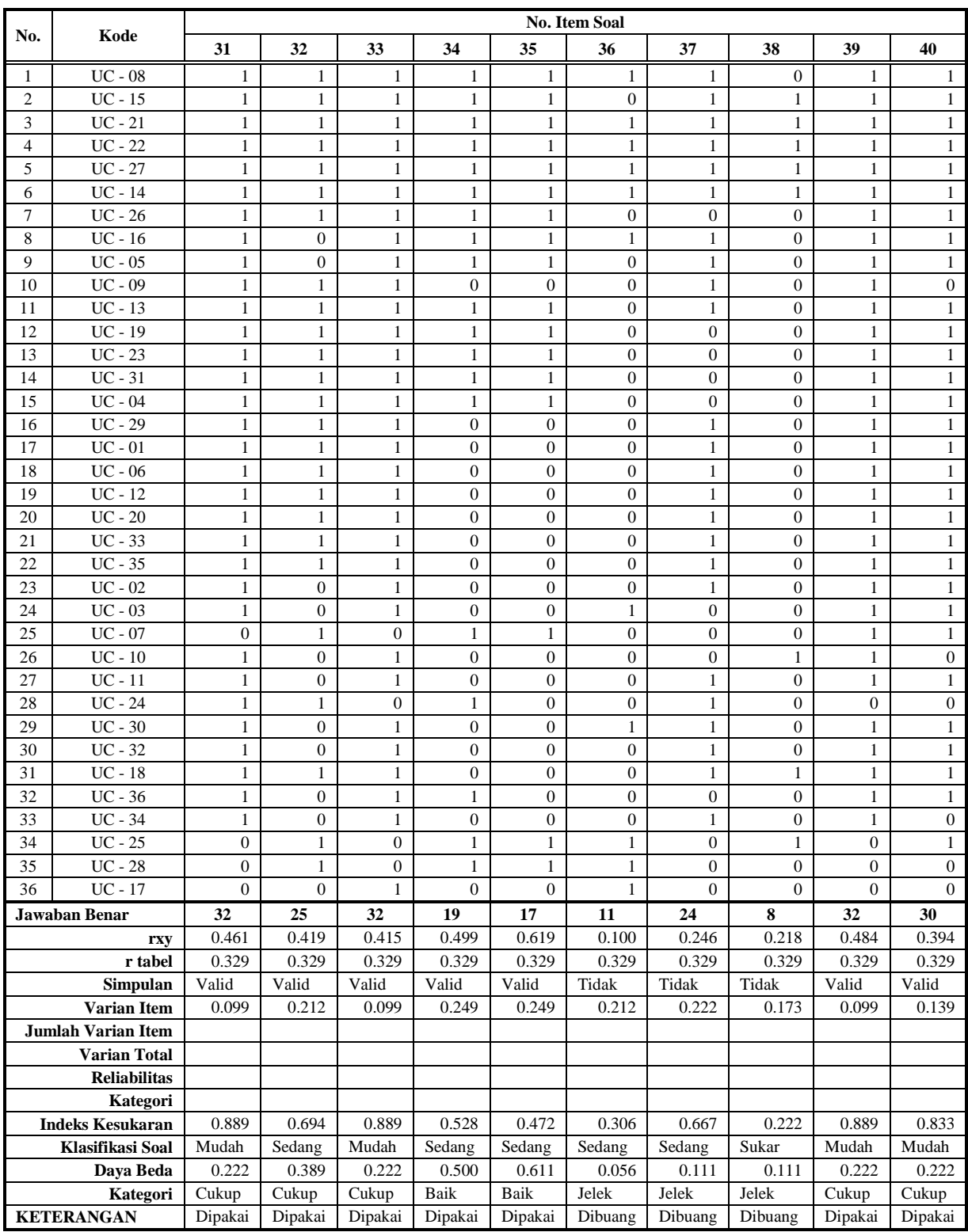

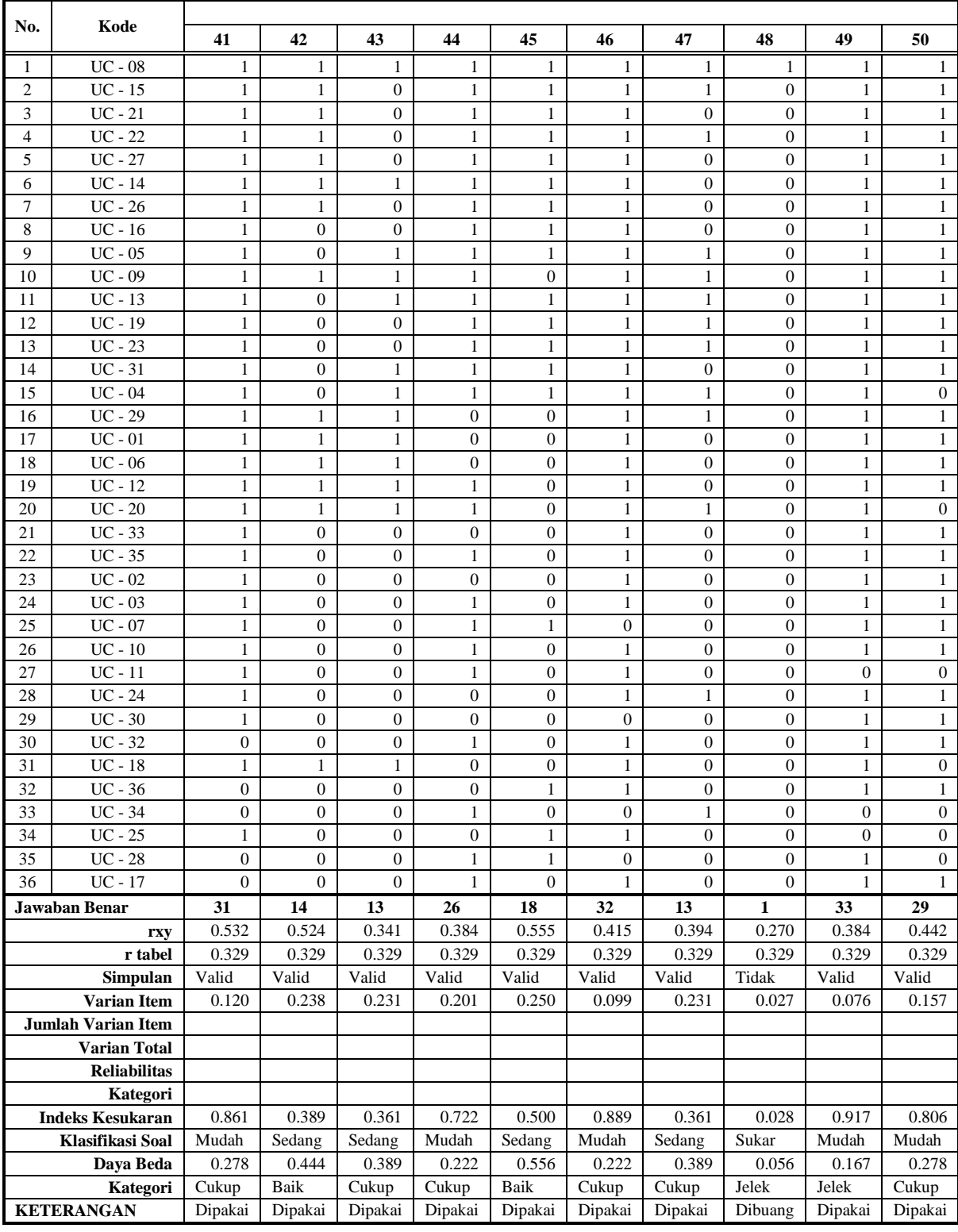

### **PERHITUNGAN VALIDITAS SOAL UJI COBA**

**(Soal Nomor 1)**

Rumus :

$$
r_{xy} = \frac{N \sum XY - (\sum X)(\sum Y)}{\sqrt{\{N \sum X^2 - (\sum X)^2\}\{N \sum Y^2 - (\sum Y)^2\}}}
$$

Keterangan :

 $r_{xy}$  = koefisien korelasi suatu butir atau item

 $N =$  jumlah responden

 $X =$  skor suatu butir atau item

 $Y =$ skor total

Kriteria :

Jika  $r_{xy} > r_{table}$ maka butir soal dikatakan valid

Perhitungan validitas soal nomor 1 :

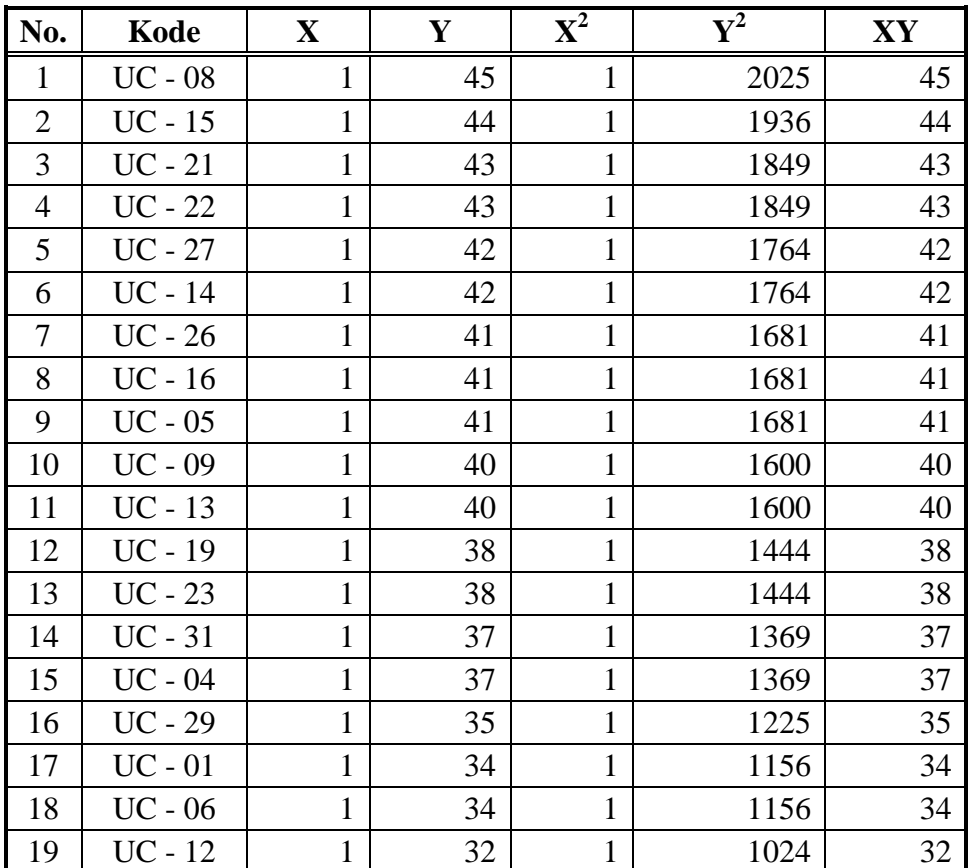

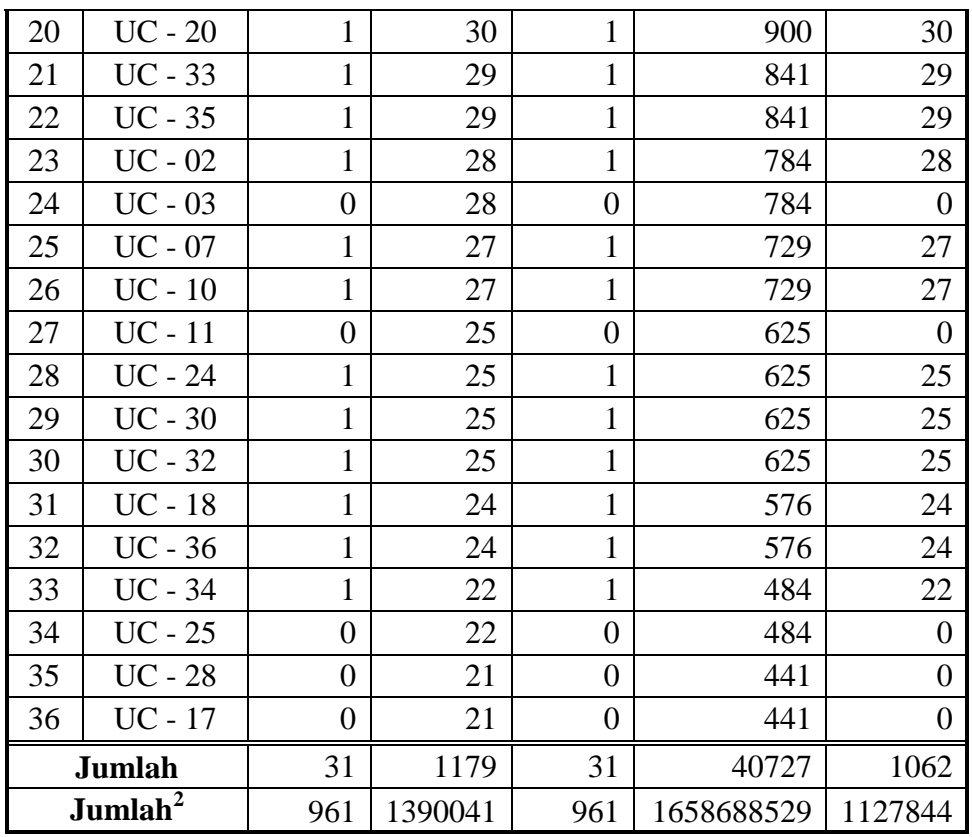

Berdasarkan tabel di atas, diperoleh :

$$
r_{xy} = \frac{(36)(1062) - (31)(1179)}{\sqrt{\{(36)(31) - 961\}\{(36)(40727) - 1390041\}}}
$$

$$
r_{xy} = \frac{38232 - 36549}{\sqrt{\{1116 - 961\}\{1466172 - 1390041\}}}
$$

$$
r_{xy} = \frac{1683}{\sqrt{11800305}}
$$

 $r_{xy} = 0.490$ 

Pada tabel nilai r *Product Moment* dengan taraf signifikan 5% dan N = 36 diperoleh  $r_{\text{table}} = 0.329$ , jadi  $r_{xy} > r_{\text{table}}$  maka soal nomor 1 valid. Untuk nomor soal yang lain dilakukan perhitungan validitas dengan cara yang sama.

#### **PERHITUNGAN RELIABILITAS SOAL UJI COBA**

Rumus :

$$
r_{11} = \left(\frac{n}{(n-1)}\right) \left(1 - \frac{\sum \sigma_i^2}{\sigma_t^2}\right)
$$

Keterangan :

 $r_{11}$  = reliabilitas yang dicari  $\sum \sigma_i^2$  = jumlah varians skor tiap-tiap item  $\sigma_t^2$  = varians total  $n =$  banyaknya item

Kriteria :

Jika  $r_{11} > r_{\text{table}}$  maka butir soal dikatakan reliabel.

Berdasarkan tabel analisis butir soal pada lampiran 17, diperoleh nilai varians item pada soal nomor 1 sebagai berikut :

$$
\sigma^2 = \frac{\sum X^2 - \frac{(\sum X)^2}{N}}{N} = \frac{31 - \frac{961}{36}}{36} = \frac{31 - 26.694}{36} = 0.120
$$

Untuk nomor soal yang lain dihitung dengan cara yang sama, sehingga diperoleh nilai  $\sum \sigma_i^2 = 7.829$ . Selanjutnya menghitung varians total dengan cara berikut :

$$
\sum \sigma_t^2 = \frac{\sum Y^2 - \frac{(\sum Y)^2}{N}}{N} = \frac{40727 - \frac{1390041}{36}}{36} = \frac{40727 - 38612.25}{36} = 58.743
$$

Jadi,

$$
r_{11} = \left[\frac{n}{(n-1)}\right] \left[1 - \frac{\sum \sigma_i^2}{\sigma_t^2}\right] = \left[\frac{50}{(50-1)}\right] \left[1 - \frac{7.829}{58.743}\right] = 0.884
$$

Pada taraf nyata 5% dengan  $N = 33$  diperoleh  $r_{\text{table}} = 0.344$ Karena  $r_{11} > r_{table}$  maka butir soal uji coba dikatakan reliabel.

## **PERHITUNGAN TARAF KESUKARAN SOAL UJI COBA (Soal Nomor 1)**

Rumus :

$$
P = \frac{B}{JS}
$$

Keterangan :

 $P =$  Indeks Kesukaran

 $B =$ Banyaknya siswa yang menjawab soal dengan betul

 $JS = Jumlah seluruh siswa peserta tes$ 

Kriteria :

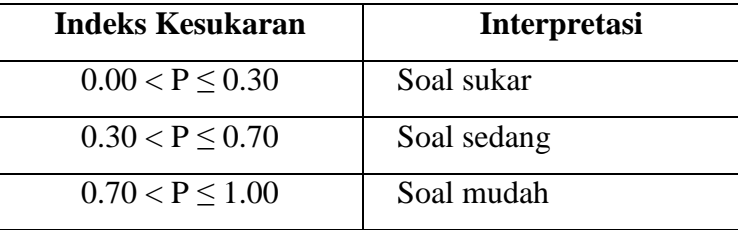

Berdasarkan tabel analisis butir soal pada lampiran 17, diperoleh perhitungan taraf kesukaran untuk soal nomor 1 sebagai berikut :

$$
P = \frac{B}{JS} = \frac{31}{36} = 0.861
$$

Jadi soal nomor 1 termasuk dalam kriteria mudah, karena  $0.70 < P \le 1.00$ . Untuk nomor soal yang lain dilakukan perhitungan taraf kesukaran dengan cara yang sama.
## **PERHITUNGAN DAYA PEMBEDA SOAL UJI COBA**

#### **(Soal Nomor 1)**

Rumus :

$$
D = \frac{B_A}{J_A} - \frac{B_B}{J_B} = P_A - P_B
$$

Keterangan :

D = Daya Pembeda.

 $B_A$  = Jumlah peserta kelompok atas yang menjawab soal dengan benar.

 $B_B$  = Jumlah peserta kelompok bawah yang menjawab soal dengan benar.

 $J_A$  = banyaknya peserta kelompok atas

 $J_B$  = banyaknya peserta kelompok bawah

 $P_A$  = proporsi peserta kelompok atas yang menjawab benar

 $P_B$  = proporsi peserta kelompok bawah yang menjawab benar

Kriteria :

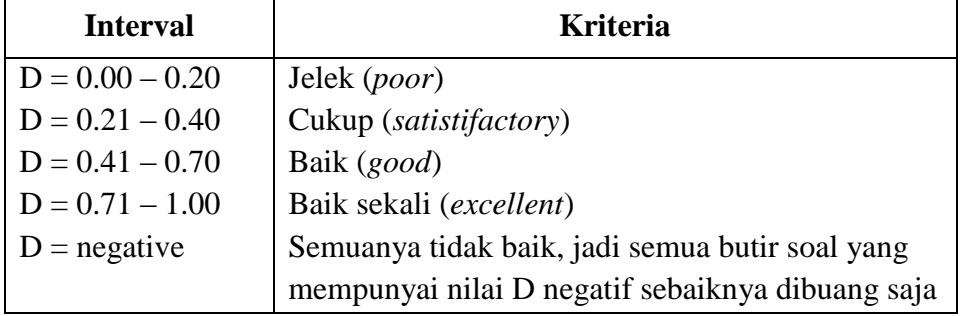

Berdasarkan tabel analisis butir soal pada lampiran 17, diperoleh perhitungan daya pembeda untuk soal nomor 1 sebagai berikut :

$$
D = \frac{18}{18} - \frac{13}{18} = 1 - 0.722 = 0.278
$$

Jadi soal nomor 1 termasuk dalam kriteria cukup. Untuk nomor soal yang lain dilakukan perhitungan daya pembeda dengan cara yang sama.

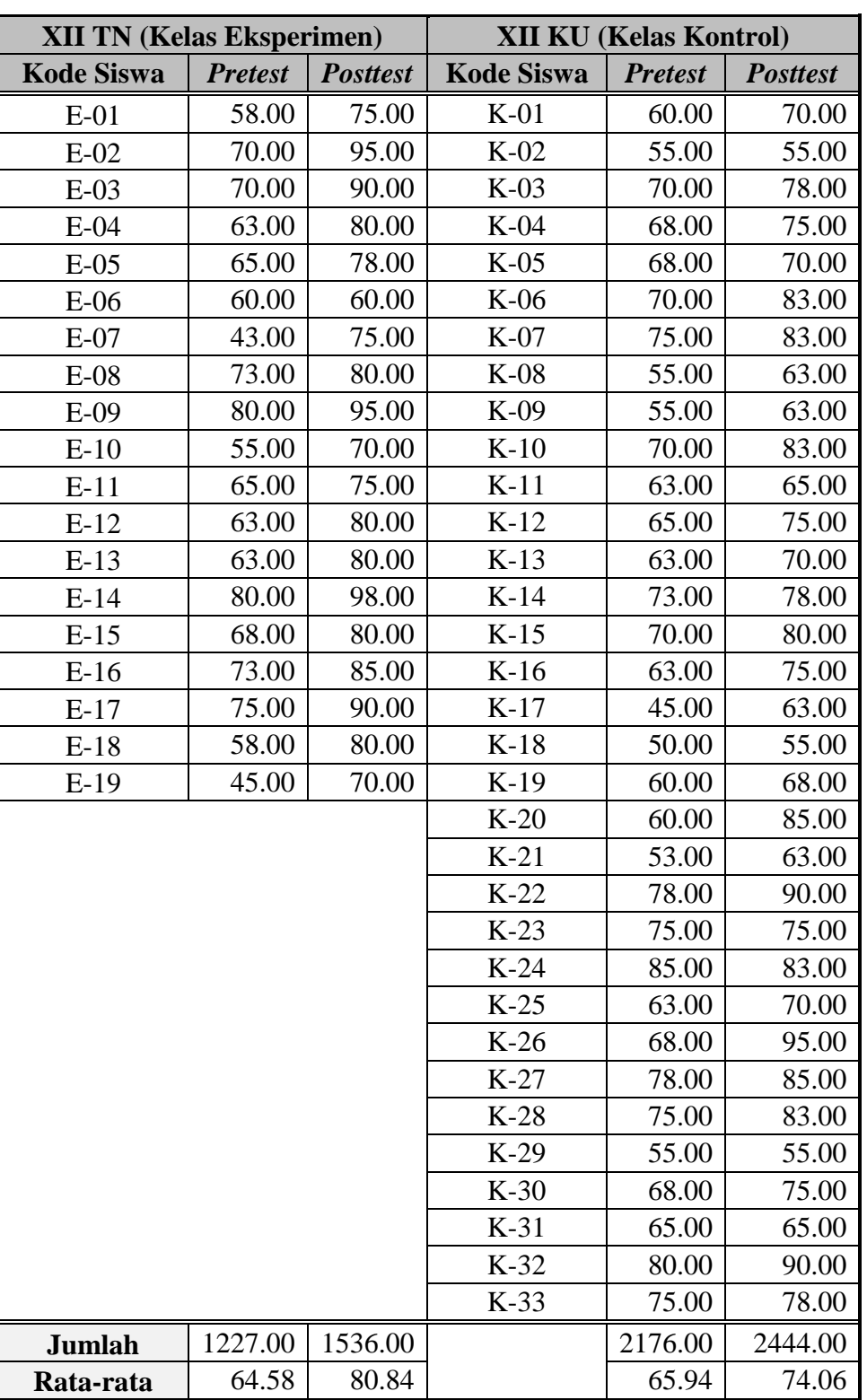

## **REKAP NILAI** *PRETEST* **DAN** *POSTTEST*

### **UJI NORMALITAS** *PRETEST* **KELAS EKSPERIMEN**

Rumus :

$$
X^{2} = \sum_{i=1}^{k} \frac{(f_{o} - f_{h})^{2}}{f_{h}}
$$

Keterangan :

 $x^2$  = Chi Kuadrat

*f<sup>o</sup>* = Frekuensi pengamatan

*f<sup>h</sup>* = Frekuensi yang diharapkan

Kriteria :

Jika  $\chi^2$  hitung $\leq \chi^2$  tabel, maka distribusi data dinyatakan normal.

Perhitungan :

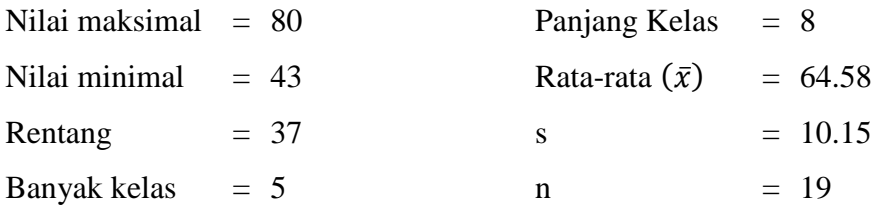

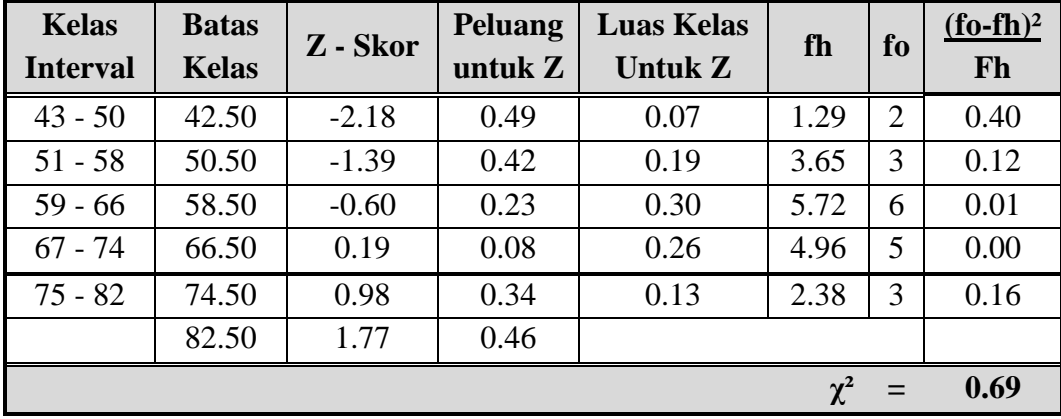

Untuk  $\alpha = 5\%$  dengan dk = 5 - 3 = 2 diperoleh  $\chi^2$  tabel = 5.99. Jadi  $\chi^2$  hitung <  $\chi^2$  tabel, maka distribusi data dinyatakan normal.

### **UJI NORMALITAS** *PRETEST* **KELAS KONTROL**

Rumus :

$$
X^{2} = \sum_{i=1}^{k} \frac{(f_{o} - f_{h})^{2}}{f_{h}}
$$

Keterangan :

 $x^2$  = Chi Kuadrat

*f<sup>o</sup>* = Frekuensi pengamatan

*f<sup>h</sup>* = Frekuensi yang diharapkan

Kriteria :

Jika  $\chi^2$  hitung $\leq \chi^2$  tabel, maka distribusi data dinyatakan normal.

Perhitungan :

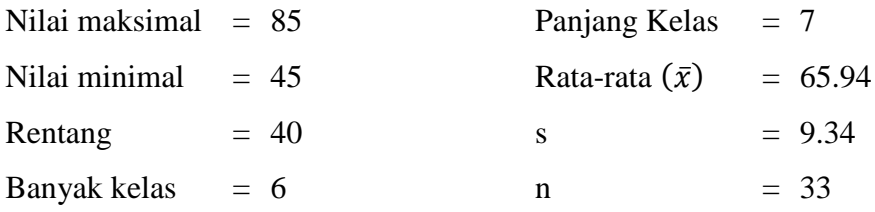

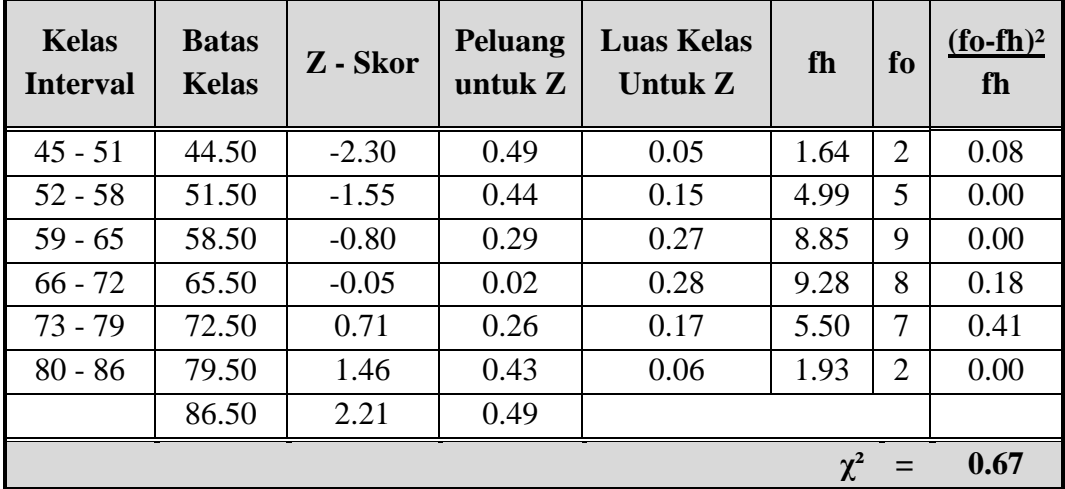

Untuk  $\alpha = 5\%$  dengan dk = 6 - 3 = 3 diperoleh  $\chi^2$  tabel = 7.81. Jadi  $\chi^2$  hitung <  $\chi^2$  tabel, maka distribusi data dinyatakan normal.

### **UJI NORMALITAS** *POSTTEST* **KELAS EKSPERIMEN**

Rumus :

$$
X^{2} = \sum_{i=1}^{k} \frac{(f_{o} - f_{h})^{2}}{f_{h}}
$$

Keterangan :

 $x^2$  = Chi Kuadrat

*f<sup>o</sup>* = Frekuensi pengamatan

*f<sup>h</sup>* = Frekuensi yang diharapkan

Kriteria :

Jika  $\chi^2$  hitung $\leq \chi^2$  tabel, maka distribusi data dinyatakan normal.

Perhitungan :

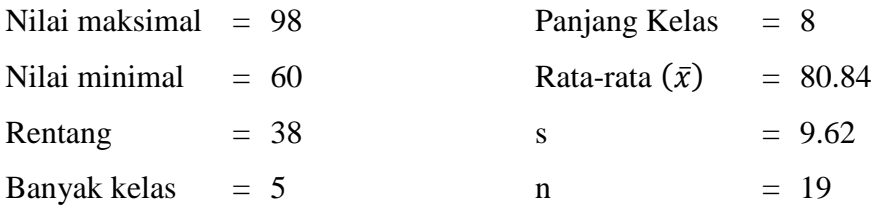

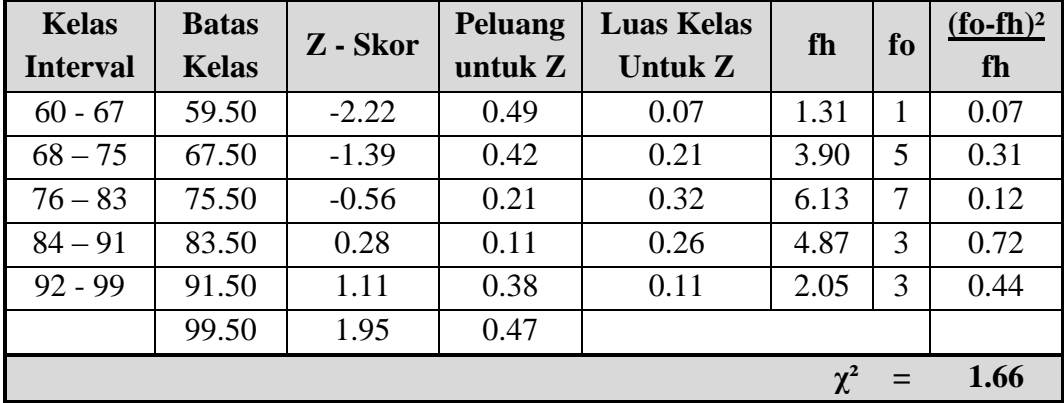

Untuk  $\alpha = 5\%$  dengan dk = 5 - 3 = 2 diperoleh  $\chi^2$  tabel = 5.99. Jadi  $\chi^2$  hitung <  $\chi^2$  tabel, maka distribusi data dinyatakan normal.

### **UJI NORMALITAS** *POSTTEST* **KELAS KONTROL**

Rumus :

$$
X^{2} = \sum_{i=1}^{k} \frac{(f_{o} - f_{h})^{2}}{f_{h}}
$$

Keterangan :

 $x^2$  = Chi Kuadrat

*f<sup>o</sup>* = Frekuensi pengamatan

*f<sup>h</sup>* = Frekuensi yang diharapkan

Kriteria :

Jika  $\chi^2$  hitung $\leq \chi^2$  tabel, maka distribusi data dinyatakan normal.

Perhitungan :

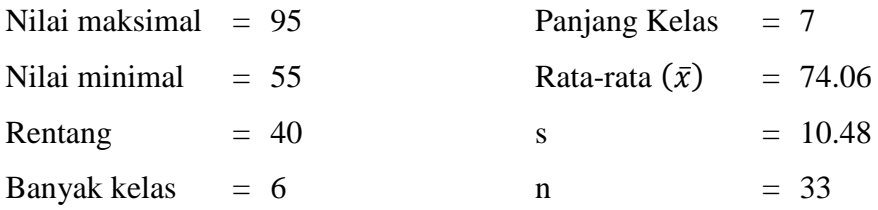

| <b>Kelas</b><br><b>Interval</b> | <b>Batas</b><br><b>Kelas</b> | Z - Skor | <b>Peluang</b><br>untuk $Z$ | <b>Luas Kelas</b><br>Untuk Z | fh   | fo             | $(fo-fh)2$<br>fh |
|---------------------------------|------------------------------|----------|-----------------------------|------------------------------|------|----------------|------------------|
| $55 - 61$                       | 54.50                        | $-1.87$  | 0.47                        | 0.08                         | 2.79 | 3              | 0.02             |
| $62 - 68$                       | 61.50                        | $-1.20$  | 0.38                        | 0.18                         | 6.02 | 7              | 0.16             |
| $69 - 75$                       | 68.50                        | $-0.53$  | 0.20                        | 0.26                         | 8.47 | 9              | 0.03             |
| $76 - 82$                       | 75.50                        | 0.14     | 0.05                        | 0.23                         | 7.75 | $\overline{4}$ | 1.82             |
| $83 - 89$                       | 82.50                        | 0.80     | 0.29                        | 0.14                         | 4.62 | 7              | 1.23             |
| $90 - 96$                       | 89.50                        | 1.47     | 0.43                        | 0.05                         | 1.79 | 3              | 0.82             |
|                                 | 96.50                        | 2.14     | 0.48                        |                              |      |                |                  |
| $\chi^2$<br>$=$                 |                              |          |                             |                              |      |                | 3.25             |

Untuk  $\alpha = 5\%$  dengan dk = 6 - 3 = 3 diperoleh  $\chi^2$  tabel = 7.81. Jadi  $\chi^2$  hitung <  $\chi^2$  tabel, maka distribusi data dinyatakan normal.

## **UJI KESAMAAN DUA VARIAN (HOMOGENITAS)** *PRETEST*

Rumus :

$$
F = \frac{varians\ terbesar}{varians\ terkecil}
$$

Kriteria :

Jika Fhitung < Ftabel, maka data dinyatakan memiliki varian yang sama.

Berdasarkan data *pretest* diperoleh :

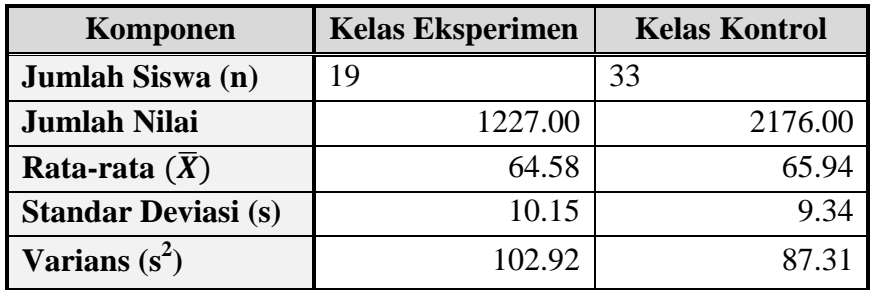

Perhitungan :

$$
F = \frac{102.92}{87.31} = 1.18
$$

Pada taraf kesalahan 5% dengan dk pembilang = 19-1 = 18 dan derajat bebas penyebut =  $33-1 = 32$ , diperoleh  $F_{\text{table}} = 1.94$ .

Jadi Fhitung < Ftabel, maka data dinyatakan memiliki varian yang sama atau homogen.

## **UJI KESAMAAN DUA VARIAN (HOMOGENITAS)** *POSTTEST*

Rumus :

$$
F = \frac{varians\ terbesar}{varians\ terkecil}
$$

Kriteria :

Jika Fhitung < Ftabel, maka data dinyatakan memiliki varian yang sama.

Berdasarkan data *posttest* diperoleh :

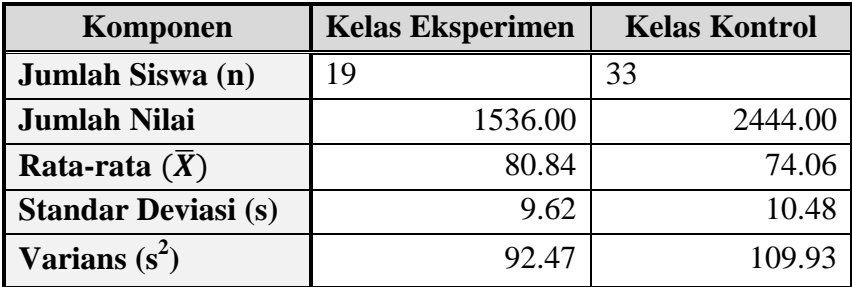

Perhitungan :

$$
F = \frac{109.93}{92.47} = 1.19
$$

Pada taraf kesalahan 5% dengan dk pembilang = 19-1 = 18 dan derajat bebas penyebut =  $33-1 = 32$ , diperoleh  $F_{table} = 1.94$ .

Jadi Fhitung < Ftabel, maka data dinyatakan memiliki varian yang sama atau homogen.

### **UJI HIPOTESIS** *PRETEST*

Hipotesis :

- $H_0$  : tidak ada perbedaan hasil belajar antara kelas eksperimen dan kelas kontrol
- H<sup>a</sup> : terdapat perbedaan hasil belajar antara kelas eksperimen dan kelas kontrol

Rumus :

$$
t = \frac{\overline{X_1} - \overline{X_2}}{\sqrt{\frac{(n_1 - 1)S_1^2 + (n_2 - 1)S_2^2}{n_1 + n_2 - 2} \left(\frac{1}{n_1} + \frac{1}{n_2}\right)}}
$$

Keterangan:

 $\overline{X_1}$  = Rata-rata kelas eksperimen

 $\overline{X_2}$  = Rata-rata kelas kontrol

 $n_1$  = Jumlah anggota kelas eksperimen

= Jumlah anggota kelas kontrol

 $S_1^2$  = Varians kelas eksperimen

 $S_2^2$  = Varians kelas kontrol

Kriteria :

 $H_0$  diterima jika t<sub>hitung</sub>  $\leq t_{table}$ , sedangkan  $H_a$  diterima jika t<sub>hitung</sub>  $> t_{table}$ 

Berdasarkan data *pretest* diperoleh :

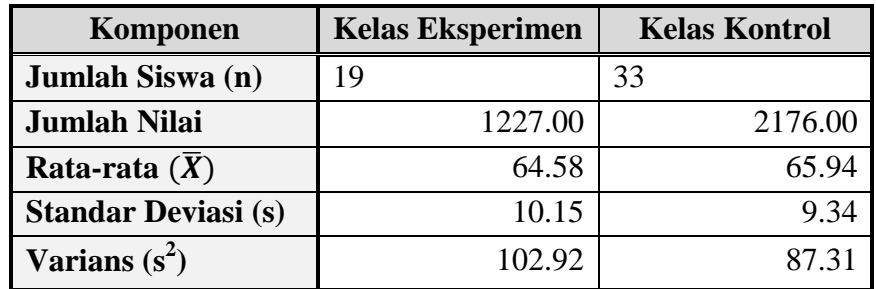

Perhitungan :

$$
t_{hitung} = \frac{64.58 - 65.94}{\sqrt{\frac{(19 - 1)102.92 + (33 - 1)87.31}{19 + 33 - 2} \left(\frac{1}{19} + \frac{1}{33}\right)}}
$$

$$
t_{hitung} = \frac{-1.36}{\sqrt{\frac{1852.63 + 2793.88}{50} \left(0.05 + 0.03\right)}}
$$

$$
t_{hitung} = \frac{-1.36}{\sqrt{\frac{4646.51}{50} \left(0.08\right)}}
$$

$$
t_{hitung} = \frac{-1.36}{\sqrt{7.71}}
$$

$$
t_{hitung} = -0.49
$$

Pada taraf kesalahan 5% dengan dk =  $19 + 33 - 2 = 50$ , diperoleh t<sub>tabel</sub> = 2.01. Jadi $t_{\rm hitung}\,{<}\,t_{\rm table}$ , maka $H_0$  diterima dan $H_a$  ditolak.

#### **UJI HIPOTESIS** *POSTTEST*

#### Hipotesis :

Lampiran 29

- $H_0$  : tidak ada perbedaan hasil belajar antara kelas eksperimen dan kelas kontrol
- H<sup>a</sup> : terdapat perbedaan hasil belajar antara kelas eksperimen dan kelas kontrol

Rumus :

$$
t = \frac{\overline{X_1} - \overline{X_2}}{\sqrt{\frac{(n_1 - 1)S_1^2 + (n_2 - 1)S_2^2}{n_1 + n_2 - 2} \left(\frac{1}{n_1} + \frac{1}{n_2}\right)}}
$$

Keterangan:

 $\overline{X_1}$  = Rata-rata kelas eksperimen

 $\overline{X_2}$  = Rata-rata kelas kontrol

 $n_1$  = Jumlah anggota kelas eksperimen

= Jumlah anggota kelas kontrol

 $S_1^2$  = Varians kelas eksperimen

 $S_2^2$  = Varians kelas kontrol

Kriteria :

 $H_0$  diterima jika t<sub>hitung</sub>  $\leq t_{table}$ , sedangkan  $H_a$  diterima jika t<sub>hitung</sub>  $> t_{table}$ 

Berdasarkan data *posttest* diperoleh :

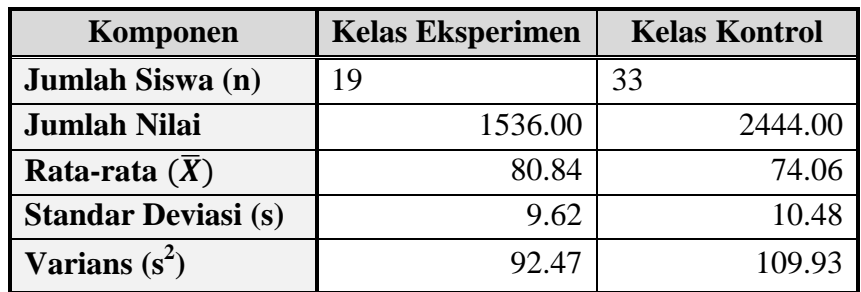

Perhitungan :

$$
t_{hitung} = \frac{80.84 - 74.06}{\sqrt{\frac{(19 - 1)92.47 + (33 - 1)109.93}{19 + 33 - 2} \left(\frac{1}{19} + \frac{1}{33}\right)}}
$$

$$
t_{hitung} = \frac{6.78}{\sqrt{\frac{1664.53 + 3517.88}{50} \left(0.05 + 0.03\right)}}
$$

$$
t_{hitung} = \frac{6.78}{\sqrt{\frac{5182.41}{50} (0.08)}}
$$

$$
t_{hitung} = \frac{6.78}{\sqrt{8.60}}
$$

 $t_{hitung}$  = 2.31

Pada taraf kesalahan 5% dengan dk = 19 + 33 - 2 = 50, diperoleh t<sub>tabel</sub> = 2.01. Jadi $t_{\rm hitung}\!>t_{\rm tablel},$ maka $H_0$ ditolak dan $H_a$  diterima.

### **UJI GAIN KELAS EKSPERIMEN DAN KELAS KONTROL**

Rumus :

$$
\langle g \rangle = \frac{(\% \langle S_f \rangle - \% \langle S_i \rangle)}{(100 - \% \langle S_i \rangle)}
$$

Keterangan :

$$
S_f = Posttest
$$

*S<sup>i</sup>* = *Pretest*

Kriteria :

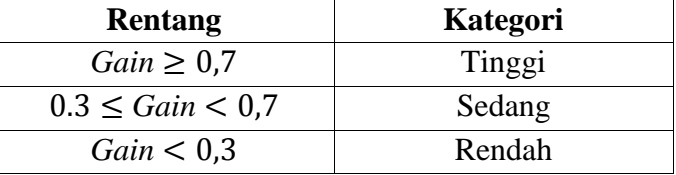

Berdasarkan data *pretest* dan *posttest* diperoleh :

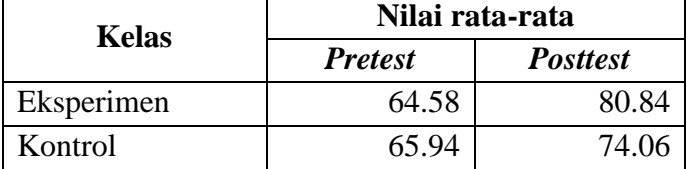

Perhitungan :

Uji Gain Kelas Eksperimen

$$
(g) = \frac{80.84 - 64.58}{100 - 64.58} = \frac{16.26}{35.42} = 0.46
$$

Uji Gain Kelas Kontrol

$$
(g) = \frac{74.06 - 65.94}{100 - 65.94} = \frac{8.12}{34.06} = 0.24
$$

Jadi pada kelas eksperimen nilai gain mencapai 0.46 dengan kategori sedang, sedangkan pada kelas kontrol nilai gain hanya mencapai 0.24 dengan katagori rendah.

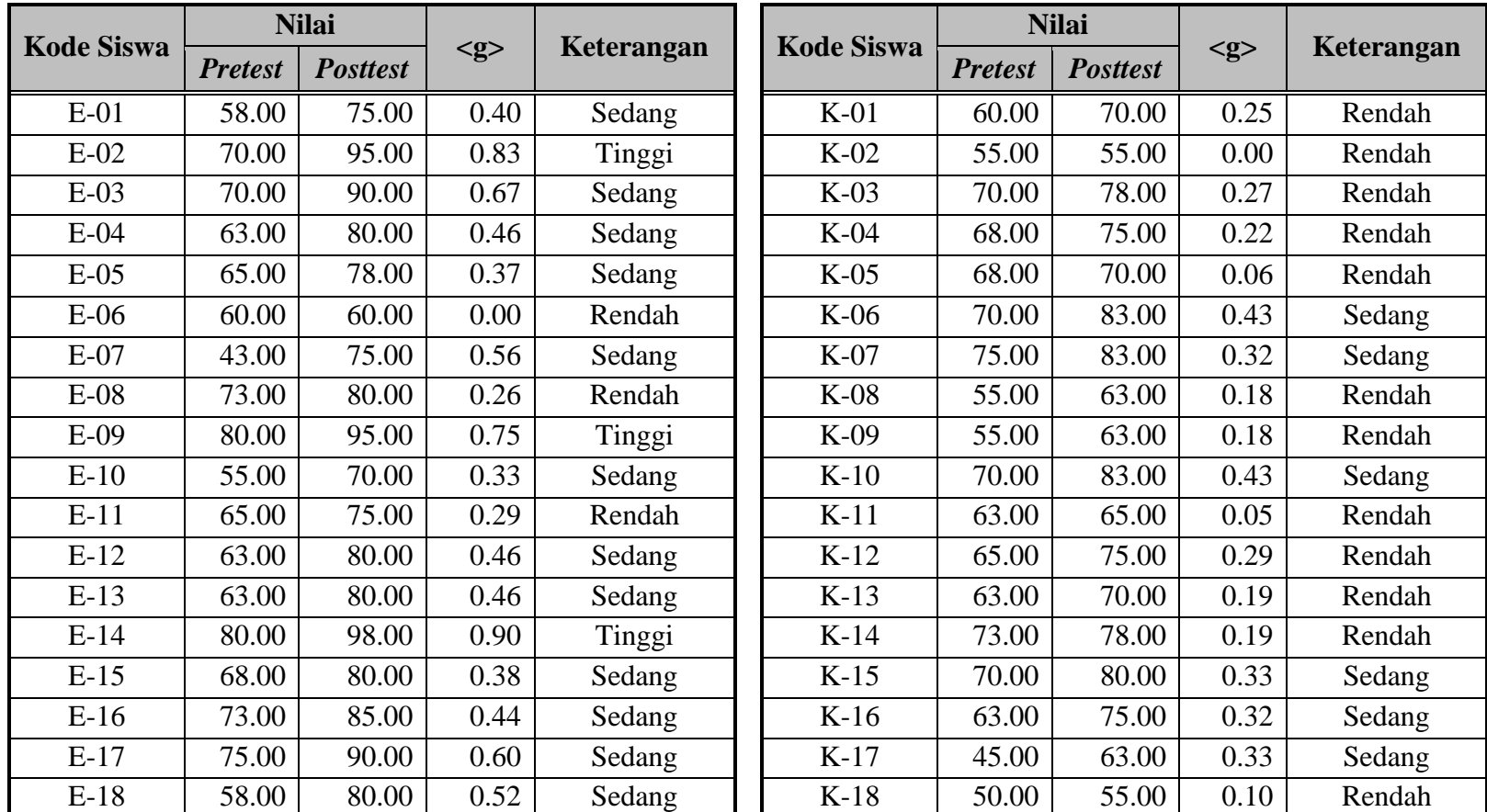

## **UJI GAIN PER SISWA KELAS EKSPERIMEN DAN KELAS KONTROL**

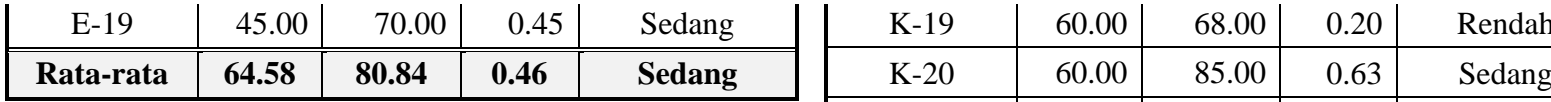

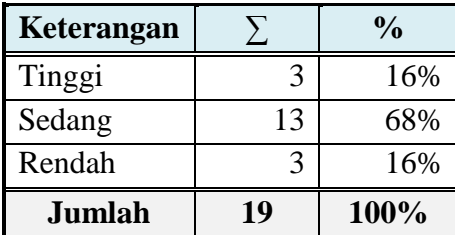

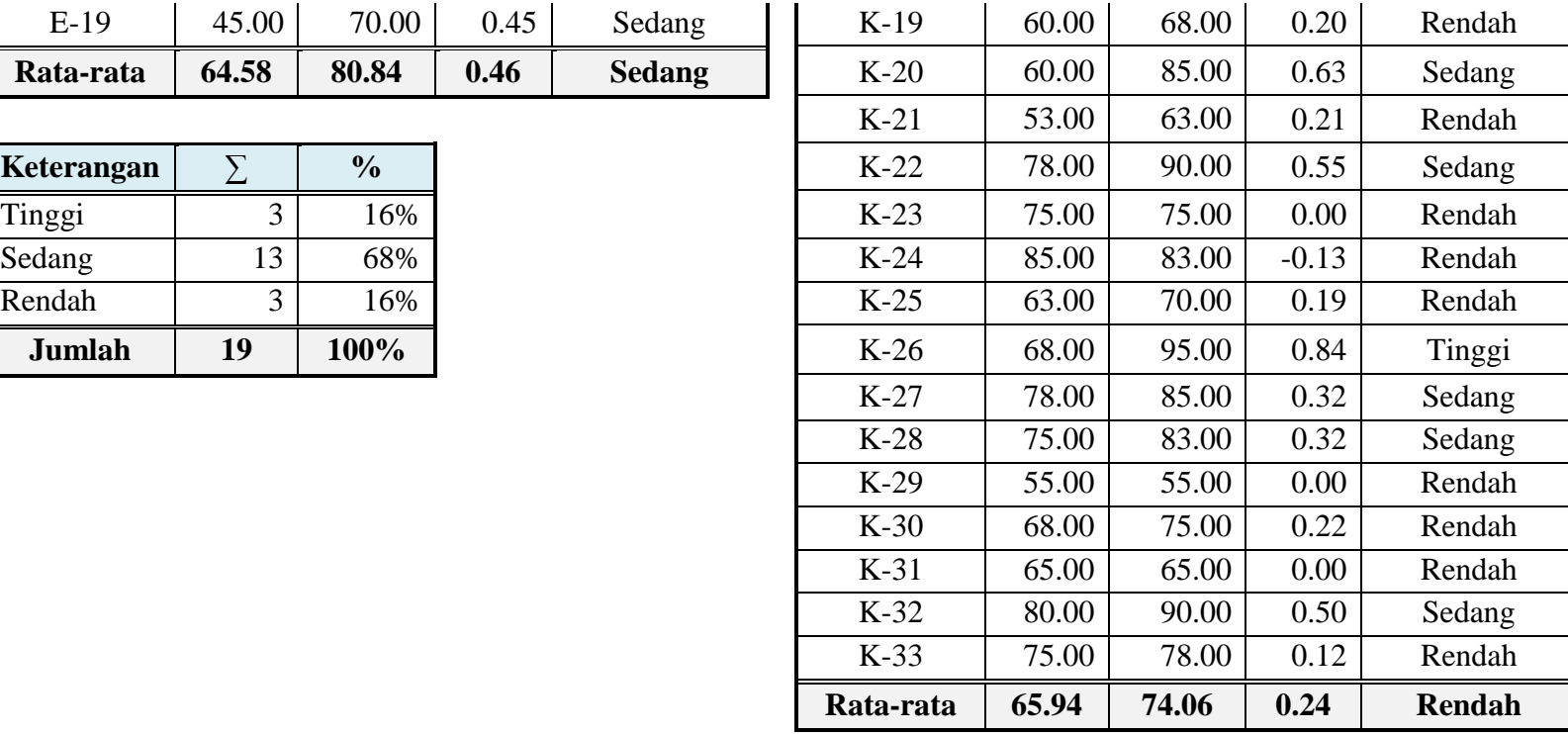

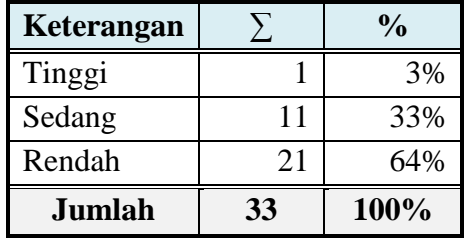

## **REKAP NILAI AKTIVITAS BELAJAR SISWA**

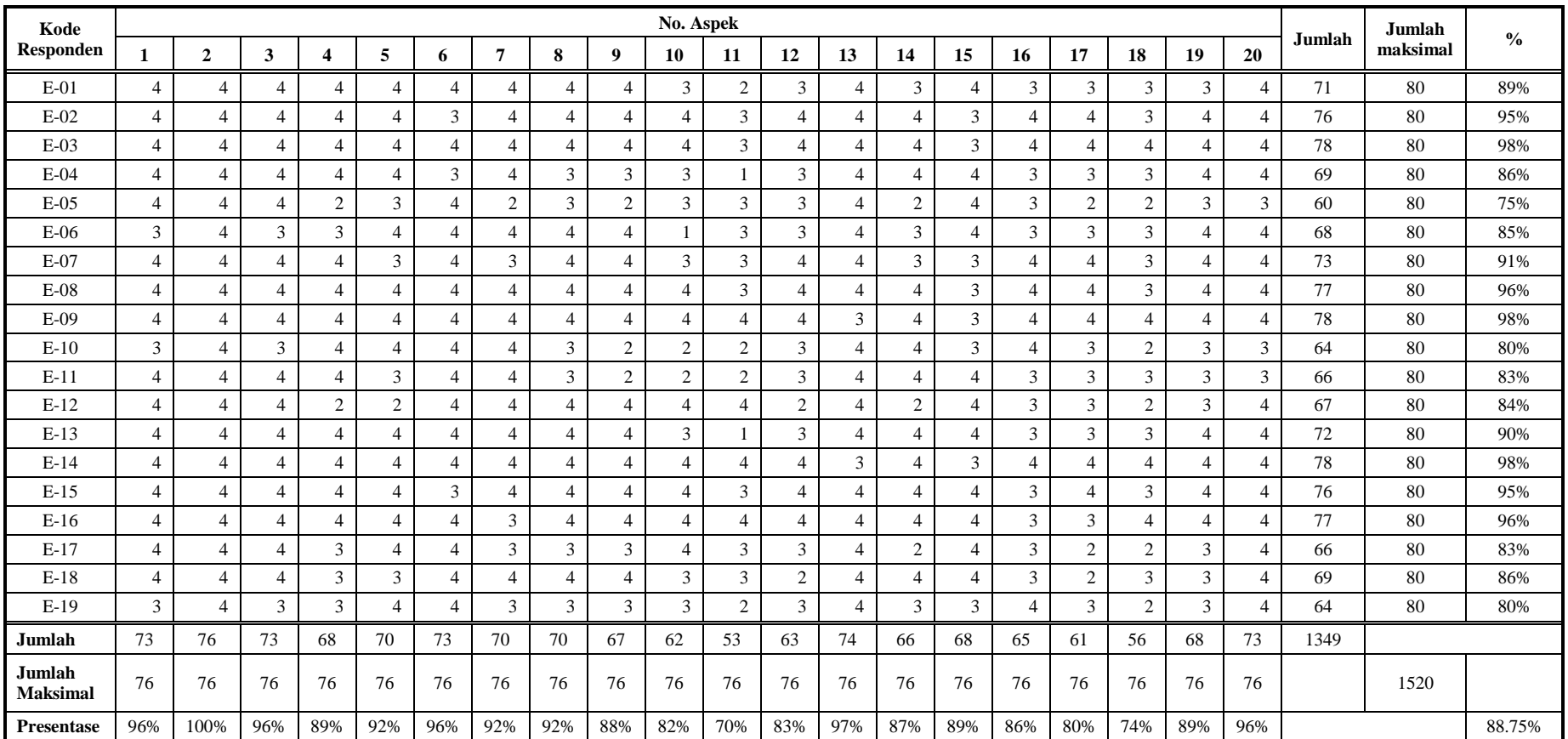

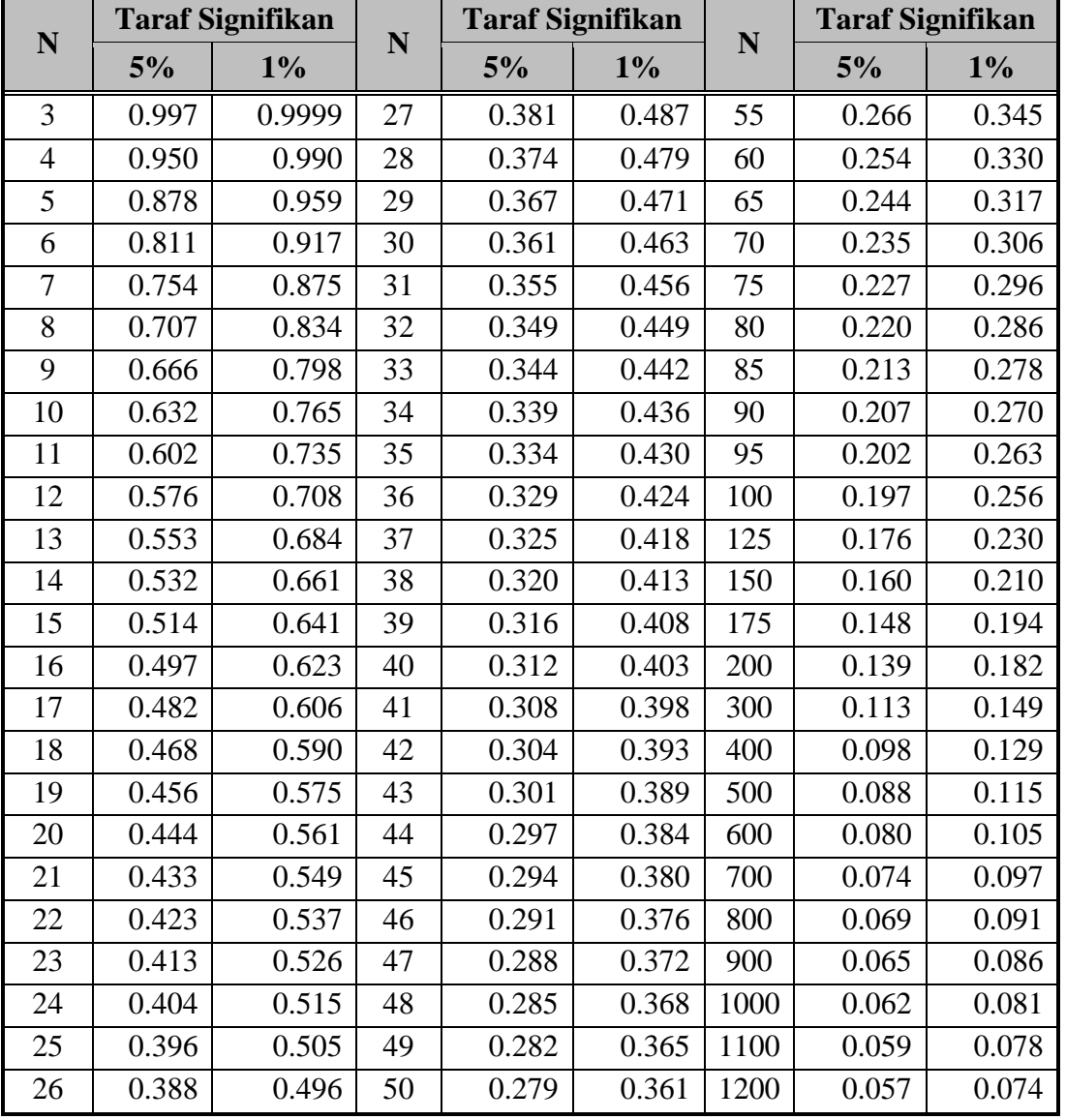

## **TABEL NILAI-NILAI r** *PRODUCT MOMENT*

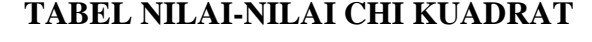

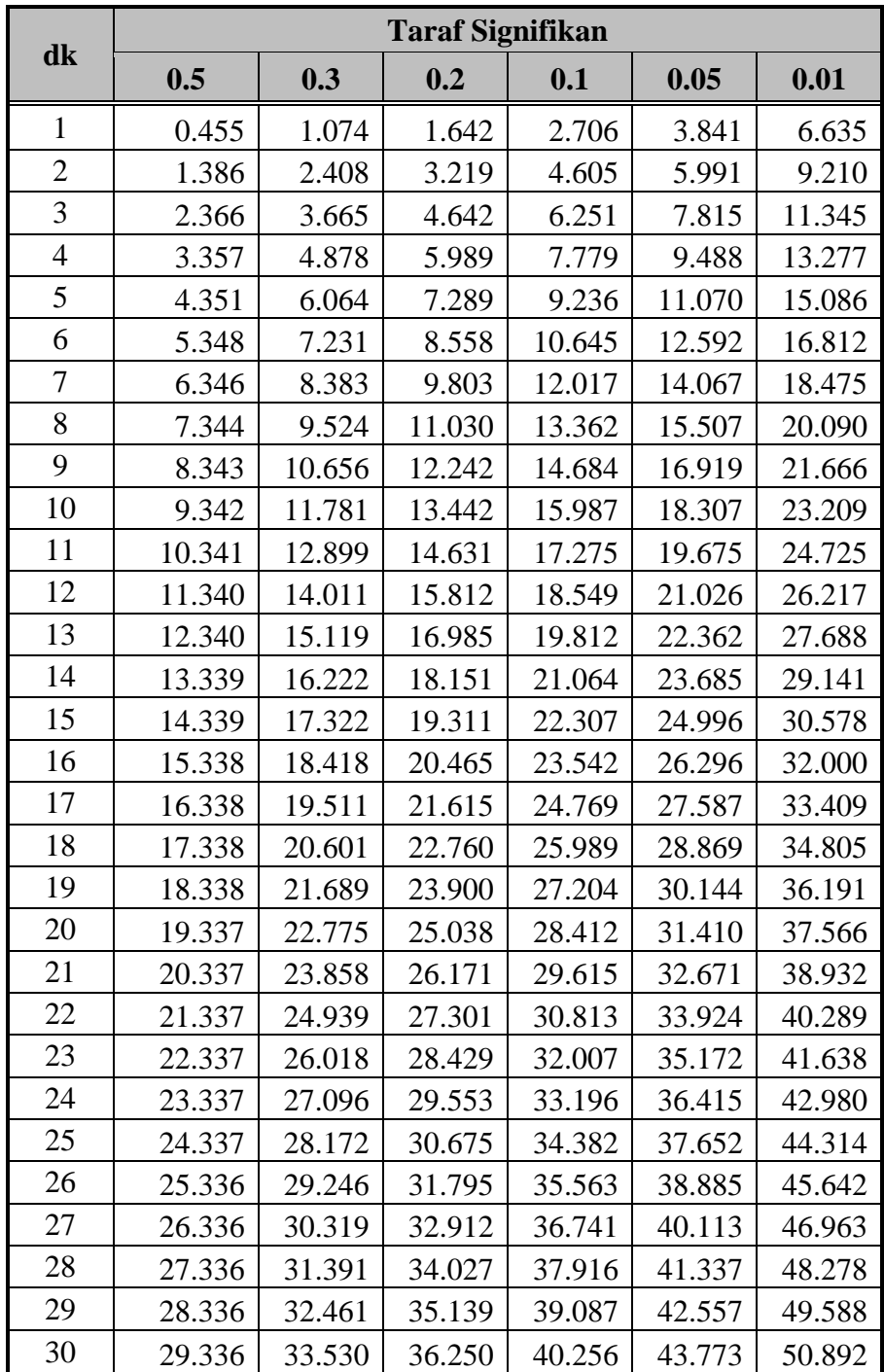

#### **df1 (untuk Pembilang) df 2 3 4 5 6 7 8 9 10 11 12 13 14 15 16 17 18 19 20** 161.45 199.50 215.71 224.58 230.16 233.99 236.77 238.88 240.54 241.88 242.98 243.91 244.69 245.36 245.95 246.46 246.92 247.32 247.69 248.01 18.51 19.00 19.16 19.25 19.30 19.33 19.35 19.37 19.38 19.40 19.40 19.41 19.42 19.42 19.43 19.43 19.44 19.44 19.44 19.45 10.13 9.55 9.28 9.12 9.01 8.94 8.89 8.85 8.81 8.79 8.76 8.74 8.73 8.71 8.70 8.69 8.68 8.67 8.67 8.66 7.71 6.94 6.59 6.39 6.26 6.16 6.09 6.04 6.00 5.96 5.94 5.91 5.89 5.87 5.86 5.84 5.83 5.82 5.81 5.80 6.61 5.79 5.41 5.19 5.05 4.95 4.88 4.82 4.77 4.74 4.70 4.68 4.66 4.64 4.62 4.60 4.59 4.58 4.57 4.56 5.99 5.14 4.76 4.53 4.39 4.28 4.21 4.15 4.10 4.06 4.03 4.00 3.98 3.96 3.94 3.92 3.91 3.90 3.88 3.87 5.59 4.74 4.35 4.12 3.97 3.87 3.79 3.73 3.68 3.64 3.60 3.57 3.55 3.53 3.51 3.49 3.48 3.47 3.46 3.44 5.32 4.46 4.07 3.84 3.69 3.58 3.50 3.44 3.39 3.35 3.31 3.28 3.26 3.24 3.22 3.20 3.19 3.17 3.16 3.15 **5** 5.12 **4.26 5.86 5.63 5.48 5.37 5.29 5.23 5.18 5.14 5.10 5.07 5.03 5.03 5.01 5.07 2.99 2.97 2.96 2.95 2.94** Penyebut) **df2 (untuk Penyebut)** 4.96 4.10 3.71 3.48 3.33 3.22 3.14 3.07 3.02 2.98 2.94 2.91 2.89 2.86 2.85 2.83 2.81 2.80 2.79 2.77 4.84 3.98 3.59 3.36 3.20 3.09 3.01 2.95 2.90 2.85 2.82 2.79 2.76 2.74 2.72 2.70 2.69 2.67 2.66 2.65 4.75 3.89 3.49 3.26 3.11 3.00 2.91 2.85 2.80 2.75 2.72 2.69 2.66 2.64 2.62 2.60 2.58 2.57 2.56 2.54 if2 (untuk 4.67 3.81 3.41 3.18 3.03 2.92 2.83 2.77 2.71 2.67 2.63 2.60 2.58 2.55 2.53 2.51 2.50 2.48 2.47 2.46 4.60 3.74 3.34 3.11 2.96 2.85 2.76 2.70 2.65 2.60 2.57 2.53 2.51 2.48 2.46 2.44 2.43 2.41 2.40 2.39 4.54 3.68 3.29 3.06 2.90 2.79 2.71 2.64 2.59 2.54 2.51 2.48 2.45 2.42 2.40 2.38 2.37 2.35 2.34 2.33 4.49 3.63 3.24 3.01 2.85 2.74 2.66 2.59 2.54 2.49 2.40 2.42 2.40 2.37 2.35 2.33 2.32 2.30 2.29 2.28 4.45 3.59 3.20 2.96 2.81 2.70 2.61 2.55 2.49 2.45 2.41 2.38 2.35 2.33 2.31 2.29 2.27 2.26 2.24 2.23 4.41 3.55 3.16 2.93 2.77 2.66 2.58 2.51 2.46 2.41 2.37 2.34 2.31 2.29 2.27 2.25 2.23 2.22 2.20 2.19 4.38 3.52 3.13 2.90 2.74 2.63 2.54 2.48 2.42 2.38 2.34 2.31 2.28 2.26 2.23 2.21 2.20 2.18 2.17 2.16 4.35 3.49 3.10 2.87 2.71 2.60 2.51 2.45 2.39 2.35 2.31 2.28 2.25 2.22 2.20 2.18 2.17 2.15 2.14 2.12 4.32 3.47 3.07 2.84 2.68 2.57 2.49 2.42 2.37 2.32 2.28 2.25 2.22 2.20 2.18 2.16 2.14 2.12 2.11 2.10 4.30 3.44 3.05 2.82 2.66 2.55 2.46 2.40 2.34 2.30 2.26 2.23 2.20 2.17 2.15 2.13 2.11 2.10 2.08 2.07 4.28 3.42 3.03 2.80 2.64 2.53 2.44 2.37 2.32 2.27 2.24 2.20 2.18 2.15 2.13 2.11 2.09 2.08 2.06 2.05

### **TABEL NILAI-NILAI DISTRIBUSI F UNTUK PROBABILITAS 5%**

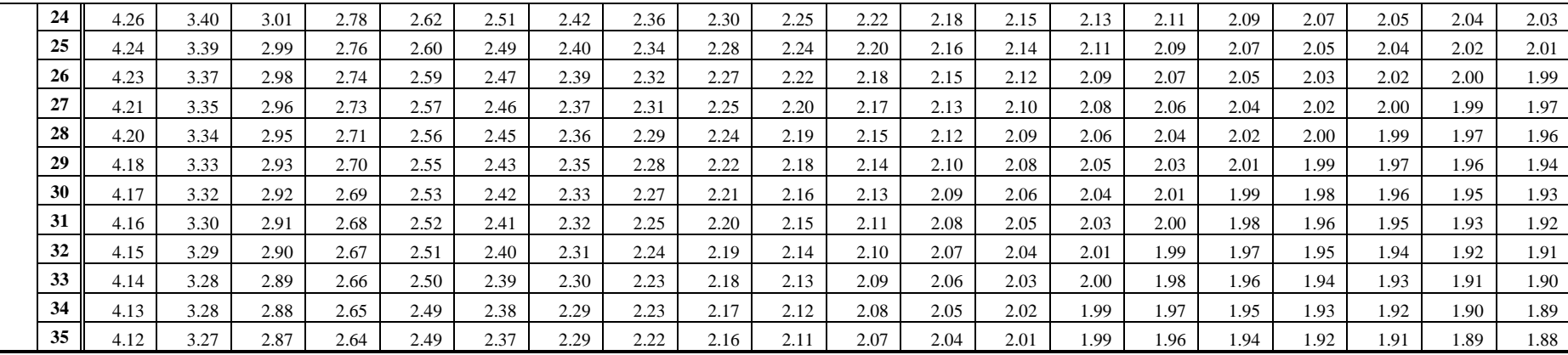

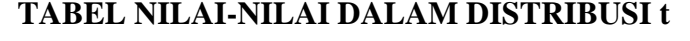

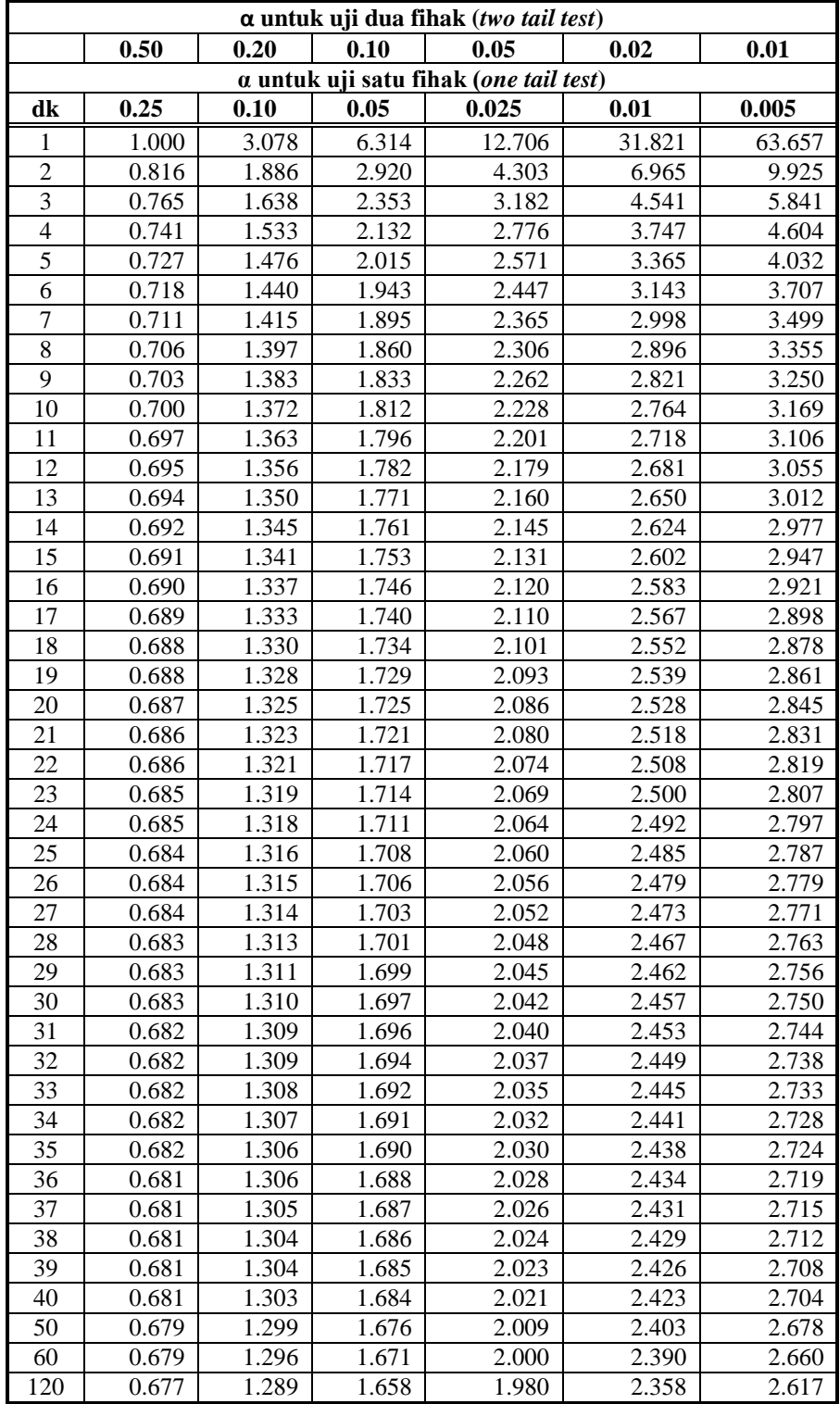

# **DATA NILAI ULANGAN SISWA KELAS XII AKUNTANSI MATA PELAJARAN KKPI KOMPETENSI JARINGAN KOMPUTER SEMESTER I TAHUN AJARAN 2013/2014**

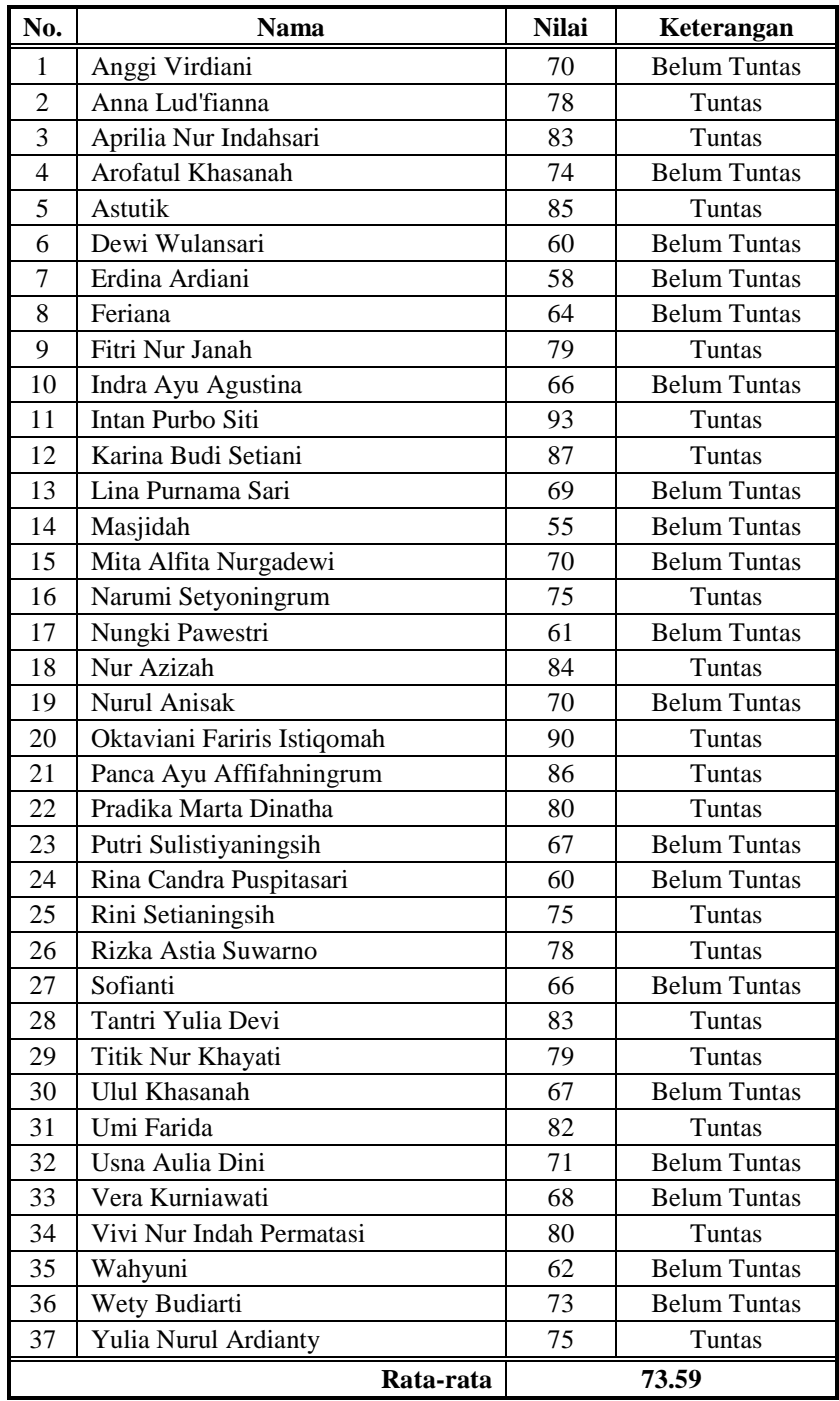

# **DATA NILAI ULANGAN SISWA KELAS XII ADMINISTRASI PERKANTORAN MATA PELAJARAN KKPI KOMPETENSI JARINGAN KOMPUTER SEMESTER I TAHUN AJARAN 2013/2014**

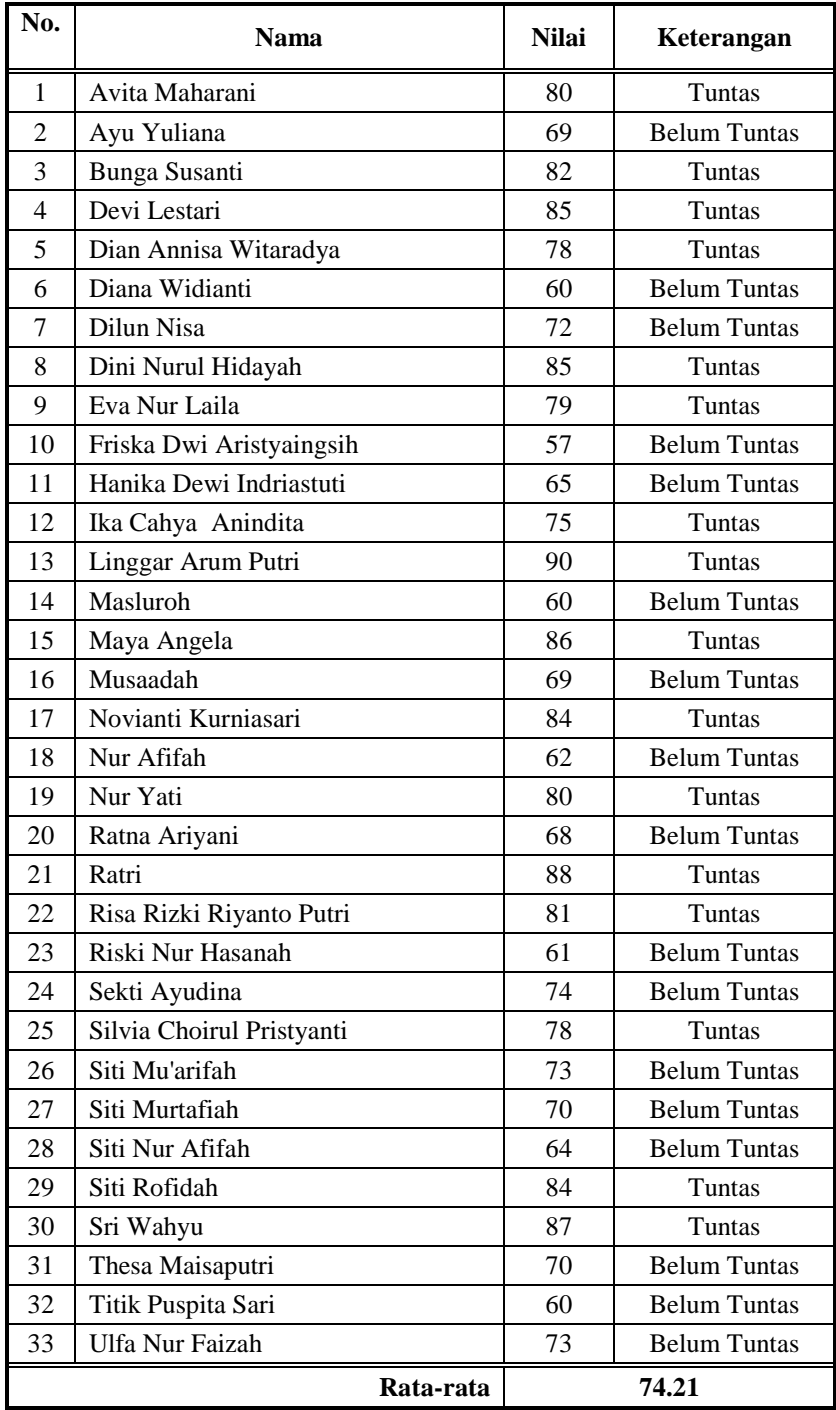

# **DATA NILAI ULANGAN SISWA KELAS XII TATA BUSANA MATA PELAJARAN KKPI KOMPETENSI JARINGAN KOMPUTER SEMESTER I TAHUN AJARAN 2013/2014**

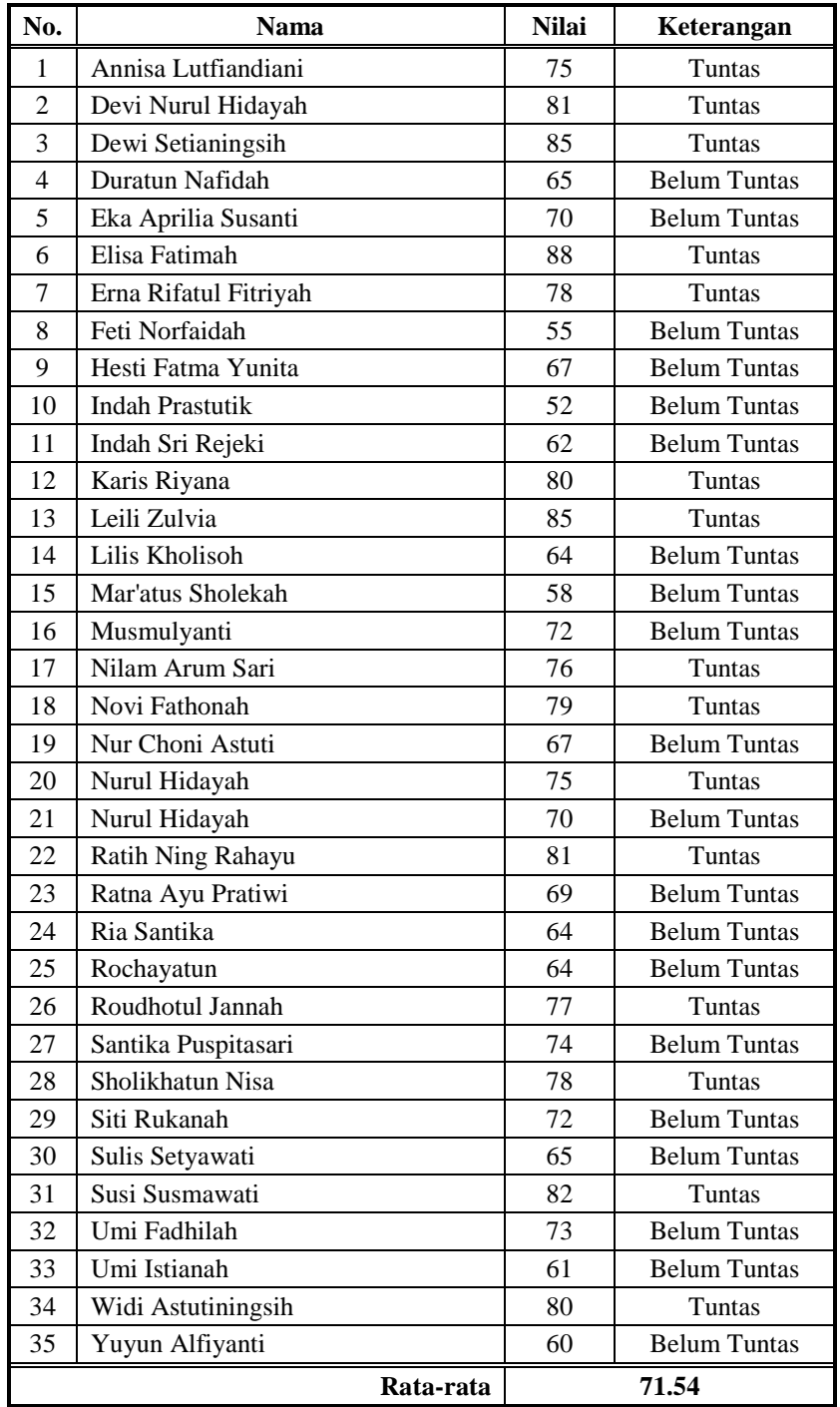

# **DATA NILAI ULANGAN SISWA KELAS XII TATA NIAGA MATA PELAJARAN KKPI KOMPETENSI JARINGAN KOMPUTER SEMESTER I TAHUN AJARAN 2013/2014**

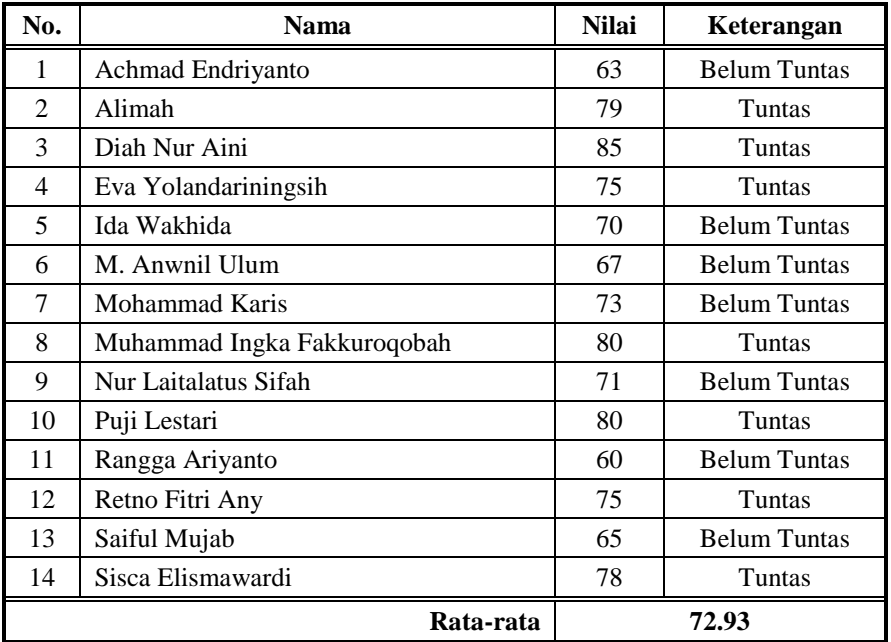

### **SURAT USULAN DOSEN PEMBIMBING**

KEMENTERIAN PENDIDIKAN DAN KEBUDAYAAN UNIVERSITAS NEGERI SEMARANG **FAKULTAS TEKNIK JURUSAN TEKNIK ELEKTRO** Gedung E6 It 2, Kampus Sekaran, Gunungpati, Semarang 50229<br>Telepon: 8508104<br>Laman: www.te.unnes.ac.id, surel:  $: 264/TE/1X/2014.$ Nomor Lamp. : Usulari Pembimbing Hal Yth. Dekan Fakultas Teknik Universitas Negeri Semarang Merujuk Keputusan Rektor Unnes Nomor 164/0/2004 tentang Pedoman Penyusunan Skripsi Mahasiswa Program S1 pasal 7 mengenal penentuan pembimbing, dengan ini saya usulkan Name : Dr. I Made Sudana, M.Pd. : 195605081984031004 NIP Pangkat/Golongan  $EVMB$ Jabatan Akademik : Lektor Kepala Sebagai Dosen Pembimbing Dalam penyusunan Skripsi/Tugas Akhir untuk mahasiswa : MUHAMMAD FAZA ULIN NUHA Nama  $5302410074$ Niske Program Studi : Pendidikan Teknik Informatika dan Komputer, S1 : Penerapan Model Pembelajaran Kooperatif Tipe Think-Pair-Share Berbantuan Topik Microsoft Interactive Classroom pada Pembelajaran Jaringan Komputer untuk Meningkatkan Hasil Belajar Siswa Kelas XII di SMK Cut Nya' Dien Semarang Untuk itu, mohon diterbitkan surat penetapannya. Sag, 1 September 2014 Russin **DEG M.T** 00101985031001

## SURAT KETERANGAN DOSEN PEMBIMBING

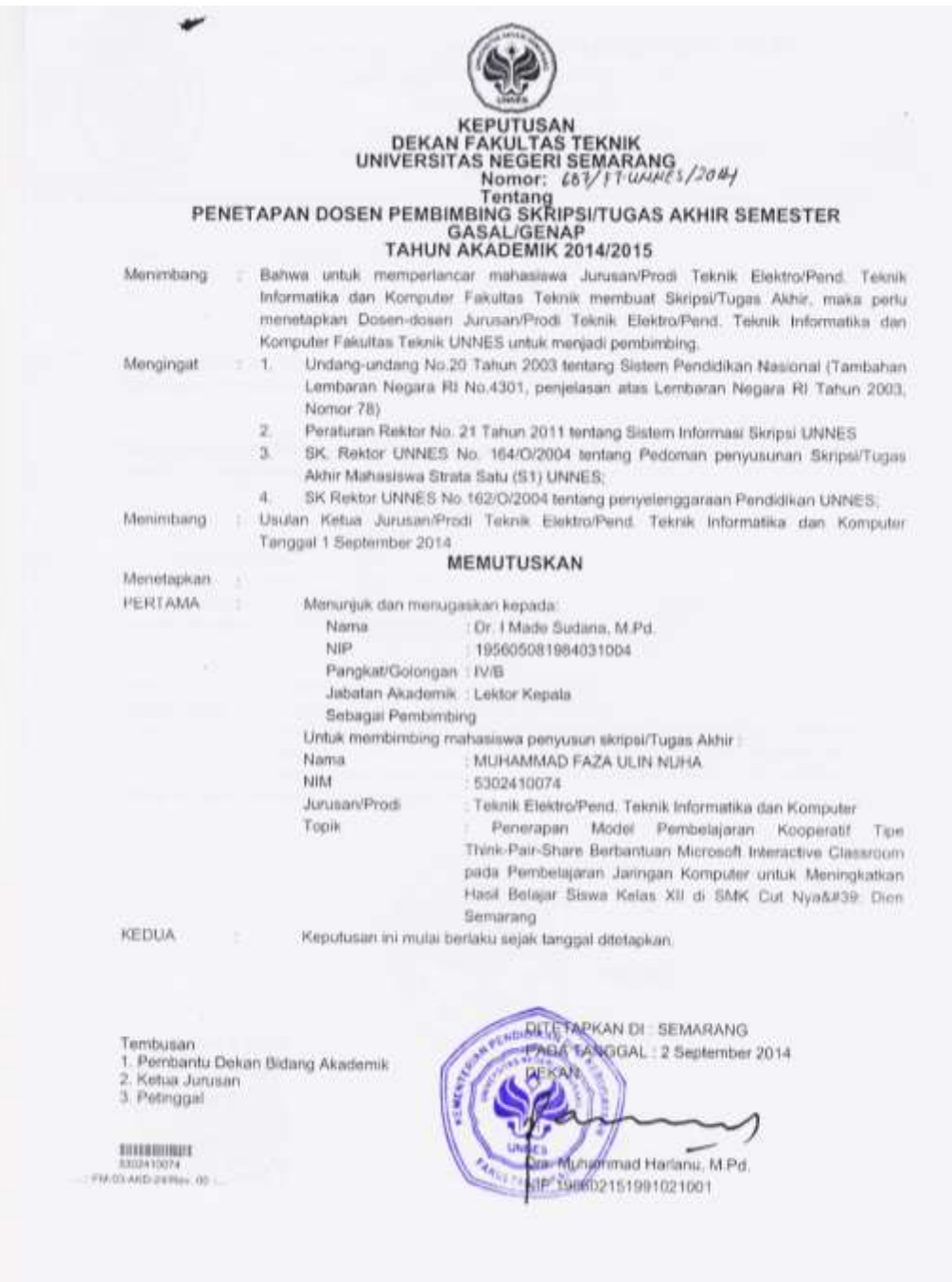

## **SURAT IJIN PENELITIAN**

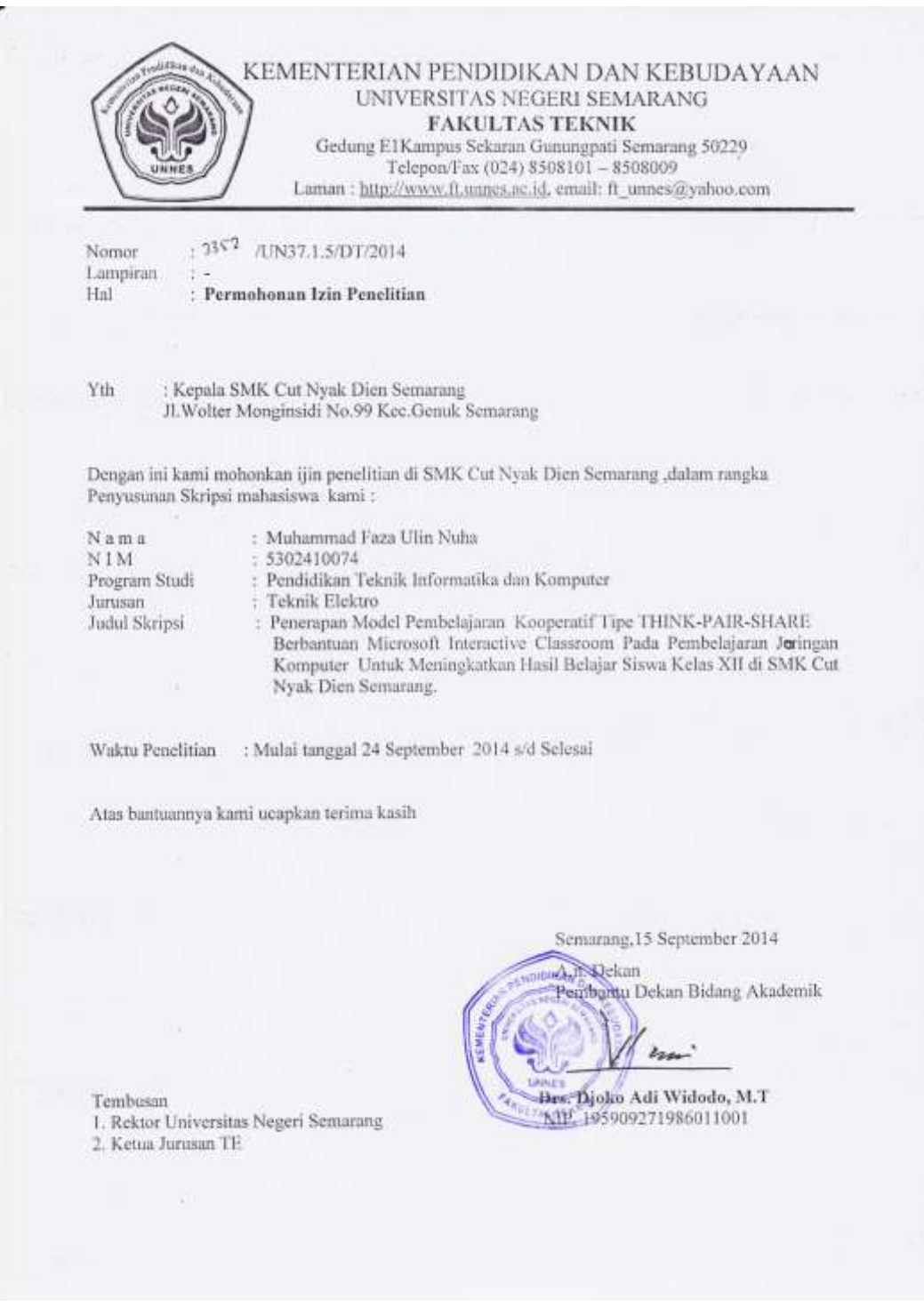

### SURAT TUGAS PANITIA UJIAN SARJANA

KEMENTERIAN PENDIDIKAN DAN KEBUDAYAAN UNIVERSITAS NEGERI SEMARANG **FAKULTAS TEKNIK** Gedung E6 It 2, Kampus Sckaran, Gunungpati, Semarang 50229<br>Telepon: 8508104 Laman: www.te.unnes.ac.id. surel:  $3130/101133 + 5/777/2015$ Báo Lamp : Surat Tugas Panitis Ujian Sarjana **Fital** Dengan ini kami tetapkan bahwa ujian Sarjana Fakultas Teknik UNNES untuk jurusan Teknik Elektro adalah sebagai berikut: I. Susunan Panitia Ujian: a. Ketua : Drs. Suryono, M.T. b. Sekretaris : FEDDY SETIO PRIBADI, S.Pd., MT. c. Pembimbing Utama : Dr. I Made Sudana, M.Pd. d. Penguji : 1. Dr. Ir. SUBIYANTO, S.T., M.T. 2. Drs. FR. Sn Sartono, M.Pd. II. Calon yang diup: MUHAMMAD FAZA ULIN NUHA Nama NIM/Jurusan/Program Studi 5302410074/Teknik Elektro /Pendidikan Teknik Informatika dan Komputer, S1 Perierapan Model Pembelajaran Kooperatif Tipe Think-Pair-Share Judul Skripsi Berbantuan Microsoft Interactive Classroom dalam Pembelajaran KKPI Materi Jaringan Komputer untuk Meningkatkan Hasil Belajar Siswa Kelas XII (Stud: Kasus di SMK Cut Nyal') II. Waktu dan Tempat Ujian: HarvTanggal : Rabu / 29 April 2015 Jam 11:00:00 Tempat : E8 302 Pakaian being 24 April 2015  $S<sub>0</sub>$ Tembusan 1. Ketua Jurusan Teknik Elektro ammad Harlanu, M.Pd. **MALE TAN NUP 496602151991021001** 2. Calon yang diuji **SHIRKHAM!** 

## **DOKUMENTASI**

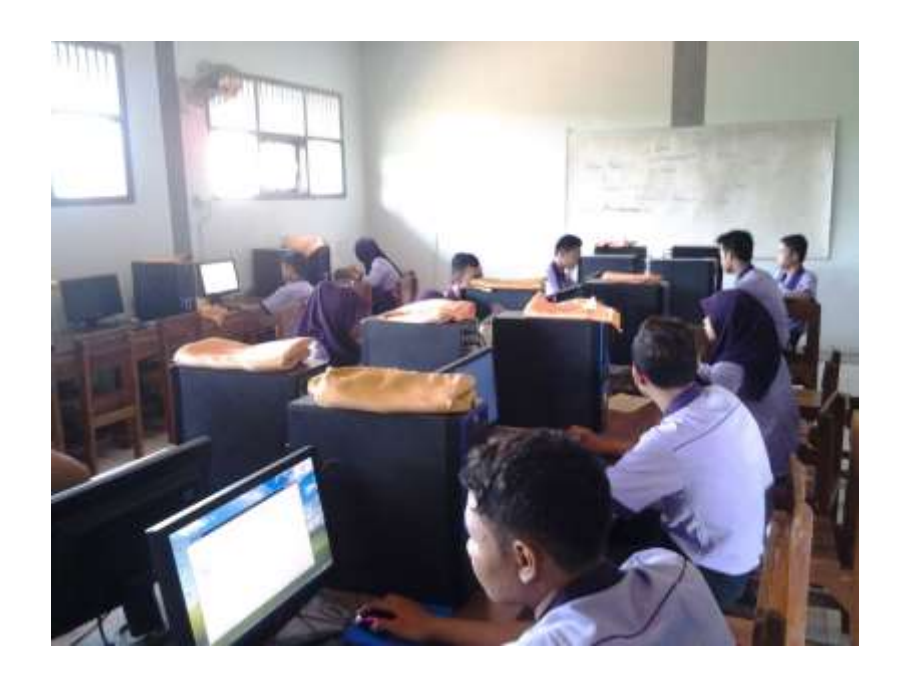

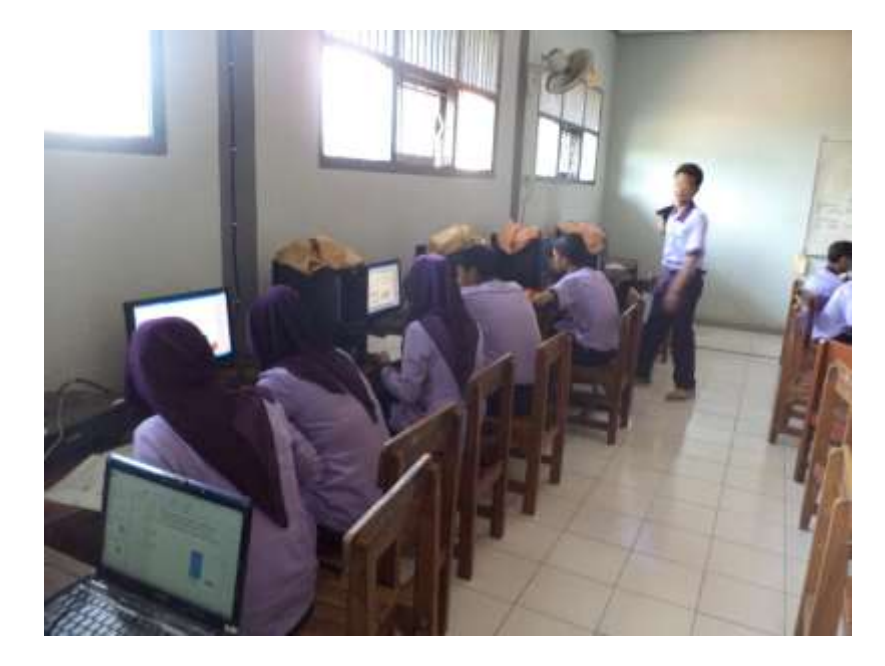

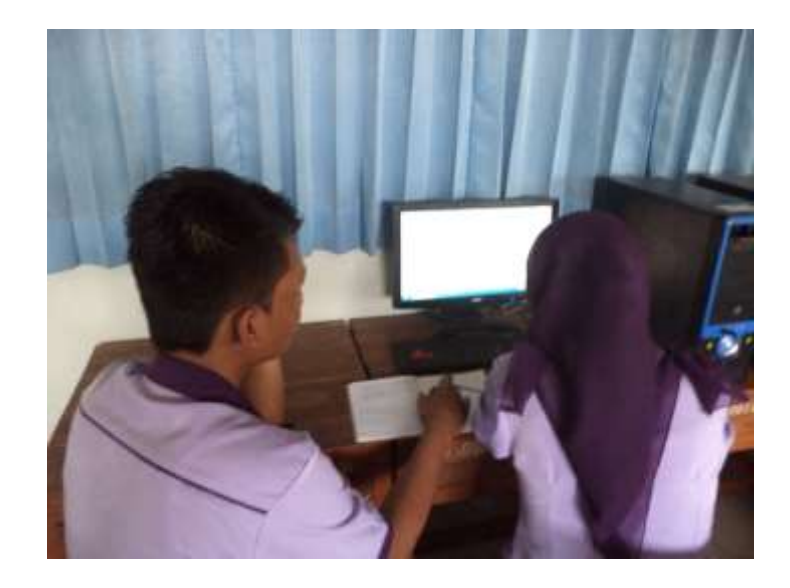

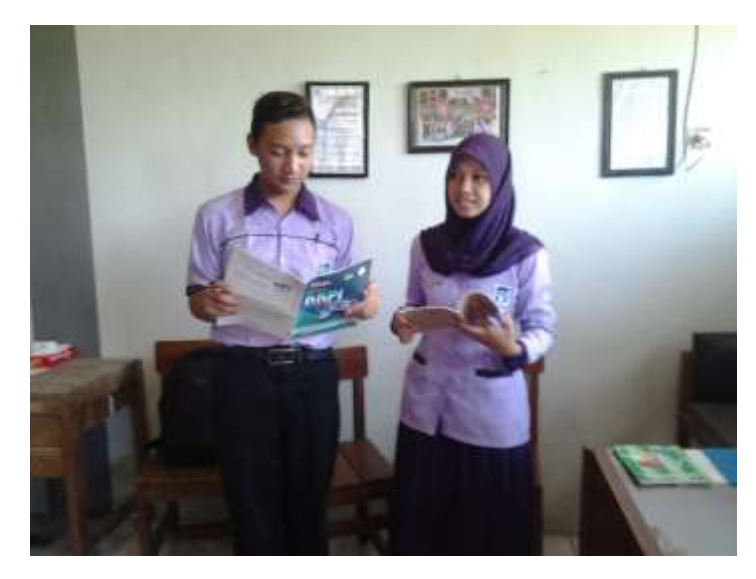

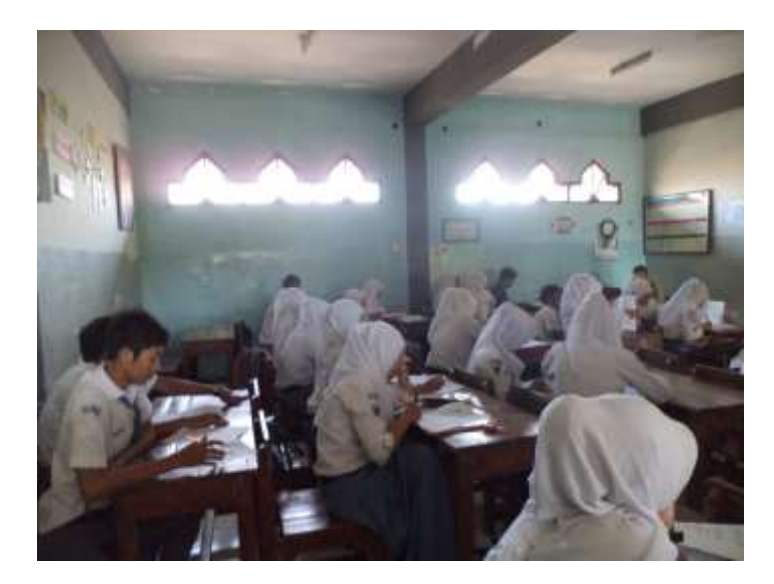